# दिल्ली पुलिस कॉन्स्टेबल परीक्षा में **RSP** कम्प्यूटर विषय के 10 प्रश्न पूछे जाते है **A Complete Notes on** दिल्ली पुलिस COGCCCC COMPUTER

• गत वर्ष के 20 पेपर्स सम्पूर्ण हल एवं व्याख्या सहित

 $\bullet$  लगभग 1500 से ज्यादा वस्तुनिष्ठ प्रश्नों का समावेश

:: मार्गढर्शकगण :: धर्मेन्द्र कुमार यादव • प्रेमरिंगह राजपूरोहित

लेखिका : मनीषा यादव

**Buy Online at: WWW.DAKSHBOOKS.COM** 

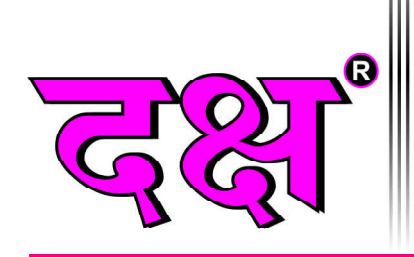

## 100% Syllabus पर आधारित

दिल्ली पुलिस कॉन्स्टेबल भर्ती परीक्षा  $2020$  के  $20$  सॉल्वड पेपर्स

# **Complete Notes on**

No.

इस पुस्तक से सम्बन्धित किसी मार्गदर्शन/शंका समाधान व 'दिल्ली पुलिस कॉन्स्टेबल' हेतु कम्प्यूटर विषय का ऑनलाइन टेस्ट देने एवं कंटेंट प्राप्त करने हेतु  $9783824602$  पर  $\textbf{W}$ hatsApp  $\textbf{Message}$  करें।

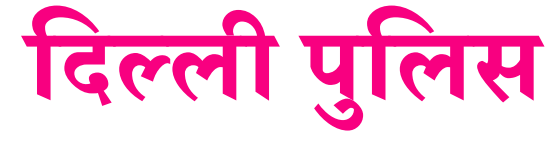

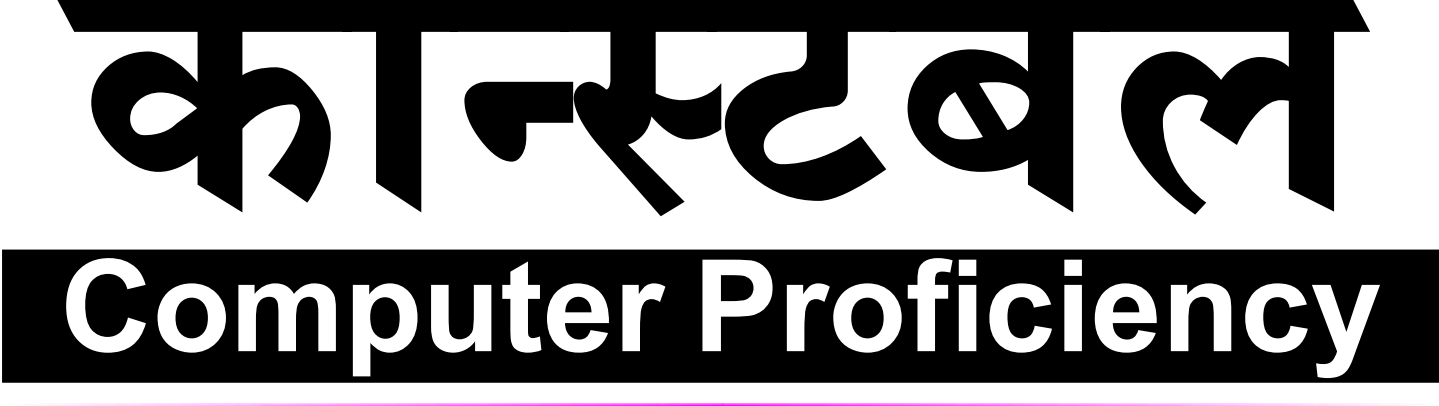

## CHAPTERWISE OBJECTIVE QUESTIONS WITH 100% SOLUTIONS

• प्रत्येक अध्याय में परीक्षोपयोगी तथ्यों का समावेश • लगभग 1550 से ज्यादा वस्तुनिष्ठ प्रश्नों का समावेश

- प्रत्येक अध्याय को पाठ्यक्रम के अनुसार वर्गीकृत करके Topics का विवरण
	- विभिन्न राज्यों में हुई प्रतियोगी परीक्षाओं के प्रश्नों का अध्यायवार समावेश

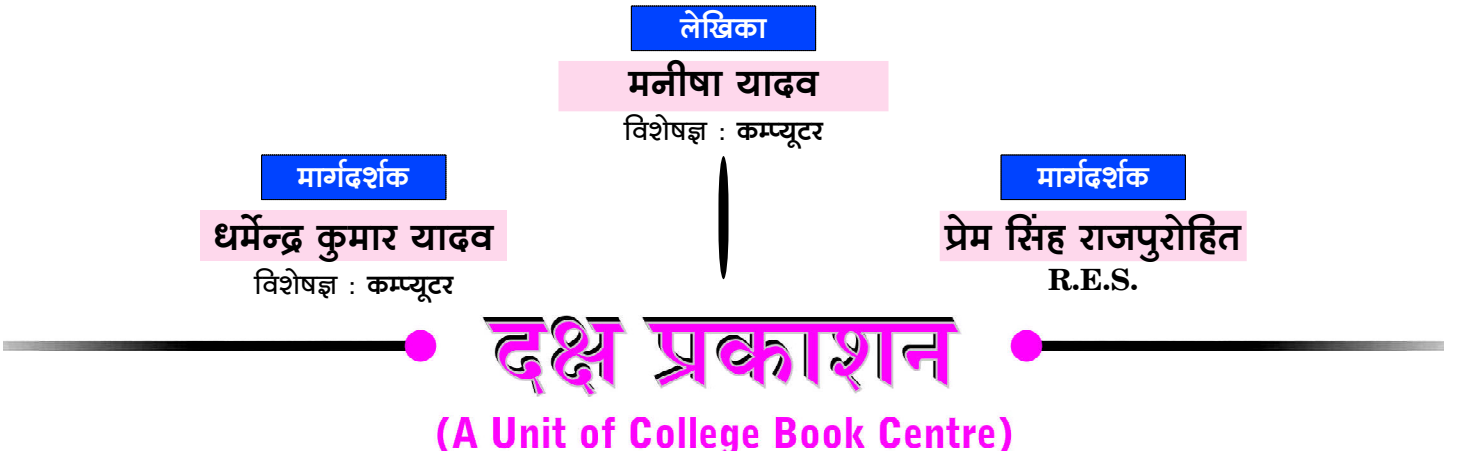

प्रकाशक :

#### परितोष वर्धन जैन $\,$

लेजर टाईपसैटिंग:

पूजा एण्टरप्राईजेज़

₡

जयपुर

मुद्रक : के.डी. प्रिन्टसं

जयपुर।

- कॉलेज बुक सेन्टर
- A-19, सेठी कॉलोनी, जयपुर-302 004

## **SYLLABUS**

**Part-'D': Computer Proficiency** 

Computer Fundamentals, MS Excel, MS Word. **Communication, Internet, WWW and Web Browsers etc.:** Elements of Word Processing (Word Processing Basics, Opening and Closing Documents, Text Creation, Formatting the Text and its Presentation features). MS Excel (Elements of Spread Sheet, Editing of Cells, Function and Formulas), Communication (Basics of E-mail, Sending / receiving of Emails and its related functions). Internet, WWW and Web Browsers (Internet, Services on Internet, URL, HTTP, FTP, Web sites, Blogs, Web Browsing Software, Search Engines, Chat, Video conferencing, e-Banking).

दिल्ली पुलिस कॉन्स्टेबल के कम्प्यूटर विषय की तैयारी के लिए Test Series हेतु Mobile App Download करने के लिए Google Play Store में Type करें "computerwalamaster" अथवा QR Code को Scan करके भी Mobile App Download कर सकते हैं।

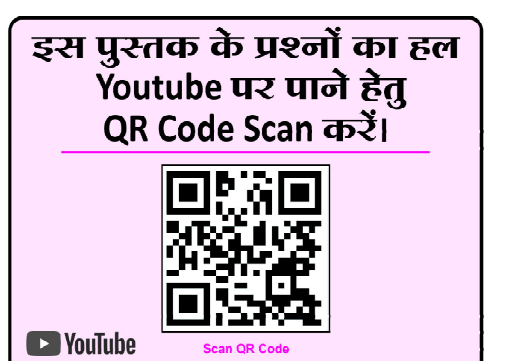

**Computerwala Master Channel** 

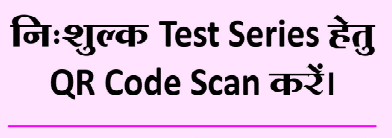

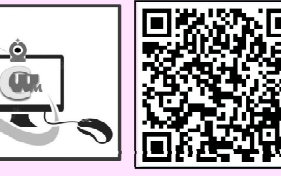

**Computerwalamaster App** 

### **Code No.: D-692**

- प्रकाशक की अनुमति के बिना इस पुस्तक के किसी भी अंश का किसी भी प्रणाली के सहारे पुन:उत्पत्ति का प्रयास अथवा किसी भी तकनीकी तरीके (इलेक्ट्रॉनिक, मैकेनिकल, फॉटोकॉपी, रिकॉर्डिंग, डिजिटल, वेब) के माध्यम से अथवा इस पुस्तक का नाम, टाईटल, चित्र, रेखाचित्र, नक्शे, डिजाईन, कवर डिजाईन, सैंटिंग, शिक्षण –सामग्री, विषय–वस्तु, पूर्ण या आंशिक रूप से किसी भी भाषा में हबह या तोड़–मरोड़ कर या अदल–बदल कर प्रकाशन या वितरण नहीं किया जा सकता है। इस पुस्तक के प्रतिलिप्याधिकार प्रकाशक के पास सुरक्षित हैं।
- पुस्तक का कम्पोजिंग कार्य कम्प्यूटर द्वारा कराया गया है। पुस्तक के लेखन व प्रकाशन कार्य ने लेखक, प्रफ रीडर, कम्प्यूटर ऑपरेटर एवं प्रकाशक द्वारा पूर्ण सावधानी बरतने के बावजूद भी अधूरी या पुरानी जानकारी का होना/कुछ ग़लतियों/कमियों का रह जाना मानवीय भूलवंश सम्भव है, जिसके लिए पुस्तक प्रकाशन से जुड़े मुद्रक, लेखक एवं प्रकाशक उत्तरदायी नहीं होंगे। पाठकों के सुझाव सादर आमंत्रित हैं।
- सभी विवादों का न्यायक्षेत्र जयपुर (राज.) होगा।

 $\overline{\mathbf{H}}$ 

# मार्गदर्शकगण

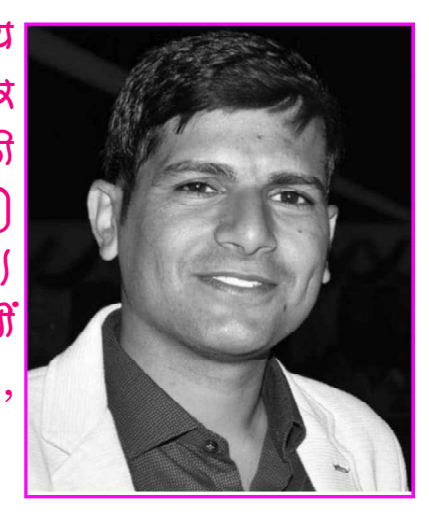

वर्तमान में प्रतियोगी पर्वाक्षाओं में कन्प्यूटव विषय अत्यधिक महत्त्वपूर्ण है । प्रतियोगी पत्रीक्षार्थियों में कम्प्यूटव विषय के मार्गदर्शक एवं विशेषज्ञ के रूप में जयपूर की क्षाहपुरा तहसील में विशत गाँव कल्याणपुरा (उदावाला) के निवामी धर्मेन्द्र कुमान यादव का नाम लोकप्रिय है। आपके लेववन एवं मार्गढ़र्शन में हजाबों प्रतियोगी पत्रीक्षार्थियों ने व्युफलता प्राप्त की है। आपने तकनीकी शिक्षा  $B.Tech..$  $M.C.A.$   $CIA.$   $C.A.$   $C.A.$ 

शुभकामनाओं सहित!

धर्मेन्द्र कुमार यादव विशेषज्ञ कम्प्यूटर

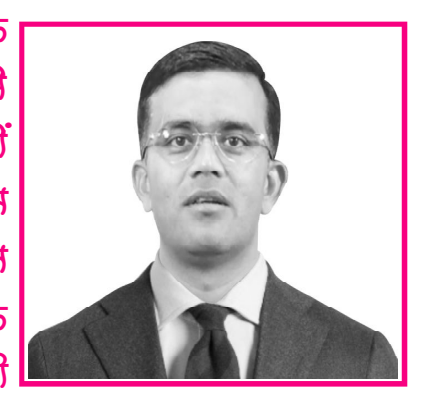

উমর্মিচ নার্ন্যুন্মীচিন কা তাত্স বাহুসীন ক্রী লাঁঠীনা ঠাঁব ক্রী सामान्य पविवाब में हुआ। आपने प्राथमिक शिक्षा <del>ब</del>े क्लातकोत्तव तक की शिक्षा वाजकीय विद्यालयों-अहाविद्यालयों में प्राप्त की। आपने वाजकीय बेवा में चयनित होकव ग्राम ਕੋਰੋਰਨ, ਰਕਿਣਰ अध्यापक के पढ़ पब कार्य किया एवं वर्तमान में व्याक्ट्याता (इतिहास) के पद पत्र सेवाएँ दे वह हैं। आपके <u> মাঠকি্ষনি মী চলাৰ্থী যুৱাओं নী মাৰকাৰী নীকৰী কী নীয়াৰী</u> कब अफलता प्राप्त की।

प्रेमसिंह राजपुरोहित **R.E.S.** 

# लेखिका परिचय

लेवितका का जन्म बाजक्थान के जयपुर जिले की क्षाहपुरा तहसील के नवलपुरा गाँव में हुआ। आपकी शैक्षणिक योग्यता क्लातकोत्तव है। आपकी लेव्द्रल में कवि एवं तकनीकी ज्ञान के कावण आप विभत वर्षों से लेखन कार्य कव वही हैं। आपके द्वावा लिवितत एवं संकलित पु्रुतकों के अध्ययन से हजारों प्रतियोगी पत्रीक्षार्थियों को मार्गदर्शन मिला है।

> मनीषा यादव विशेषज्ञ कम्प्यूटर

III

### दक्ष कम्प्यूटर बुक की कहानी, जाने Selected विद्यार्थियों की जुबानी

दिल्ली पलिस एग्जाम में कम्प्यटर अति महत्वपूर्ण विषय है, कम्प्यूटर विषय की तैयारी हेतु दक्ष कम्प्युटर पुस्तक श्रेष्ठ पुस्तक है। मेरा स्वयं का चयन कम्प्यूटर दक्ष पुस्तक पढ़कर ही हुआ है।

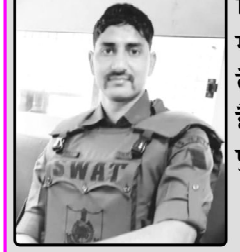

महेन्द्र यादव

**Delhi Police** 

प्रतियोगी परीक्षार्थियों को परीक्षा के दष्टिकोण से कम्प्यटर विषय के लिए महत्त्वपर्ण कन्टेन्ट की आवश्यकता रहती है. वह कन्टेन्ट इस पुस्तक में दिया गया है। पुस्तक में तकनीकी टर्मलॉजी को डायग्राम द्रारा व्यक्त करके समझाया गया है।

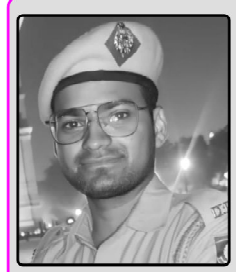

न्नीष कमार सबल **Delhi Police** 

> दिल्ली पुलिस परीक्षा के लिए कम्प्यूटर की यह पुस्तक पूर्व में भी विद्यार्थियों हेतु मील का पत्थर साबित हुई है, मैं दिल्ली पुलिस परीक्षा में कम्प्युटर विषय में मेरी सफलता का पर्ण श्रेय इस पस्तक को देता हैं।

> > विनोद यादव

**Delhi Police** 

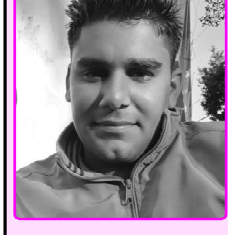

दिल्ली पुलिस के पेपर में 100 में से 10 प्रश्न कम्प्यूटर विषय के पूछे जाते है, मुझे पूर्णतया विश्वास है कि इस पुस्तक को पढकर विद्यार्थी कम्प्यटर के 10 प्रश्न सही

> मक्खन लाल **Delhi Police**

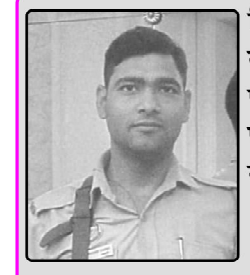

कर पाएगें।

कम्प्युटर विशेषज्ञ धर्मेन्द्र यादव के

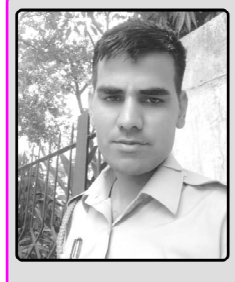

मार्गदर्शन में लिखित सभी कम्प्यूटर पुस्तकों ने विद्यार्थियों की सफलता में अतिमहत्वपर्ण योगदान दिया है। दिल्ली पुलिस के विद्यार्थियों को इस बुक को जरूर पढ़ना चाहिए।

भगवान मीणा

**Delhi Police** 

कम्प्यूटर विषय की यह पुस्तक बहुत ही क्रमबद्ध एवं रुचिकर कन्टेन्ट के अनसार लिखी गई है, प्रतियोगी परीक्षार्थियों की सफलता में दक्ष कम्प्यूटर पुस्तक का महत्वपूर्ण योगदान रहता है। दिल्ली पुलिस की तैयारी करने वाले सभी विद्यार्थी इस पुस्तक को अवश्य पढे।

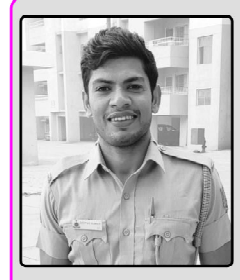

तीपक

**Delhi Police** 

ग्रह यादव

**Delhi Police** 

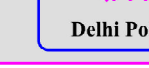

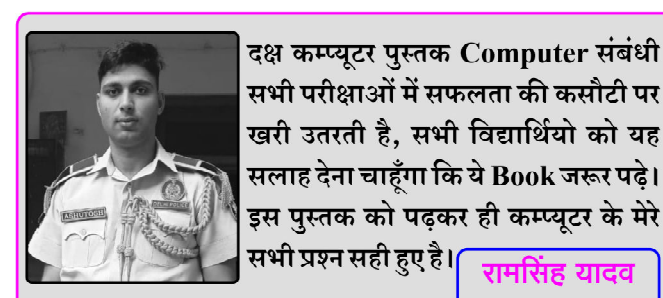

दक्ष कम्प्यूटर बुक में थ्योरी के साथ बहुविकल्पीय प्रश्नों का समावेश होना अतिउपयोगी है, मुझे पूर्ण विश्वास है दिल्ली पुलिस में कम्प्यूटर विषय में ये पुस्तक विद्यार्थियों की नैय्या पार लगाएगी।

> राकेश डिग्रेवाल **Delhi Police**

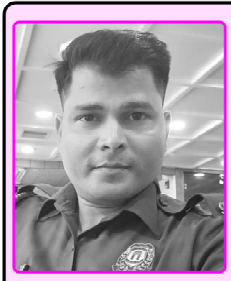

IV

### दक्ष कम्प्यूटर बुक की कहानी, जाने Selected विद्यार्थियों की जुबानी

<u>दिल्ली पुलिस आयोजित परीक्षा में प्राप्त हुई</u> मेरी सफलता में दक्ष कम्प्यूटर पुस्तक का अतिमहत्त्वपूर्ण योगदान है। इस पुस्तक को पढकर सभी शॉर्ट कट कीज, परिभाषाएँ आसानी से समझ आती है।

विकास यादव

**Delhi Police** 

दक्ष प्रकाशन की कम्प्यूटर पुस्तक में Content सारगर्भित है दिल्ली पुलिस के सिलेबस में शामिल वर्ड, एक्सेल को इस पस्तक में डायग्रामेटिकली समझाया गया है।

प्रतियोगी परीक्षार्थियों हेत कम्प्यटर विषय

की धर्मेन्द्र यादव के मार्गदर्शन में लिखित

दक्ष कम्प्यूटर बुक्स ने बहुत ही बेहतरीन

गागर में सागर है।

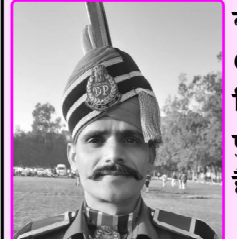

गोकुल चंद **Delhi Police** 

रमेश डतकन

**Delhi Police** 

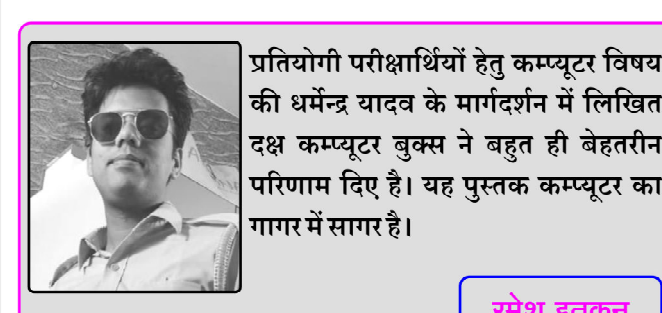

इस पुस्तक की भाषा शैली अत्यन्त सरल एवं रूचिकर है, यह पुस्तक पढकर Non-Computer Background का विद्यार्थी भी कम्प्युटर को आसानी से समझ लेगा। पुस्तक बहत ही प्रारुपित तरीके से लिखी गई है। सभी विद्यार्थी इसे अवश्य पढे।

योगेश कुमार बैरवा

**Delhi Police** 

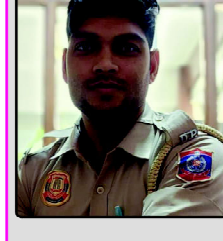

पुस्तक की विषयवस्तु क्रमबद्ध एवं रुचिकर होने के साथ-साथ प्रत्येक टॉपिक के

बहविकल्पीय प्रश्नो का भी वर्गीकरण इस पुस्तक में दिया गया है इस पुस्तक को पढ़कर विद्यार्थी दिल्ली पुलिस परीक्षा 2023 में निश्चित रूप से सफलता प्राप्त कर सकेंगे।

> राहल पंवार **Delhi Police**

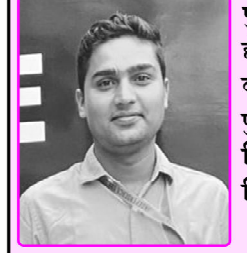

इस पुस्तक का कन्टेन्ट पूर्णतया दिल्ली <mark>।</mark>पुलिस परीक्षा को ध्यान में रखते हुए तैयार किया गया है, पुस्तक में प्रत्येक अध्याय का चित्रात्मक निरूपण अत्यन्त रुचिकर है।

> राहुल यादव **Delhi Police**

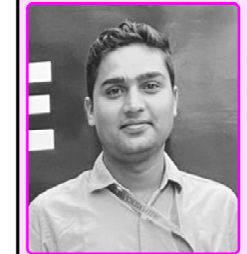

दिल्ली पुलिस हेतु कम्प्युटर का कन्टेन्ट श्री धर्मेन्द्र यादव के मार्गदर्शन में लिखित इस पुस्तक में बहुत ही शानदार है, अभ्यास हेतु प्रश्नों की संख्या बहत अच्छी दी गई है। पुस्तक में Previous Year Questions समाहित है।

> पनम शर्मा **Delhi Police**

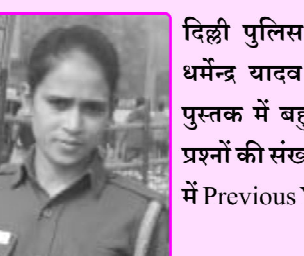

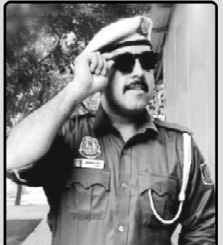

इस पुस्तक में कम्प्यूटर विषय की महत्वपर्ण टर्मलॉजी को हिन्दी के साथ-साथ अंग्रेजी भाषा में भी दिया गया है, जो विद्यार्थियों हेतु अतिउपयोगी है। इसमें पुराने सालों के सभी पूछे गए प्रश्न शामिल किए गए है जो सोने पे

सहागा है।

रेन्द्र सिंह तंवर **Delhi Police** 

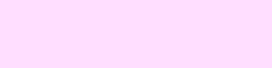

# अलुक्रमणिका

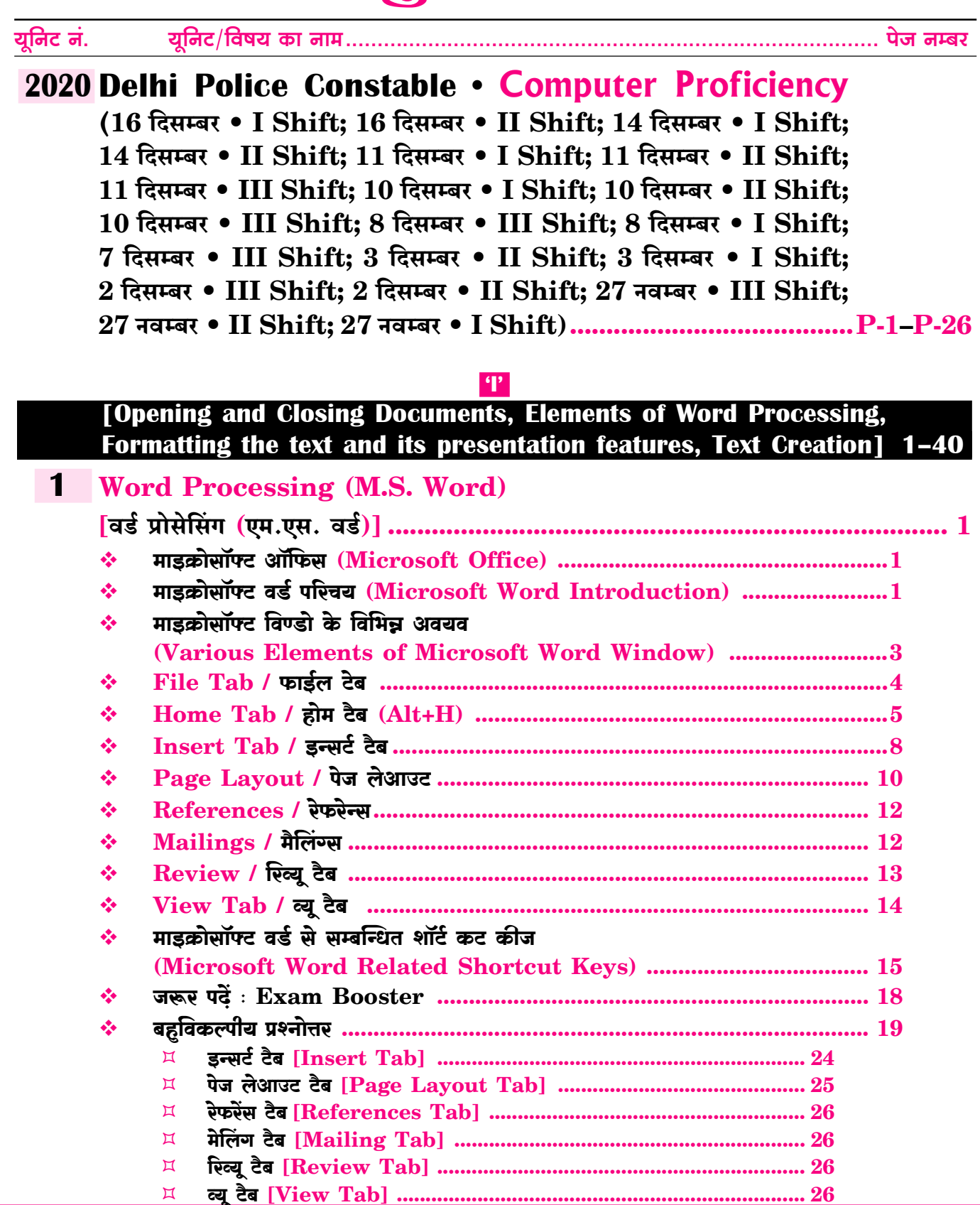

 $\boxed{\text{VI}}$ 

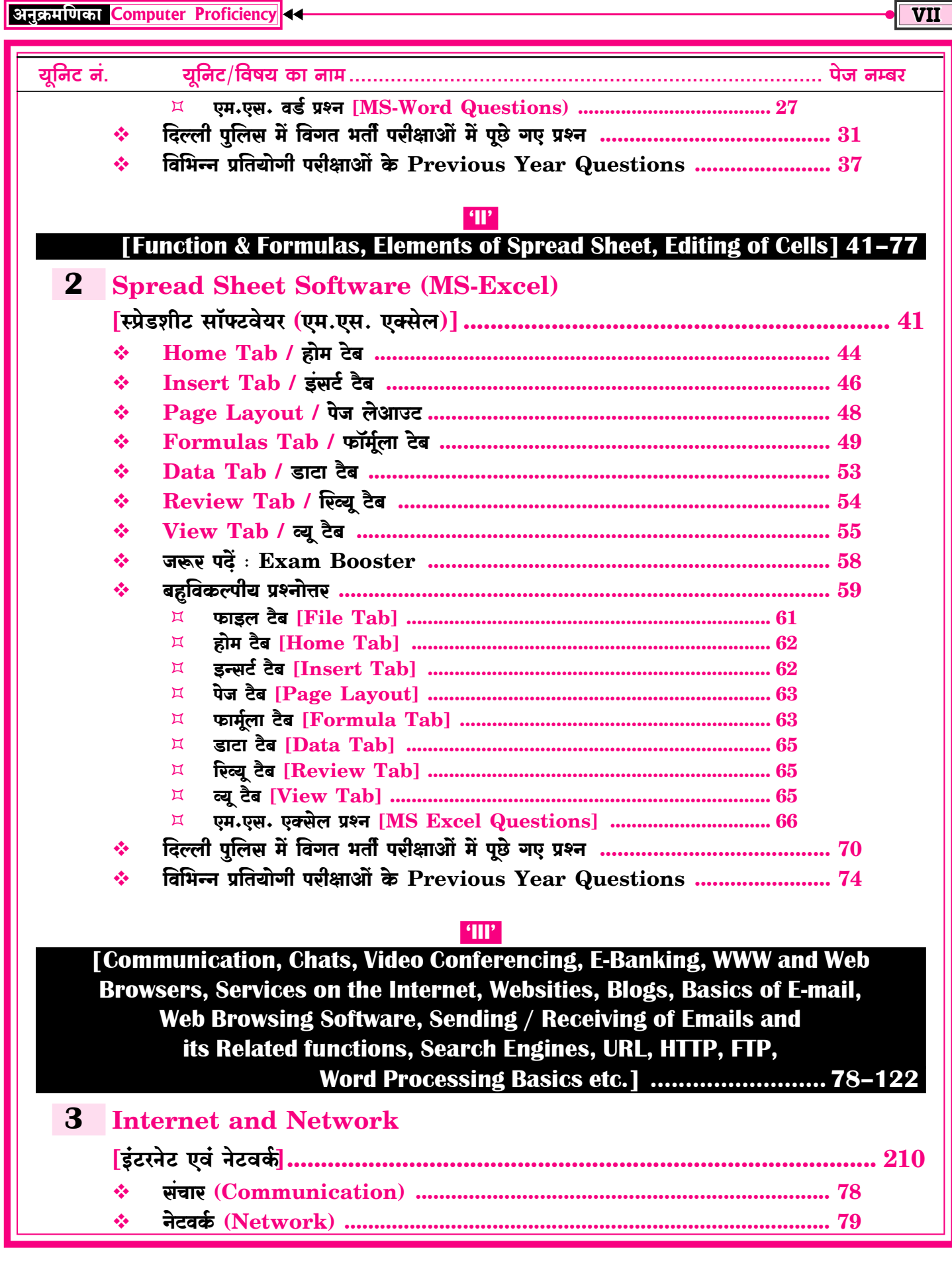

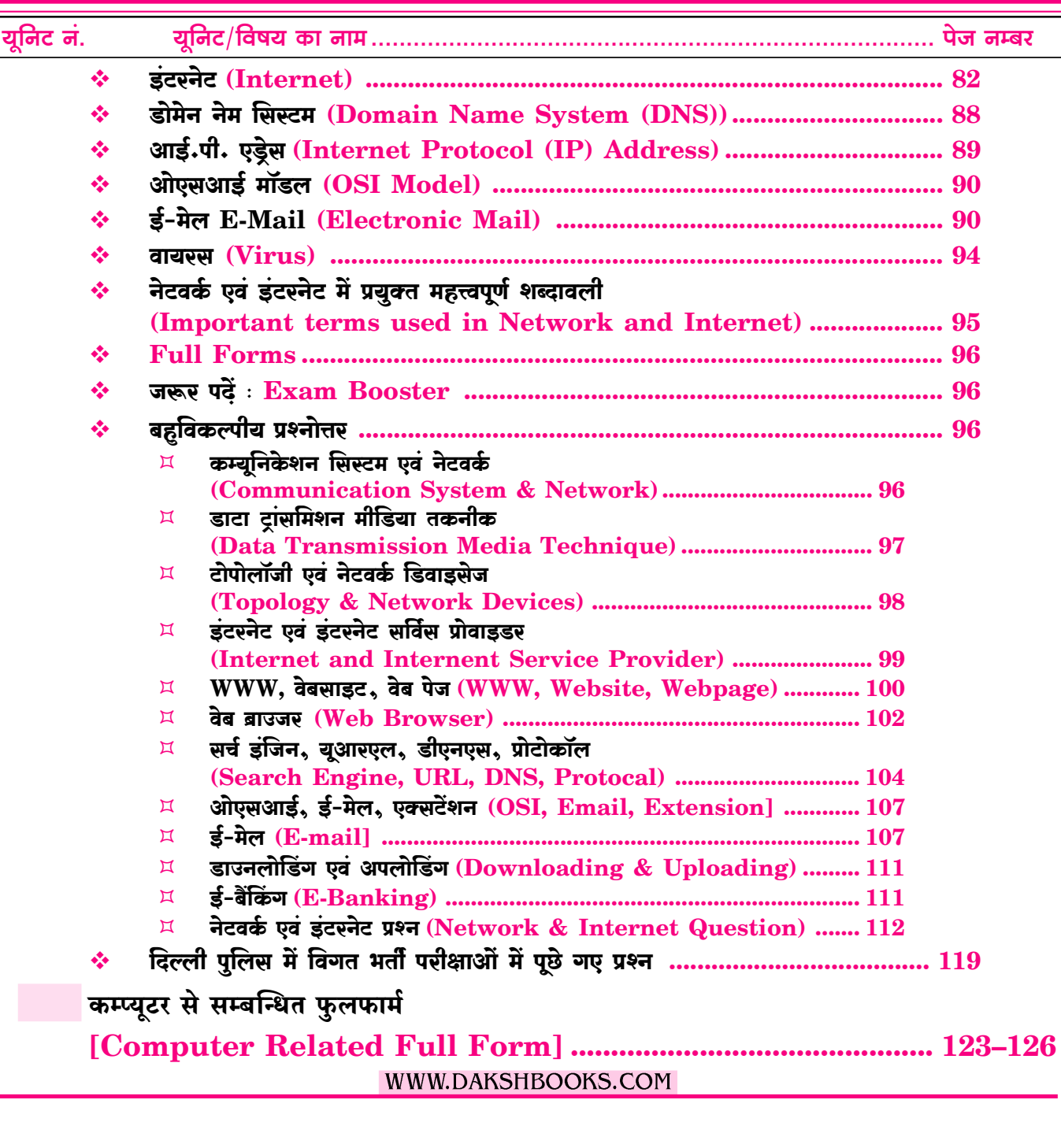

#### VIII I

### दक्ष कम्प्यूटर बुक की कहानी, जाने Selected विद्यार्थियों की जुबानी

दिल्ली पलिस एग्जाम में कम्प्यटर अति महत्वपर्ण विषय है. कम्प्यटर विषय की तैयारी हेतु दक्ष कम्प्यूटर पुस्तक श्रेष्ठ पुस्तक है। मेरा स्वयं का चयन कम्प्यूटर दक्ष पुस्तक पढ़कर ही हुआ है।

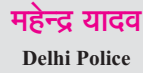

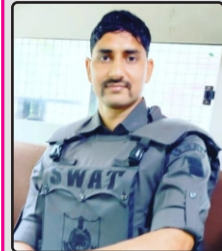

प्रतियोगी परीक्षार्थियों को परीक्षा के दृष्टिकोण से कम्प्यूटर विषय के लिए महत्त्वपूर्ण कन्टेन्ट की आवश्यकता रहती है, वह कन्टेन्ट इस पुस्तक में दिया गया है। पस्तक में तकनीकी टर्मलॉजी को डायग्राम द्वारा व्यक्त करके समझाया गया है।

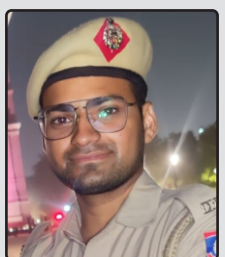

मनीष कुमार सबल **Delhi Police** 

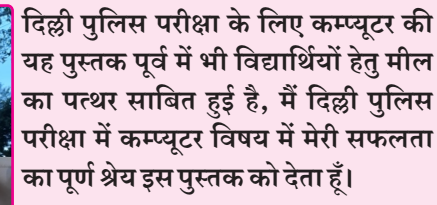

विनोद यादव **Delhi Police** 

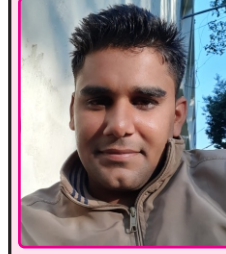

कम्प्यूटर विषय की यह पुस्तक बहुत ही क्रमबद्ध एवं रुचिकर कन्टेन्ट के अनुसार लिखी गई है, प्रतियोगी परीक्षार्थियों की सफलता में दक्ष कम्प्यूटर पुस्तक का महत्वपूर्ण योगदान रहता है। दिल्ली पुलिस की तैयारी करने वाले सभी विद्यार्थी इस

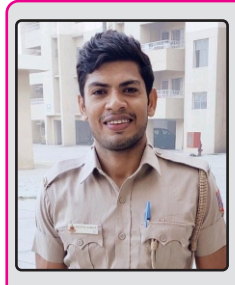

पस्तक को अवश्य पढे।

**Delhi Police** 

दीपक

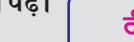

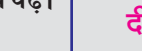

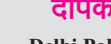

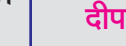

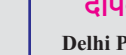

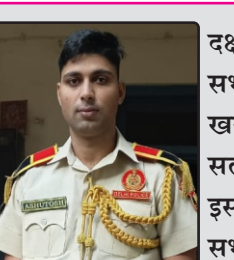

दिल्ली पुलिस के पेपर में 100 में से 10 प्रश्न कम्प्यूटर विषय के पूछे जाते है, मुझे पूर्णतया विश्वास है कि इस पुस्तक को पढकर विद्यार्थी कम्प्यटर के 10 प्रश्न सही कर पाएगें।

> मक्खन लाल **Delhi Police**

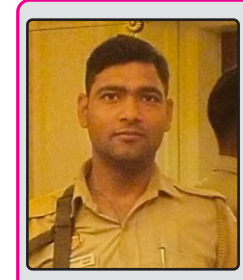

दक्ष कम्प्यूटर पुस्तक Computer संबंधी सभी परीक्षाओं में सफलता की कसौटी पर खरी उतरती है, सभी विद्यार्थियो को यह सलाह देना चाहँगा कि ये Book जरूर पढ़े। इस पस्तक को पढकर ही कम्प्युटर के मेरे

सभी प्रश्न सही हुए है। रामसिंह यादव **Delhi Police** 

> कम्प्यटर विशेषज्ञ धर्मेन्द्र यादव के मार्गदर्शन में लिखित सभी कम्प्युटर पुस्तकों ने विद्यार्थियों की सफलता में अतिमहत्वपूर्ण योगदान दिया है। दिल्ली पुलिस के विद्यार्थियों को इस बुक को जरूर पढना चाहिए।

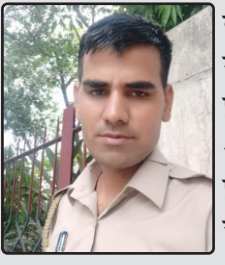

दक्ष कम्प्यूटर बुक में थ्योरी के साथ बहविकल्पीय प्रश्नों का समावेश होना अतिउपयोगी है, मुझे पूर्ण विश्वास है दिल्ली पुलिस में कम्प्यूटर विषय में ये पुस्तक विद्यार्थियों की नैय्या पार लगाएगी।

राकेश डिग्रेवाल **Delhi Police** 

भगवान मीणा **Delhi Police** 

### **I-Shift**

 $P-1$ 

## <u>परीक्षा  $16$  दिसम्बर,  $2020$  को आयोजित</u>

दिल्ली पलिस कॉन्स्टेबल परीक्षा 2020 के पेपर में कुल 100 प्रश्न पूछे गये थे, Part D : Computer Proficiency के 10 प्रश्न पूछे गये थे जिनका प्रश्न क्रमांक वहीं दिया गया है जो पेपर में था।

- 1. MS Word 2010 में, 'Start Mail Merge' (स्टार्ट मेल मर्ज) विकल्प निम्नलिखित में से किस मेन/टैब में उपलब्ध होता है? (A) Review (रिव्य) (B) Mailings (मेलिंग्स) (C) Insert (इंसर्ट) (D) References (रेफरेंसेज) [B] **व्याख्या-MS Word में Mail merge का प्रयोग बहत सारे व्यक्तियों** को same प्रकार का content भेजने हेतु किया जाता है। Mail Merge का option mailing tab में होता है। 2. MS Excel 2010 में A1 से C13 तक की सेल्स के लिए मान्य सेल संदर्भ निम्नलिखित में से कौनसा है?  $(A)$  A<sub>1</sub>-C<sub>13</sub>  $(B)$  A1:C13  $(C)$  A<sub>1</sub>.C<sub>13</sub>  $IB1$ (D)  $A1::C13$ **व्याख्या-MS Excel 2010 में A1 से C3 सेल का valid cell** reference होगा- $A1 \cdot C3$ 3. MS Word 2010 में कर्सर को टेक्स्ट की किसी लाइन के अंत में ले जाने के लिए. आपको …….. की–बोर्ड शॉर्टकट दबाना होगा। (A) Shift+Home (B) Home  $IC1$ (D) Ctrl + End  $(C)$  End व्याख्या-MS Word में-End key—Cursor को Line के Last में ले जाने हेतु Ctrl + End-Cursor को document के अंत में ले जाने हेतु Home-Cursor को Line के Start में ले जाने हेतु Ctrl+Home-Cursor को document के Start में ले जाने हेत। 4. निम्नलिखित में से कौनसा प्रोटोकॉल किसी वर्कस्टेशन को उपयोगी तरीके से सर्वर होस्ट पर मेल डॉप को गतिशील रूप से एक्सेस करने देता है? (A) SNMP (B) ICMP (C) DHCP (D) POP3  $[D]$ व्याख्या-POP का पूर्ण रूप Post Office Protocol होता है। 5. ........MS Excel की-बोर्ड में सेलेक्ट की गई सेल परास (रेंज) से चार्ट बनाने के लिए निम्नलिखित में से किस की-बोर्ड शॉर्टकट का प्रयोग किया जाता है।  $(A)$  F7  $(B)$  F11  $(C)$  F9  $(D) F2$  $IB1$ व्याख्या—MS Excel में key-board में Select की गई Range से Chart बनाने के लिए F11 key का प्रयोग होता है। 6. इंटरनेट पर, ........ का प्रयोग URL को IP एड्रेस में परिवर्तित करने के लिए किया जाता है। (A) Domain Name Session (डोमेन नेम सेशन) (B) Domail Name System (डोमेल नेम सिस्टम)
- (C) Domain Name System (डोमेन नेम सिस्टम) (D) Donaim Name System (डोनेम नेम सिस्टम)  $|C|$ व्याख्या-URL का पूर्ण रूप Uniform Resource Locator होता है. यह किसी वेबसाइट का पता होता है। DNS का पूर्ण नाम Domain Name System होता है।
- 7. MS Excel 2010 में 1234 और 5555 के बीच सभी संख्याओं को हरे रंग में प्रदर्शित करने के लिए निम्नलिखित में से किस विकल्प का प्रयोग किया जाता है?
	- $(A)$  Format Menu (फार्मेट मेन) से नॉर्मल फॉर्मेटिंग कमांड का प्रयोग करें।
	- $(B)$  0 से 100 के बीच संख्याओं वाले सेल्स को सेलेक्ट करें. फिर View (व्य) टैब में फॉर्मेटिंग विकल्प पर क्लिक करें।
	- (C) Home (होम) टैब के 'Styles' (स्टाइल्स) ग्रुप में Conditional formatting (कंडीशनल फार्मेटिंग) कमांड का प्रयोग करें।
	- (D) आवश्यक संख्याओं को हरे रंग में फॉर्मेट करने के लिए = if () फंक्शन का प्रयोग करें।  $|C|$

व्याख्या-Conditional Formatting द्वारा एक Special conditions लगाकर संख्याएँ प्रदर्शित की जा सकती है।

- .......एक बड़े आकार का अक्षर (large capital letter) है 8. जिसका प्रयोग MS Word 2010 में पैराग्राफ या सेक्शन की शरुआत में एक सजावटी तत्व के रूप में किया जाता है।
	- (A) Large Cap (लार्ज कैप)
	- (B) Huge Cup (ह्यूज कैप)
	- (C) Drop Cap (डॉप कैप)
	- (D) Big Cup (बिग कैप)

व्याख्या-Drop cap के द्वारा किसी अक्षर में Special effect डाला जाता है जैसे— $\mathsf{Computer}$ 

 $[C]$ 

- 9. निम्न में से कौनसा एक ऑनलाइन चैट सॉफ्टवेयर नहीं है?
	- (A) इंटरनेट रिले चैट (Internet Relay Chat)
	- (B) गूगल टॉक (Google Talk)
	- (C) स्लैक (Slack)
	- (D) एडब्ल्यूएस (AWS)  $[D]$

व्याख्या—Online Chatting हेतु IRC (Internet Relay Chat), Google talk, stack आदि software use होते हैं।

10. MS Word 2010 में 'Drop Cap' (ड्रॉप कैप) विकल्प के तहत डिफॉल्ट रूप से कितनी लाइनें ड्रॉप होती हैं? (C) दो  $(D)$  पाँच  $(A)$  तीन  $(B)$  चार  $[A]$ 

व्याख्या-Drop Cap किसी text में Special Effect डालती है, MS Word में By default drop cap 3 लाइन्स होती है।

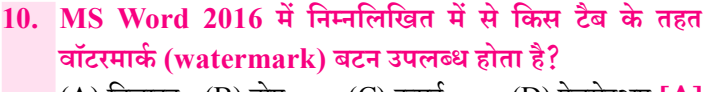

 $(A)$  डिजाइन  $(B)$  होम  $(C)$  इन्सर्ट  $(D)$  पेजसेटअप  $[Al]$  व्याख्या-Watermark एक विशेष प्रकार का text या Image होती है, जो Page के background में उपलब्ध होती है। यह design tah में उपलब्ध होती है।

# **I-Shift**

#### $1$  दिसम्बर,  $2020$  को आयोजित परीक्षा

दिल्ली पुलिस कॉन्स्टेबल परीक्षा 2020 के पेपर में कुल 100 प्रश्न पूछे गये थे, Part D : Computer Proficiency के 10 प्रश्न पूछे गये थे जिनका प्रश्न क्रमांक वहीं दिया गया है जो पेपर में था।

1. MS Word 2010 में क्लिपबोर्ड पैन में आपको निम्नलिखित में से कौनसा बटन नहीं मिलेगा? (A) Clear All (B) Option (C) Paste All  $(D)$  OK **ID** व्याख्या-Microsoft Word के Version MS Word 2010 में Clipboard Pen में Clear All, Paste All option आदि विकल्प  $\overline{6}$ होते हैं। Clipboard Pen में Ok option उपलब्ध नहीं है। 2. निम्नलिखित MS Excel सूत्र का मान क्या होगा?  $=$  AVERAGE  $(5, 4, 4 > 3, 6)$  $(A)$  72 (B) ERROR  $IC1$  $(C)$  4  $(D)$  5 व्याख्या—MS Excel में—  $=$  AVERAGE  $(5, 4, 4 > 3, 6)$  $4 > 3$  की value true है अत: इसका मान 1 होगा तो 5, 4, 1, 6 का average  $=\frac{5+4+1+6}{4}=\frac{16}{4}=4$ MS WORD 2010 में 'Ruler' विकल्प को सक्रिय करने के  $3.$ लिए निम्नलिखित में से किस टैब का प्रयोग किया जाता है? (B) Review  $(A)$  Design (D) Page Layout  $(C)$  View  $IC1$ **व्याख्या—MS Word 2010 के View Tab में Document, Show,** Zoom Window आदि options होते हैं। Show में Ruler, Gridline, Navigation Pane आदि options होते हैं। Ruler Horizontal व Vertical Ruler Bar को ON/OFF करने हेतु use होता है। ंआप लिखित टेक्स्ट और कागज के कौर के बीच की दुरी को 4. किस नाम से जानते हैं? (A) Ruler Line (B) Indent Stop  $(C)$  Margin (D) Alignment  $|C|$ <u>व्याख्या-MS</u> Word के Page Layout Tab में Margin का option मौजूद होता है। इस Command का use करके Document Page के चारों तरफ एक निश्चित Space छोड़ा जाता हैं। यह लिखित text एवं कागज के corner के मध्य space दर्शाता है। 5. E-mail भेजने के लिए निम्नलिखित में से क्या अनिवार्य है?

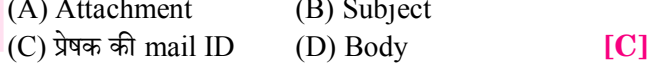

<u>व्याख्या-</u>E-mail का Use Electronically किसी Message/ document को एक से दसरे व्यक्ति को भेजने के लिए होता है। Email में Attachment होना आवश्यक नहीं है, बिना subject डाले भी E-mail को भेजा जा सकता है E-mail भेजने के लिए Sender एवं Receiver की E-mail id होना आवश्यक है।

MS Excel 2010 वर्कशीट में पंक्तियों (row) की अधिकतम संख्या कितनी हो सकती है?

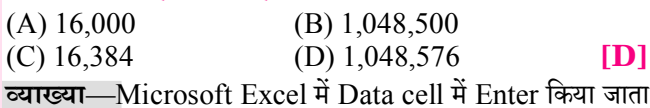

है, cell row एवं column से मिलकर बनी होती है, MS Excel  $2010$  में row की संख्या 1048576 होती है एवं column की संख्या 16384 होती है First कॉलम का नाम A एवं अंतिम कॉलम का नाम XFD होता है।

#### 7. निम्न प्रोटोकॉल्स का उनके विवरणों के साथ मिलान करें।

- $1.$ http A. इसका प्रयोग TCP/IP कनेक्शन पर लॉगिन करने के लिए किया जाता है।
- 2. FTP B. इस प्रोटोकॉल का प्रयोग इंटरनेट में और निजी नेटवर्क्स के अंदर फाइलों के स्थानांतरण के लिए किया जाता है।
- $3.$  telnet C. यह वितरित और सहयोगी हाइपरमीडिया सूचना प्रणाली के लिए प्रयोग किया जाने वाला एप्लीकेशन प्रोटोकॉल है।

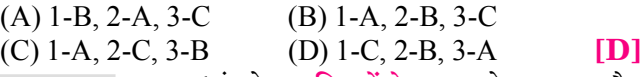

**व्याख्या—Protocol इंटरनेट पर नियमों के समूह** को कहा जाता है। Http  $\Rightarrow$  Http का पूर्ण रूप Hyper Text Transfer Protocol होता है। HTTP का प्रयोग Web Server एवं Browser के बीच किसी Website के Data का आदान-प्रदान करने के लिए किया जाता है।

**FTP** ⇒ FTP का File Transfer Protocol होता है, इस protocol का use files को Network पर transfer करने के लिए होता है।

Telnet  $\Rightarrow$  Telnet का use Remote login के लिए होता है। इसका use TCP/IP (Transmission Control Protocol/ Internet Protocol) पर Login करने हेतु होता है।

 $P-5$ 

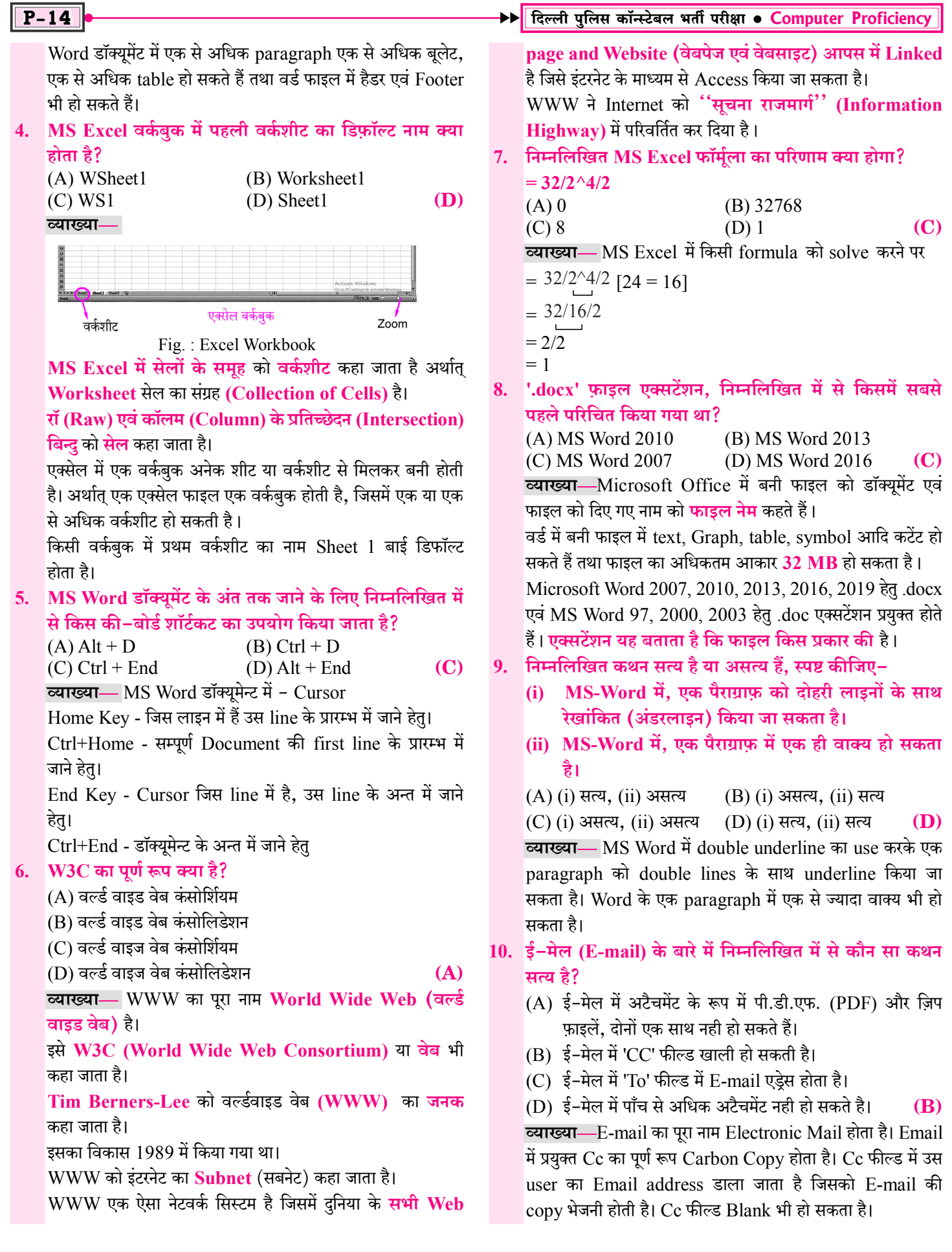

 $P-20$ ▶▶ दिल्ली पुलिस कॉन्स्टेबल भर्ती परीक्षा ● Computer Proficiency  $(A) =$ \$E\$4+\$D\$6  $(B) = SD$3+SC$5$ एक स्टैण्डर्ड प्रोटोकॉल है जिसका उपयोग TCP/IP कनेक्शन पर रिमोट  $(C) =$ \$E\$3+\$D\$5  $(D) = $DS4 + $CS6$ **(B)** .<br>मेल सर्वर से E-mail प्राप्त करने के लिए लोकल ई-मेल सॉफ्टवेयर व्याख्या— Excel की सेल B4 में स्थित Formula— क्लाइन्ट द्रारा दिया जाता है। POP3 प्रोटोकॉल के संस्करण POP2 "=\$D\$3+\$C\$5" यदि Cell B4 को copy करके Cell F10 में एवं POP3 है। POP3. POP का नया संस्करण है जिसके द्वारा ई-Paste करे तो भी Formula तो यही होगा। मेल user के कम्प्यूटर पर सर्वर के Inbox से डाउनलोड किया जा ंनिम्नलिखित MS Excel फॉर्मुला का परिणाम क्या होगा?  $5<sub>1</sub>$ सकता है एवं जब user server से connect नहीं रहता तब भी e- $=$  FACT(5-4) mail उपलब्ध रहता है।  $(A)$  120  $(B)$  96 निम्नलिखित में से कौन सा एक वेब सर्च इंजन नही है?  $\mathbf{8}$ .  $(D)$  24  $(C)$  1  $(C)$  $(A)$  बिंग  $(B)$  गुगल व्याख्या-MS Excel में function Fact का use फेक्टोरियल  $(C)$  सफारी (D) बायट्  $(C)$ ज्ञात करने के लिए होता है। व्याख्या-एक Search Engine एक Software प्रोग्राम है जो  $=$  FACT  $(5-4)$ लोगों को keyword या phrases का उपयोग करके online खोजी  $(5-4)$  की value 1 होगी जाने वाली जानकारी खोजने में मदद करता है। जैसे - Google, तो  $=$  FACT 1 Yahoo, Bing, duckduckGo, Baidu, Yandex, Ask, About,  $= 1$  [FACT  $1 = 1 \times 1$ ] Spiderweb, Dogpile, Bingo आदि। बताएं कि MS-Word के संबंध में निम्नलिखित कथन सत्य है 6. 9. निम्नलिखित में से कौन सा की-बोर्ड शॉर्टकट, MS Word में या असत्य। एक खुली फाइल के सेव करने के लिए  $\text{CTRL} + \text{S}$  के समान (i) एक डॉक्यूमेंट फाइल में बुलेटेड और नंबर्ड, दोनों लिस्ट हो होता है? सकती है।  $(A)$  Ctrl + F5  $(B)$  Shift + F5 (ii) MS-Word डॉक्युमेंट में पेज मार्जिन को कस्टमाइज किया  $(D)$  Shift + F12  $(C)$  $(C)$  Ctrl + F12 जा सकता है। **व्याख्या-MS Word में किसी खुली फाईल को save करने हेतु** (A) (i) सत्य, (ii) सत्य (B) (i) असत्य, (ii) सत्य Ctrl+S का प्रयोग होता है, उसी प्रकार Shift+F12 का प्रयोग भी (C) (i) सत्य, (ii) असत्य (D) (i) असत्य, (ii) असत्य (A) किसी document को save करने हेतु किया जाता है। **व्याख्या—** किसी वर्ड के डॉक्युमेन्ट में Bullet और Number दोनों 10. MS Word के हाल के संस्करणों, जैसे Word 2016 में होम का प्रयोग किया जा सकता है एवं वर्ड में दिए गए Page मार्जिन को भी मेनू के तहत 'पैराग्राफ' कमांड समूह के भाग के रूप में कस्टमाइज किया जा सकता है। निम्नलिखित में से कौन सा नहीं दिखाई देता?

7. POP3 एक ई-मेल संबंधित प्रोटोकॉल है। POP3 में संख्यात्मक मान '3' क्या दर्शाता है?

 $(A)$  POP का हैडर आकार (B) POP में करैक्टरों की संख्या (C) POP में कोड की संख्या (D) POP का संस्करण **(D)** व्याख्या-E-mail हेतु SMTP एवं POP प्रोटोकॉल use किया जाता है। POP का पूर्ण रूप Post Office Protocol होता है। यह

व्याख्या—MS Word 2016 में Home Menu के पैराग्राफ ग्रूप में Bullet, Numbering, Multilevel list आदि option होते हैं। Change Case फॉन्ट ग्रुप (Font Group) में होता है।

(B) मल्टीलेवल लिस्ट

 $(C)$ 

(D) बुलेट

## **II-Shift** परीक्षा  $2$  दिसम्बर,  $2020$  को आयोजित

 $(A)$  नंबरिंग

 $(C)$  चेंज केस

दिल्ली पुलिस कॉन्स्टेबल परीक्षा 2020 के पेपर में कुल 100 प्रश्न पुछे गये थे, Part D : Computer Proficiency के 10 प्रश्न पूछे गये थे जिनका प्रश्न क्रमांक वहीं दिया गया है जो पेपर में था।

(D)

- 1. POP, एक ई-मेल संबंधित प्रोटोकॉल है। POP का पूर्ण रूप क्या है? (A) पोस्ट ऑफिस प्रोग्रेस
	- (B) पार्शियल ऑर्डर प्रोग्राम
	- (C) पार्शियल ऑर्डर प्रोटोकॉल
	- (D) पोस्ट ऑफिस प्रोटोकॉल
	- व्याख्या-E-mail का पूर्ण रूप Electronic Mail होता है। E-

mail communication में SMTP एवं POP प्रोटोकॉल का प्रयोग होता है।

POP3-POP का पूर्ण रूप Post Office Protocol होता है। यह एक स्टैण्डर्ड प्रोटोकॉल है जिसका उपयोग TCP/IP कनेक्शन पर रिमोट मेल सर्वर से E-mail प्राप्त करने के लिए लोकल ई-मेल सॉफ्टवेयर क्लाइन्ट द्वारा दिया जाता है। POP3 प्रोटोकॉल के संस्करण POP2 एवं POP3 है। POP3, POP का नया संस्करण है जिसके

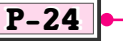

## **II-Shift** परीक्षा  ${\bf 27}$  नवम्बर,  ${\bf 2020}$  को आयोजित

दिल्ली पलिस कॉन्स्टेबल परीक्षा 2020 के पेपर में कल 100 प्रश्न पछे गये थे. Part D : Computer Proficiency के 10 प्रश्न पछे गये थे जिनका प्रश्न क्रमांक वहीं दिया गया है जो पेपर में था।

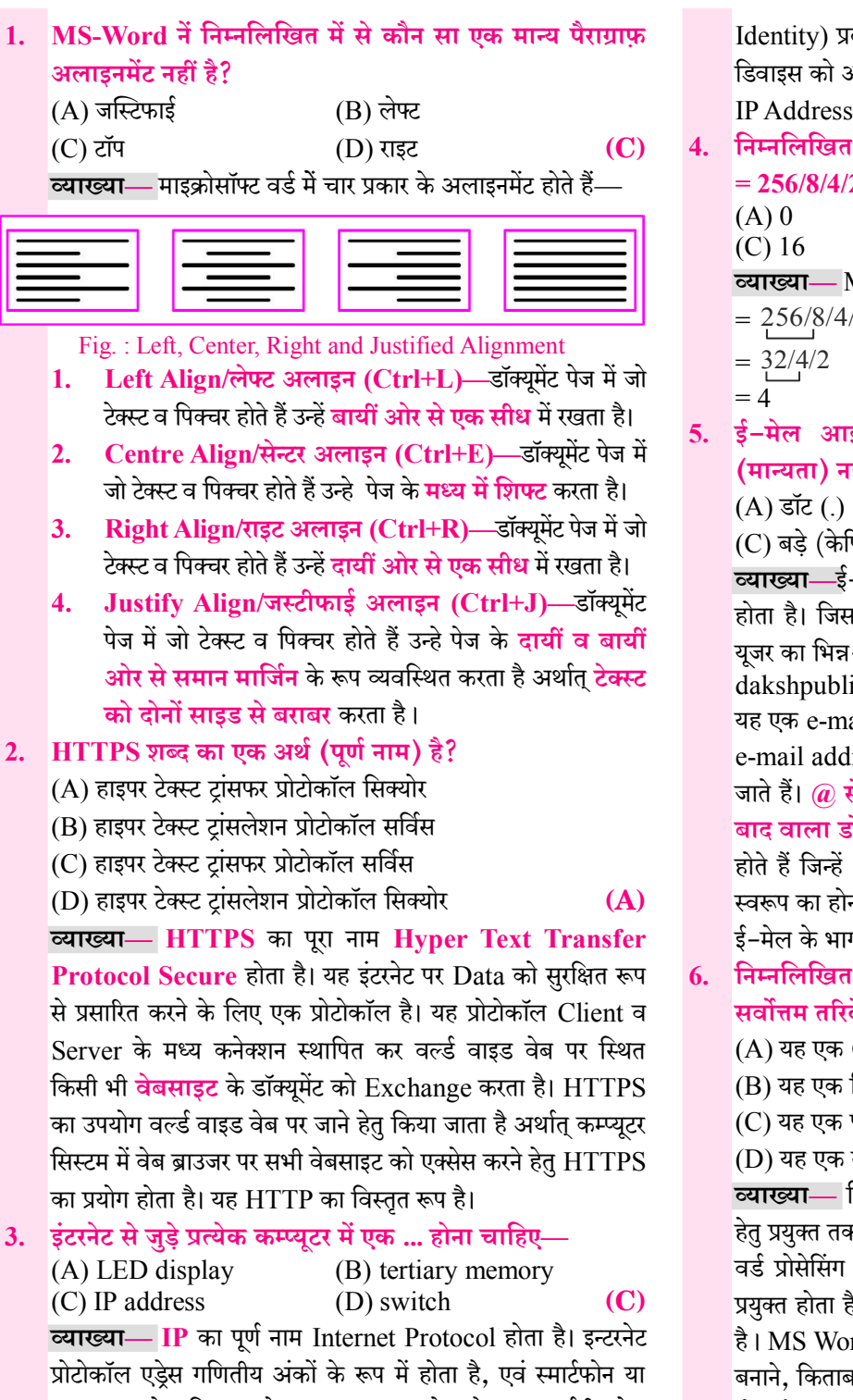

कम्प्यूटर प्रत्येक डिवाइस हेतु अलग–अलग होता है। एक आईपी एड्रेस किसी भी नेटवर्क डिवाइस को एक विशिष्ट पहचान (Unique

Identity) प्रदान करता है। आई पी एड्रेस के माध्यम से ही नेटवर्क में डिवाइस को अलग-अलग किया जाता है।

IP Address का उदाहरण- 172.16.254.1

निम्नलिखित MS-Excel फॉर्मुला का परिणाम क्या होगा?  $= 256/8/4/2$ 

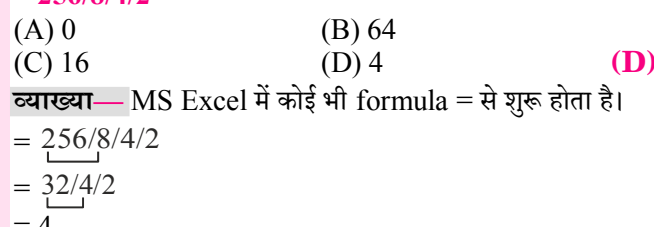

- ई-मेल आई.डी. में निम्नलिखित में से किसकी गुंजाइश (मान्यता) नहीं होती है?
	- (B) संख्यात्मक अंक

 $(C)$  बड़े (केपिटल) अक्षर (D) रिक्त स्थान  $(D)$ **व्याख्या—**ई-मेल एड्रेस प्रत्येक यूजर का एक विशिष्ट (Unique) पता होता है। जिसके द्वारा युजर को पहचाना जा सके। मेल-एडेस प्रत्येक यजर का भिन्न-भिन्न होता है। जैसे—

 $dakshpublication@gmail.com$ 

यह एक e-mail address है।

e-mail address में दो भाग होते हैं जो @ द्वारा अलग-अलग किये जाते हैं।  $\widehat{a}$  से पहले वाला भाग डोमेन युजर आई डी तथा  $\widehat{a}$  के बाद वाला डोमेन नाम होता है अर्थात् किसी भी ई-मेल पते में 2 भाग होते हैं जिन्हें @ चिह्न से विभाजित किया जाता है। ई-मेल पता इस स्वरूप का होना चाहिए— userid@domain ई-मेल के भाग हैडर, संदेश एवं सिग्नेचर होते हैं।

- निम्नलिखित में से कौन सा. MS-Word सॉफ्टवेयर का सर्वोत्तम तरिके से वर्णन करता है?
	- $\vert$ (A) यह एक GUI-आधारित ऑपरेटिंग सिस्टम है।
	- (B) यह एक सिस्टम सॉफ्टवेयर है।
	- $(C)$  यह एक फर्मवेयर है।
	- (D) यह एक वर्ड प्रोसेसर है।

व्याख्या- किसी डॉक्यूमेंट को Create करने, एडिट (Edit) करने हेत प्रयक्त तकनीक वर्ड प्रोसेसिंग होती है।

(D)

वर्ड प्रोसेसिंग के लिए MS Office का भाग Microsoft Word प्रयुक्त होता है। माइक्रोसॉफ्ट वर्ड भी एक Application Software है। MS Word का प्रयोग लैटर लिखने, प्रार्थना-पत्र लिखने, डॉक्युमेंट बनाने, किताब लिखने, व्यावसायिक मैन्यूअल, फैक्स आदि लिखने हेतु होता है। MS Word का प्रयोग document को बनाने, एडिट करने, सेव करने एवं प्रिन्ट करने हेतु होता है।

**[Opening and Closing Documents, Elements of Word Processing, Formatting the text and its presentation features, Text Creation**]

## **Word Processing (M.S. Word)** [वर्ड प्रोसेसिंग (एम.एस. वर्ड)]

#### माइक्रोसॉफ्ट ऑफिस (Microsoft Office)

- M.S. Office का पूरा नाम Microsoft Office है।  $\frac{1}{2}$
- Microsoft Office एक Application Software (अनुप्रयोग  $\mathbf{v}_\mathrm{eff}^\mathrm{p}$ सॉफ्टवेयर) है, जो माइक्रोसॉफ्ट कंपनी द्वारा बनाया गया।
- माइक्रोसॉफ्ट (Microsoft) एक सॉफ्टवेयर बनाने वाली कंपनी है.  $\mathcal{L}_{\mathcal{S}}$ जिसकी स्थापना 4 अप्रैल 1975 को बिल गेट्स व पॉल एलन ने की।
- माइक्रोसॉफ्ट का मुख्यालय रेडमंड, वाशिंगटन (अमेरिका) में है।  $\sigma_{\rm eff}^{\rm th}$
- माइक्रोसॉफ्ट ऑफिस को MS Office भी कहा जाता है।  $\sigma_{\rm eff}^{\rm th}$
- Microsoft Office को Office Suit भी कहा जाता है।  $\sigma_{\rm eff}^{\rm R}$
- Microsoft Office का पहला वर्जन MAC OS के लिए 1989 ÷ में बनाया गया।
- 19 नवम्बर, 1990 को Microsoft द्वारा Windows Operating  $\frac{1}{2}$ System के लिए पहला Microsoft Office 1.0 वर्जन बनाया गया।
- Microsoft Office के Microsoft Office 4.0, 4.3, 1995,  $\sigma_{\rm eff}^{\rm th}$ 1997, 2000, 2003, 2007, 2010, 2013, 2016, 2019 आदि वर्जन माइक्रोसॉफ्ट द्वारा बनाए जा चुके हैं।
- माइक्रोसॉफ्ट ऑफिस के समान ऐप्लिकेशन **लिब्रे ऑफिस. किंग**  $\frac{1}{2}$ सॉफ्ट ऑफिस, निओ ऑफिस, ओपन ऑफिस, ओनली ऑफिस. फ्री ऑफिस आदि है।
- माइक्रोसॉफ्ट ऑफिस 2021 MS Office का नवीनतम वर्जन है।  $\frac{1}{2}$
- आजकल एन्डॉइड फोन, आई फोन आदि में भी  $MS$  Office  $\bf WPS$  $\mathcal{L}_{\mathcal{S}}$ Office के नाम से उपलब्ध है। WPS का पूर्ण नाम Writer, Presentation, Spreadsheet है।
- माइक्रोसॉफ्ट ऑफिस का प्रयोग सामान्यतया एक कार्यालय या स्कूल  $\frac{1}{2}$ आदि में किया जाता है।
- Microsoft Office में मुख्य रूप से चार प्रोग्राम या एप्लिकेशन  $\sigma_{\rm eff}^{\rm th}$ सॉफ्टवेयर होते हैं-
	- 1. Microsoft Word Text डॉक्यूमेन्ट बनाने हेतु जैसे—एक कार्यालय या स्कूल आदि द्वारा पत्र लिखने हेतु।
	- Microsoft Excel गणितीय एवं सांख्यिकी गणनाओं हेतु।  $2.$ जैसे—एक कार्यालय में बही-खाते/आय-व्यय का विवरण दर्ज करने हेतु।
	- Microsoft Power Point स्लाइड बनाकर प्रजेन्टेशन देने हेत्।  $3<sub>1</sub>$ जैसे—किसी कार्यालय/कंपनी के डेटा, क्रिया-कलाम

गतिविधियाँ. उपलब्धियों आदि को ग्राफ एवं प्रजेन्टेशन के द्वारा व्यक्त करने के हेत।

Microsoft Access - Data Base एप्लिकेशन बनाने हेतु  $\overline{4}$ . जैसे—एक कार्यालय/संगठन में काम करने वाले व्यक्तियों का विवरण रखने हेत एक ऐसे प्रोग्राम की आवश्यकता होती है. जो आँकडों के आधार पर कार्य करके डेटाबेस को मैनेज (व्यवस्थित) कर सके, इस हेतु प्रयुक्त MS-Access एक डेटाबेस मैनेजमेन्ट सॉफ्टवेयर है।

#### नोटः $-$

- माइक्रोसॉफ्ट ऑफिस में प्रयुक्त ये छोटे-छोटे एप्लिकेशन  $1.$ सॉफ्टवेयर सामुहिक रूप से Office Assistant कहलाते हैं।
- फ्रंट पेज MS Office का ऐसा एप्लिकेशन है जो वेब page  $2<sup>1</sup>$ <mark>बनाने</mark> के काम आता है।
- $\frac{1}{2}$ Microsoft Office में अन्य प्रोग्राम Microsoft Office Tools. One Notes, Info Path Designer, InfoPath filler, Outlook, Share Point Workspace आदि है।

नोटः-ई-मेल क्लाइन्ट सेवा हेतु प्रयुक्त एम.एस.आउटलुक (MS-Outlook) भी एम.एस.ऑफिस का भाग है। इसमें युजर कई सारे E-mail account को एक ही जगह अपने कम्प्यूटर में बिना बाउजर के खोल सकता है।

### |माइक्रोसॉफ्ट वर्ड परिचय (Microsoft Word Introduction)

- वर्ड प्रोसेसर (Word Processor)—वर्ड प्रोसेसर एक ऐसा प्रोग्राम/  $\mathcal{L}_{\mathcal{S}}$ सॉफ्टवेयर है जो वर्ड या शब्दों पर प्रोसेस या कार्य करता है।
- \* वर्ड प्रोसेसर के अनेक प्रोग्राम / सॉफ्टवेयर Word Star, MS Word, Word Perfect, Soft Word, Akshar आदि हैं।
- वर्तमान में सर्वाधिक प्रयुक्त वर्ड प्रोसेसर एम.एस. वर्ड (M.S.  $\mathcal{L}_{\mathbf{a}}^{\mathbf{b}}$ Word) है, क्योंकि वर्ड स्टार, अक्षर आदि प्रोसेसर में कम सुविधाएँ हैं।
- Microsoft word एक वर्ड प्रोसेसर प्रकार का एप्लीकेशन  $\sigma_{\rm eff}^{\rm R}$ सॉफ्टवेयर है।
- Microsoft word माइक्रोसॉफ्ट ऑफिस का एक वर्ड प्रोसेसिंग  $\sigma_{\rm eff}^{\rm 2D}$ प्रोग्राम है, जिसका नवीनतम वर्जन 2019 है। जो Windows Operating System हेतु 24 सितम्बर, 2018 को Launch किया गया।

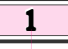

▶▶ दिल्ली पुलिस कॉन्स्टेबल भर्ती परीक्षा ● Computer Proficiency

- MS Word में किए जाने वाले कार्यों में टाइप किए शब्दो का रंग  $\frac{1}{2}$ बदलना. आकार व आकति बदलना. शब्दो के नीचे रेखा (Underline) खींचना, शब्दों को गहरा (Bold) करना, शब्दों को तिरछा (Italic) करना, विभिन्न पंक्तियों के प्रथम अक्षरों व अंतिम अक्षरों को एक सीध में करना. अक्षरों को पेज के मध्य में करना. शब्दों की स्पेलिंग व व्याकरण संबधी गलतियाँ दर करना. पेज के चारों तरफ बॉर्डर लगाना. विभिन्न पंक्तियों को वर्ण क्रमानुसार व्यवस्थित करना, प्रत्येक पेज पर हैडर व फुटर देना तथा विभिन्न प्रकार के चित्र/ग्राफ इन्सर्ट करना।
- MS Office का भाग MS Word नोटपेड (Notepad) के समान  $\mathcal{L}_{\mathcal{S}}$ ही है। MS Word एवं नोटपेड दोनों text editor है. दोनों का उपयोग टेक्स्ट फाइल बनाने, खोलने एवं एडिट करने हेतु होता है। नोटपेड टेक्स्ट फार्मेटिंग की सुविधा नहीं देता है, जबकि MS Word यह सुविधा देता है।

#### एक्सटेंशन (Extension)

- एक्सटेंशन किसी **फाइल/डॉक्यूमेन्ट के प्रकार /फॉर्मेट** के बारे में  $\sigma_{\rm eff}^{\rm R}$ बताता है अर्थात एक्सटेंशन द्रारा यह जानकारी मिल जाती है कि फाइल pdf/image/word file/excel spreadsheet आदि में कौन-सी है।
- माइक्रोसॉफ्ट वर्ड में बनने वाली फाइल को डॉक्यूमेंट (Document)  $\mathcal{L}$ file कहा जाता है।
- माइक्रोसॉफ्ट वर्ड का फाइल एक्सटेंशन (Microsoft Word Extension) .Doc/.Docx होता है।
- माइक्रोसॉफ्ट वर्ड के वर्जन Word 1997, Word 2000, Word  $\sigma_{\rm eff}^{\rm th}$ 2003 हेतु .Doc तथा Word 2007, Word 2010, Word 2013, Word 2016, Word 2019 हेतु .Docx एक्सटेंशन के रूप में प्रयुक्त होता है।
- टेम्पलेट फाइल (Template File) का एक्सटेंशन माइक्रोसॉफ्ट वर्ड  $\sigma_{\rm eff}^{\rm th}$ 2000, 2003 में .Dot तथा माइक्रोसॉफ्ट वर्ड 2010, 2013, 2016.  $2019$  में .Dotx का होता है।
- Macro File का Extension .Docm होता है।

कम्प्यटर में माइक्रोसॉफ्ट वर्ड को Open करने के Step-

Run Command के द्वारा Open करना-1.  $\textbf{Window} + \textbf{R}$  के माध्यम से रन बॉक्स ओपन कर उसमें  $\textbf{Window}$ Winword.exe लिखेंगे।

नोट—कम्प्यूटर सिस्टम में किसी भी प्रोग्राम को Run Box के माध्यम से Open करने के लिए जो कमाण्ड होते हैं उन्हें Run Command कहा जाता है।

नोट: - Microsoft Word का रन कमाण्ड Winword/ Winword.exe होता है।

#### $2.$ Start Button के द्वारा Open करना-

Start->All Programs->Microsoft Office-❖ >Microsoft Office Word

Note:-Microsoft Word ओपन होने पर स्क्रीन पर जो विण्डो प्रदर्शित होता है उसे **वर्ड विण्डो** कहा जाता है।

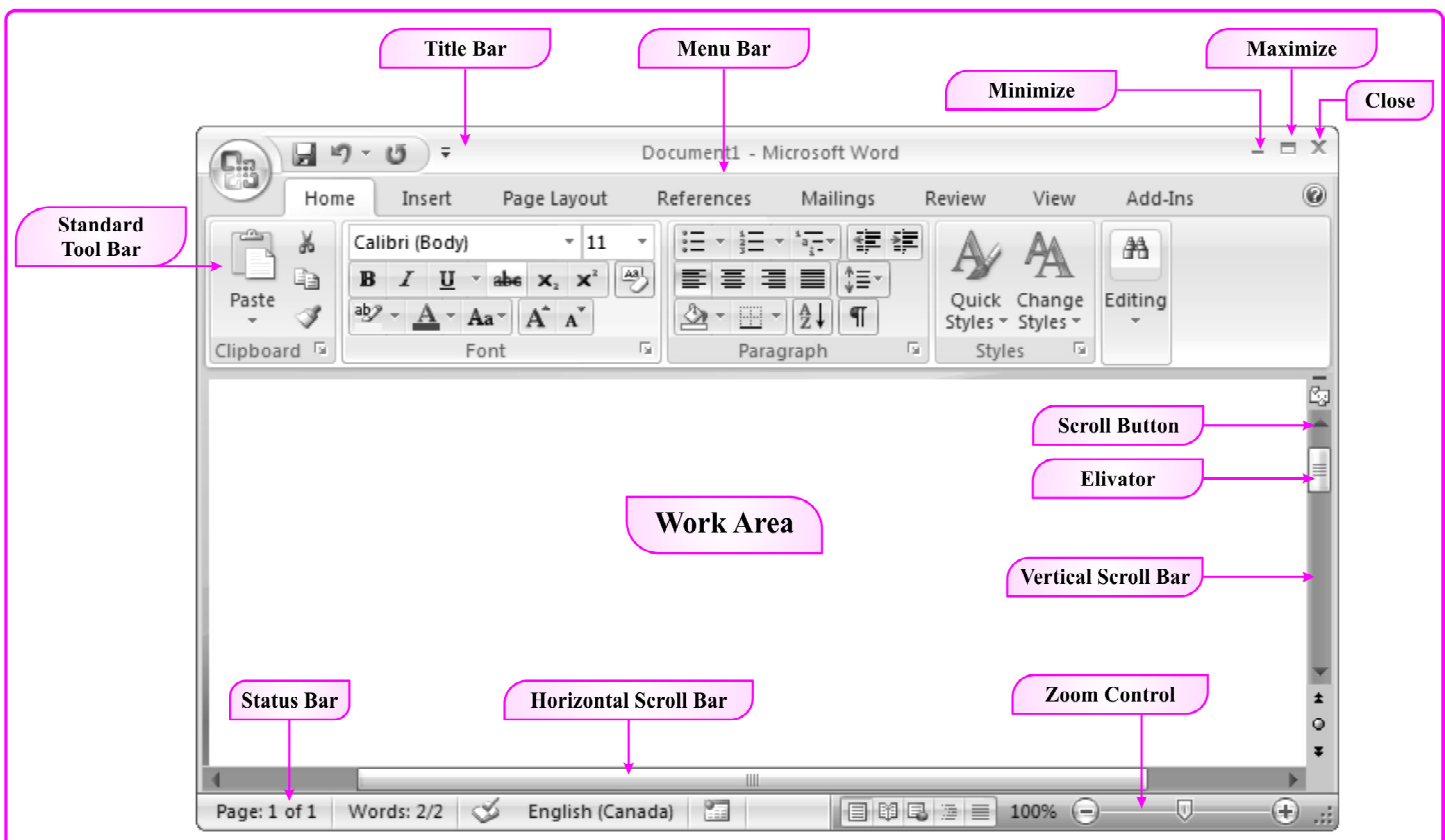

**Fig.: Microsoft Word Window** 

 $\overline{2}$ 

#### ▶▶ दिल्ली पुलिस कॉन्स्टेबल भर्ती परीक्षा ● Computer Proficiency

<u>िल्हा</u> यदि कम्प्यूटर पर प्रयोग में लिया जाने वाला फॉण्ट उपलब्ध नहीं है तो ब्राउजर अपने Default font पर स्विच हो जाएगा. यदि यह किसी भी डिफॉल्ट सेटिंग में कोई Font नहीं ढूँढ पाता है तो यह सिस्टम द्वारा फॉन्ट मैनेजर में उत्पन्न होने वाले पहले फॉण्ट को स्वीकार करेगा।

#### Font Size/फॉन्ट साइज (Ctrl+Shift+P)  $\frac{1}{2}$

- **G** इसके माध्यम से फॉन्ट/टेक्स्ट की साइज को बढ़ाया व घटाया जा सकता है।
- **G** सलेक्ट किए हुए टेक्स्ट की साइज बढ़ाने हेतु (Increase Font Size) Ctrl+Shift+> तथा साइज घटाने (Decrease Font Size) हेतु Ctrl+shift < का प्रयोग किया होता है।
- **G** Ctrl+Shift+> key एक बार press करने से फॉन्ट साइज 2 बढती है एवं Ctrl+shift < से फॉन्ट साइज एक बार press करने पर 2 घटती है।
- **(P) फॉन्ट की साइज pt** (Points) में मापी जाती है।
- <sup>5</sup> By default (पूर्व निर्धारित) फॉन्ट साइज 11pt होती है।
- **C**MS-Word में फॉन्ट साइज न्यूनतम 1 तथा अधिकतम  $1638$  होती है।
- **( ज**मान साइज ड्रॉप-डाउन लिस्ट (फार्मेटिंग टूलबार) में न्युनतम 8 तथा अधिकतम 72 होती है।
- **G** फॉन्ट की साइज को 1-1pt से बढाने के लिए Ctrl+] तथा 1-1pt से घटाने के लिए Ctrl+[ शॉर्ट कट कीज का प्रयोग किया जाता है।
- **P** Font Style/फॉन्ट स्टाइल-Font Style 4 प्रकार की होती है—
	- 1. Bold 2. Italic 3. Regular 4. Bold Italic
- SP MS Word में बनी फाईल का By default Font Style Regular होता है।

### B

- Bold/बोल्ड (Ctrl+B) ÷
	- **G** बोल्ड करने अर्थात् इसके द्वारा टेक्स्ट को गहरा या मोटे अक्षर में किया जाता है।
	- जैसे-COMPUTER
- Italic/इटालिक (Ctrl+I)  $\frac{1}{2}$ <u>क्</u>र इटालिक करने अर्थात् इसके द्वारा टेक्स्ट को तिरछा किया
	- जाता है।
	- जैसे-COMPUTER
- Underline/अंडरलाइन (Ctrl+U)  $\sigma_{\rm eff}^{\rm R}$ 
	- <u>क्</u>र अंडरलाइन करने अर्थात् इसके प्रयोग से टेक्स्ट के नीचे रेखा प्रदर्शित की जाती है।
		- जैसे-<u>COMPUTER</u>

#### $\frac{1}{2}$ Strikethrough/स्ट्राइकथ्र

**कि** इसके द्वारा टेक्स्ट के मध्य रेखा प्रदर्शित की जाती है। अर्थात् चयनित टेक्स्ट को काट दिया जाता है। यह कमाण्ड गलत टेक्स्ट को काटने हेतु भी प्रयुक्त की जाती है।

- जैसे COMPUTER
- $\frac{1}{2}$ Subscript/सबस्क्रीप्ट (Ctrl+=)
	- <u>क्</u>रि इसके द्वारा सलेक्ट किये गए टेक्स्ट को सामान्य टेक्स्ट से छोटा व नीचे की ओर प्रदर्शित किया जाता है अर्थात किसी टेक्स्ट के थोडा नीचे दसरा टेक्स्ट लगाने हेत्। जैसे-H, SO<sub>4</sub>, 37<sub>2</sub>
	- <u>क्टि इसका प्रयोग रासायनिक अभिक्रियाओं को लिखने हेत</u> किया जाता है—
- Superscript/सुपरस्क्रीप्ट (Ctrl+Shift++)
	- <u>क्</u>रि इसके द्वारा सलेक्ट किये गए टेक्स्ट को सामान्य टेक्स्ट से छोटा व ऊपर की ओर प्रदर्शित किया जाता है अर्थात टेक्स्ट को घात के रूप में लिखने हेतु प्रयुक्त होता है। जैसे- $X^2+Y^2$ , 25<sup>4</sup>, a<sup>3</sup>, m<sup>5</sup>
	- <u>िल्हेर गणितीय प्रश्नों व फॉर्मूला लिखने में इसका प्रयोग किया</u> जाता है।
- Grow Font/ग्रो फॉन्ट (Ctrl+Shift+>) Ą.
	- <u>क्</u>रिसके द्वारा किसी टेक्स्ट की साइज को पूर्व निर्धारित अंतराल से बढाया जाता है।
- Shrink Font/श्रिंक फॉन्ट (Ctrl+Shift+<)  $\sigma_{\rm eff}^{\rm th}$ 
	- <u>क्</u>रिसके द्वारा किसी टेक्स्ट की साइज को पूर्व निर्धारित अंतराल से घटाया जाता है।
- $\sigma_{\rm eff}^{\rm 2D}$ Change Case/चेन्ज केस (Shift+F3)
	- **G** इसके द्वारा टेक्स्ट के Case को बदला जाता है। यह पाँच प्रकार का होता है—
		- (i) Sentence Case-इसके द्वारा पूरे वाक्य का पहला अक्षर कैपिटल लेटर व बाकी सभी अक्षर को स्मॉल लेटर में बदला जाता है।

जैसे-Work hard dream big.

- (ii) Lower Case—इसके द्वारा वाक्य के सभी अक्षरो को स्मॉल लेटर में बदला जाता है। जैसे-work hard dream big.
- (iii) Upper Case-इसके द्वारा वाक्य के सभी अक्षरो को कैपिटल लेटर में बदला जाता है। जैसे—WORK HARD DREAM BIG..
- (iv) Capitalize Each Word-इसके द्वारा सम्पूर्ण वाक्य में प्रत्येक वर्ड के पहले अक्षर को कैपिटल लेटर व अन्य अक्षरों को स्मॉल लेटर में बदला जाता है।

जैसे-Work Hard Dream Big.

- (v) Toggle Case-प्रत्येक वर्ड के पहले अक्षर को स्मॉल लेटर व अन्य अक्षरों को कैपिटल लेटर में बदला जाता है। जैसे-wORK
- ❖ Clear Formatting/क्लियर फॉर्मेंटिंग (Ctrl+ Spacebar)
	- <u>क्</u>रि किसी टेक्स्ट पर की गई फॉर्मेटिंग को हटाने के लिए क्लियर फॉर्मेटिंग का प्रयोग किया जाता है।

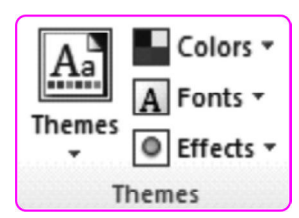

2. Page Setup/पेज सेटअप ग्रप-इस ग्रुप के द्वारा पेज को सेट (व्यवस्थित) करने का कार्य किया जाता है। इसमें निम्न ऑप्शन होते हैं—

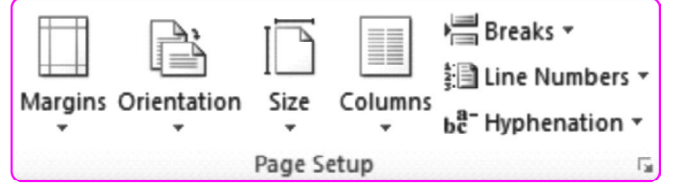

- Margins/मार्जिन-इस कमाण्ड का प्रयोग करके Document  $\frac{1}{2}$ पेज के चारों तरफ एक निश्चित स्पेस छोड़ा जाता है।
- Document पेज पर सामान्यतया चार प्रकार के मार्जिन Top,  $\frac{1}{2}$ Bottom, Left, Right होते हैं।
- मार्जिन का निर्धारण <del>डंच</del> में होता है। A.
- By Default Top एवं Bottom मार्जिन 1 इंच या 2.54  $\sigma_{\rm eff}^{\rm th}$  $\mathbf{cm}$  होता है।
- By Default Left एवं Right Margin 1 इंच या 2.54  $\sigma_{\rm eff}^{\rm th}$  $\mathbf{cm}$  होता है ।

#### नोटः–

- MS-Word 2003 एवं इसमें पहले के वर्जनों में Left एवं  $1<sub>1</sub>$ Right मार्जिन 1.25 इंच होता था। वर्तमान में प्रयुक्त MS-Word के वर्जनों में Left एवं Right मार्जिन 1 इंच कर दिया गया है।
- $\frac{1}{2}$ MS Word Document के लिए हैडर Top Margin में एवं फटर Bottom Margin में डिफाइन होते हैं।
- Gutter Margin/गटर मार्जिन-MS Word में प्रयुक्त  $\frac{1}{2}$  ,  $\frac{1}{2}$ Gutter का अर्थ है, पेज के एक तरफ या ऊपर कुछ खाली जगह छोडना, यह खाली जगह तब प्रयुक्त होती है, जब यदि डाक्युमेन्ट की हार्डकॉपी निकालनी पड़े, तब बाइन्डिंग आसानी से की जा सके एवं जो यूजर ने लिखा है, वो कन्टेटे छुपे भी नहीं, अर्थात् माइक्रोसॉफ्ट वर्ड में Gutter Margin बाइन्डिंग के लिए प्रयुक्त होता है।
- Orientation/ऑरिएन्टेशन-डाक्युमेंट फाइल में पेज A. ऑरियन्टेशन दो प्रकार का होता है—
	- (1) Portrait (2) Landscape

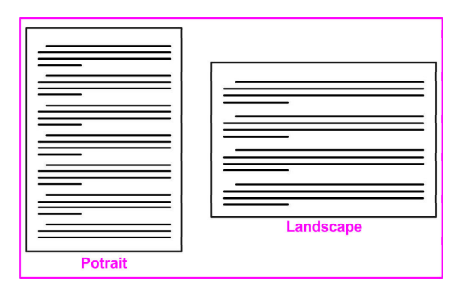

**Fig.: Page Orientation** 

- MS Word में By Default पेज ऑरिएन्टेशन Portrait  $\leftrightarrow$ होता है।
- Size/ साइज—डॉक्युमेंट फाइल में पेज अलग-अलग आकार के  $\leftrightarrow$ होते हैं जैसे-Letter, A3, A4, Legal, Executive आदि।
- By Default पेज साइज Letter होता है जो कि हॉरिजॉन्टल  $\leftrightarrow$ 8.5 इंच व वर्टीकल 11 इंच होता है।
- $\frac{1}{2}$ Columns/कॉलम-डॉक्यूमेंट फाइल में लिखे गए टेक्स्ट को .<br>पेज के दो या दो अधिक कॉलम के रूप में व्यवस्थित किया जा सकता है तथा टेक्स्ट को अधिकतम 13 कॉलम के रूप में व्यवस्थित किया जा सकता है।
- Breaks/ ब्रेक-कर्सर की वर्तमान स्थिति से कॉलम या पेज  $\mathcal{L}_{\mathcal{S}}$  . ब्रेक दिया जाता है।
- Line Numbers/ लाइन नम्बर-डॉक्यूमेंट की प्रत्येक लाइन  $\mathcal{L}(\mathbf{r})$ के आगे एक नम्बर लगा देता है।
- $\sigma_{\rm eff}^{\rm th}$  . Hyphenations—Hyphenations को ऑन करने पर लाइन को वर्ड्स के सिलाबुसेस में तोड़ने के लिए अनुमति देता है। जब पेज में कोई लाइन समाप्त हो रही है और उस लाइन के अंतिम में लिखे जाने वाला वर्ड में अक्षरों कि संख्या ज्यादा होतो उस वर्ड के कुछ अक्षरो को उसी लाइन में रखकर उसके आगे हाइफन ( '-' ) सिम्बल लगा देता है तथा बाकी के अक्षरो के अगली लाइन में शिफ्ट कर देता है। जैसे-This is Manoharnur.
- 3. Page Background/पेज बैकग्राउण्ड ग्रुप-इस ग्रुप के माध्यम से पेज का वाटरमार्क, पेज कलर, बॉर्डर आदि का निर्धारण किया जाता है।

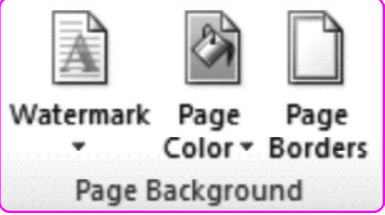

- Watermark/वाटरमार्क—पेज के कन्टेट के पीछे हल्का टेक्स्ट व पिक्चर दिखाने के लिए use किया जाता है। अर्थात् यह प्रत्येक पेज का बैक ग्राउण्ड टेक्स्ट होता है। इसे confidential या urgent document में यूज करते हैं। MS-Word में पेज की विषय-सामग्री की पृष्ठभूमि में आभासी पाठ (पोस्ट टेक्स्ट) सम्मिलित करने के लिए <mark>वाटरमार्क</mark> का उपयोग किया जाता है। वाटरमार्क दो प्रकार का होता है। 1 Text 2. Picture
- Page Color/ पेज कलर-पेज को बैकग्राउण्ड के रूप में  $\mathcal{L}_{\mathcal{L}^{\text{max}}}$ कलर व पिक्चर देने के लिए प्रयुक्त होता है।
- Page Borders/ पेज बॉर्डर-डॉक्यूमेन्ट के पेजों में बॉर्डर देने  $\mathcal{L}_{\mathbf{a}^{\mathbf{b}}_{\mathbf{a}}}^{\mathbf{b}_{\mathbf{a}^{\mathbf{b}}_{\mathbf{a}}}}$ के लिए प्रयुक्त होता है।
- 4. Paragraph/पैराग्राफ-डॉक्यूमेंट में पैराग्राफ सम्बन्धित कार्य किया जाता है।

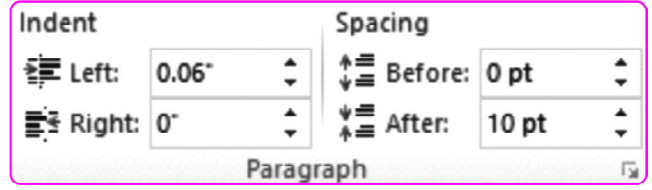

 $\overline{11}$ 

#### **Chapter 1:: Word Processing (M.S. Word)**

- घ माइक्रोसॉफ्ट वर्ड में Regular, Italic, Bold, Underline आदि फॉण्ट स्टाइल है जबकि Superscript और Subscript एक Scripting style होती है जो Text की सामान्य लाइन से क्रमश: थोड़ा ऊपर और नीचे स्थित होता है और बाकी Text से छोटा होता है।
- किसी भी कम्प्यूटर में Stored फाइलों के समूह को डायरेक्टरी  $\boxtimes$ (Directory) कहा जाता है।
- ¤ माइक्रोसॉफ्ट फ्रन्ट पेज MS विंडो O.S. के लिए HTML Editer and Website administration tool है।
- किसी वार्तालाप या टेक्स्ट मैसेजिंग में प्रयुक्त BBL का अर्थ Be  $\overline{\mathbb{H}}$ **Back Later.**
- $\overline{\mu}$ MS Word में प्रयुक्त हैगिंग इंडेन्ट को Second Line Indent के नाम से जाना जाता है। यह पैराग्राफ की लाइन को इंडेट करता है।
- ¤ Corel draw एक वेक्टर ग्राफिक्स एडिटर है जो Corel

corporation द्वारा विकसित किया गया।

- $\sqrt{2}$ फॉक्सप्रो (Foxpro) एक text आधारित procedurally oriented प्रोग्रामिंग लैंग्वेज एवं डेटाबेस प्रबंधन प्रणाली (DBMS) है।
- Sans Serif (सेन्स सेरिफ) फॉण्ट को गॉधिक फॉण्ट भी कहते हैं,  $\boldsymbol{\Xi}$ इन फॉण्ट में सेरिफ का इस्तेमाल नहीं होता है। प्रमुख सेन्स सेरिफ फॉन्ट Avant, Garde, Arial, Geneva है जबकि प्रमुख सेरिफ फॉन्ट Time New Roman, Courier आदि है।
- कॉलआउट (Callout) एक प्रकार का टेक्स्ट बॉक्स/लेबल होता  $\mathbb{H}$ है, इसमें किसी दस्तावेज पर किसी स्थान की ओर इशारा करते हुए टिप्पणी के लिए टेक्स्ट शामिल होता है इसका प्रयोग तब किया जाता है, जब किसी चित्र के कुछ हिस्से को समझाने की आवश्यकता होती है।

#### बहविकल्पीय प्रश्लोत्तर

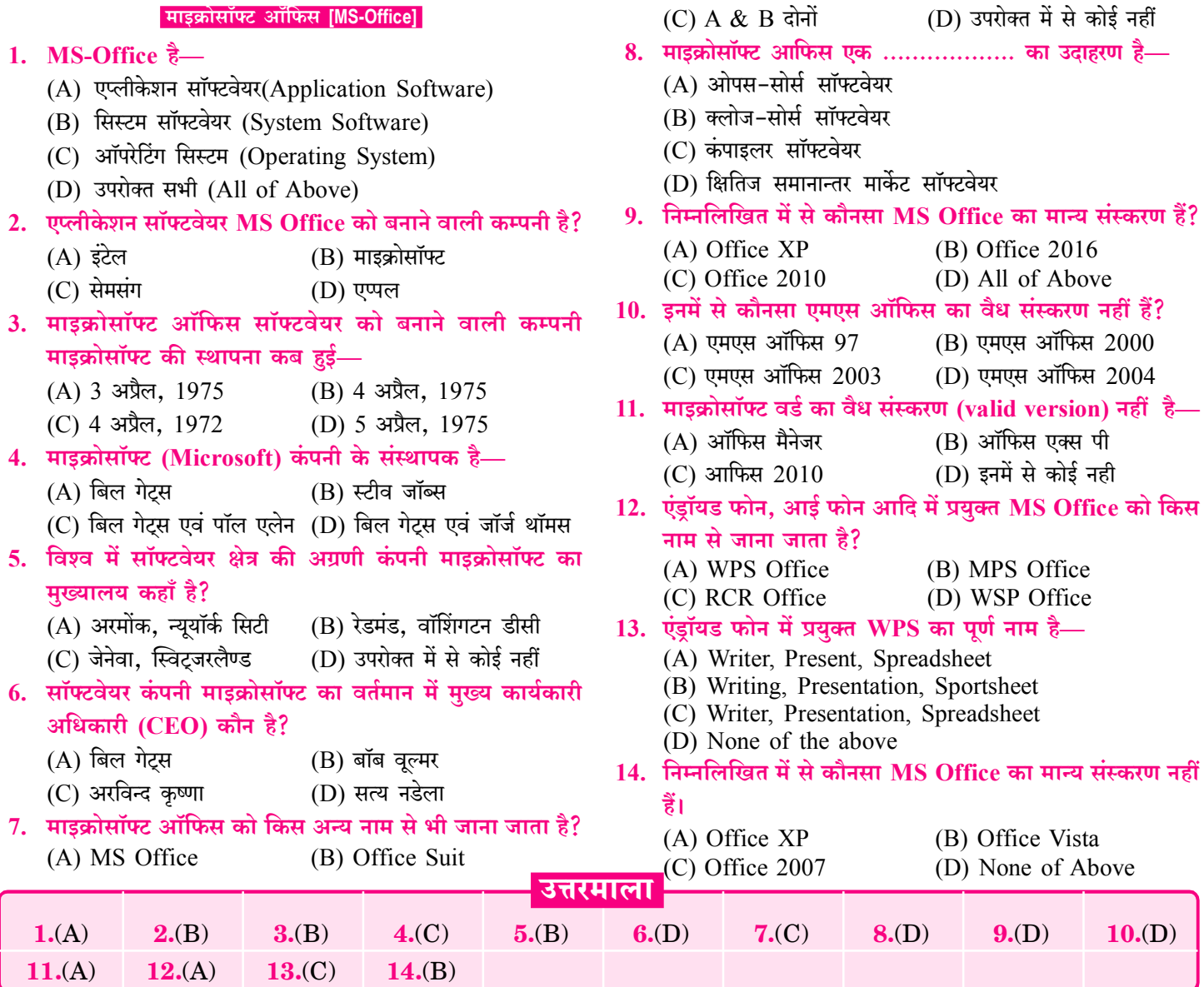

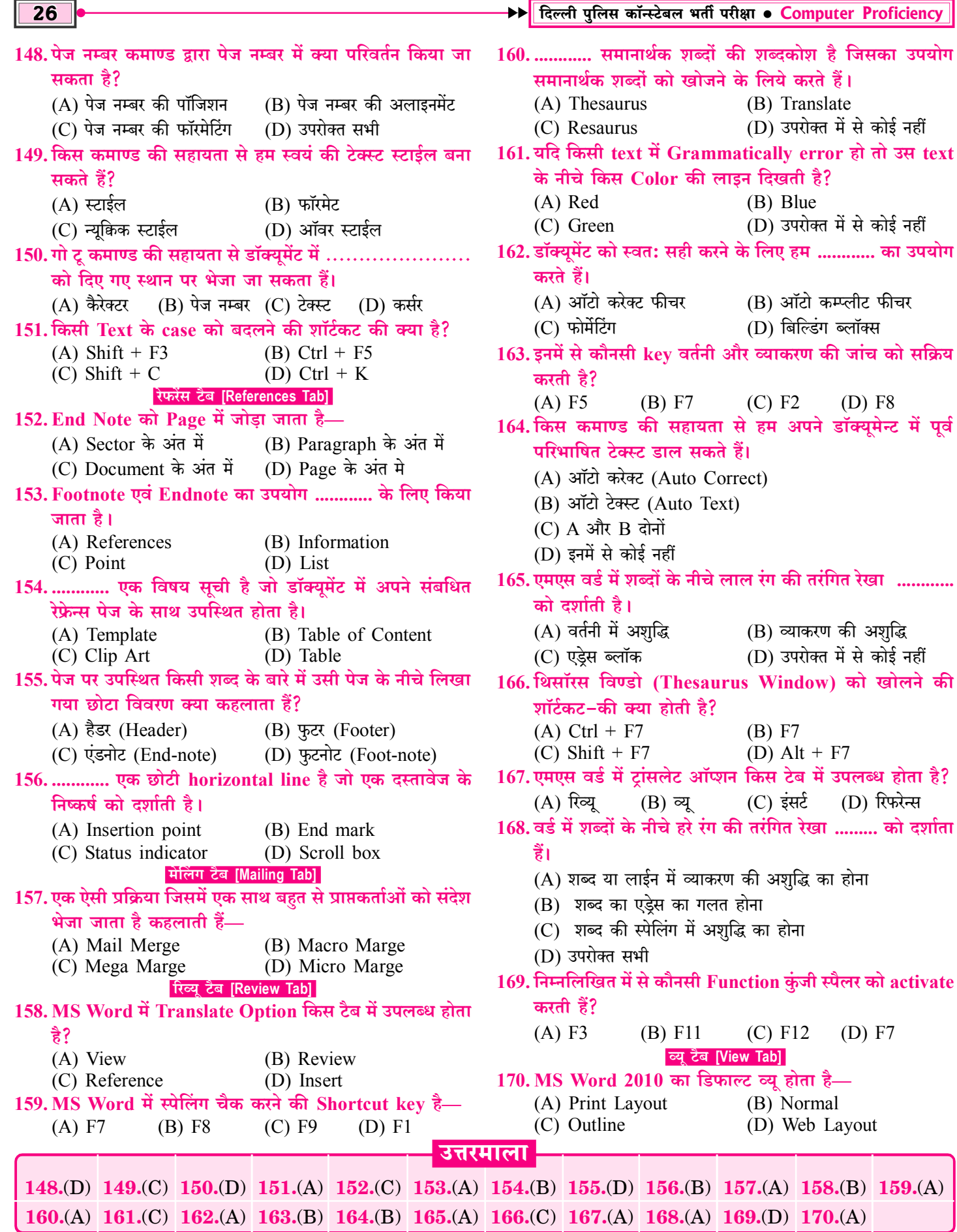

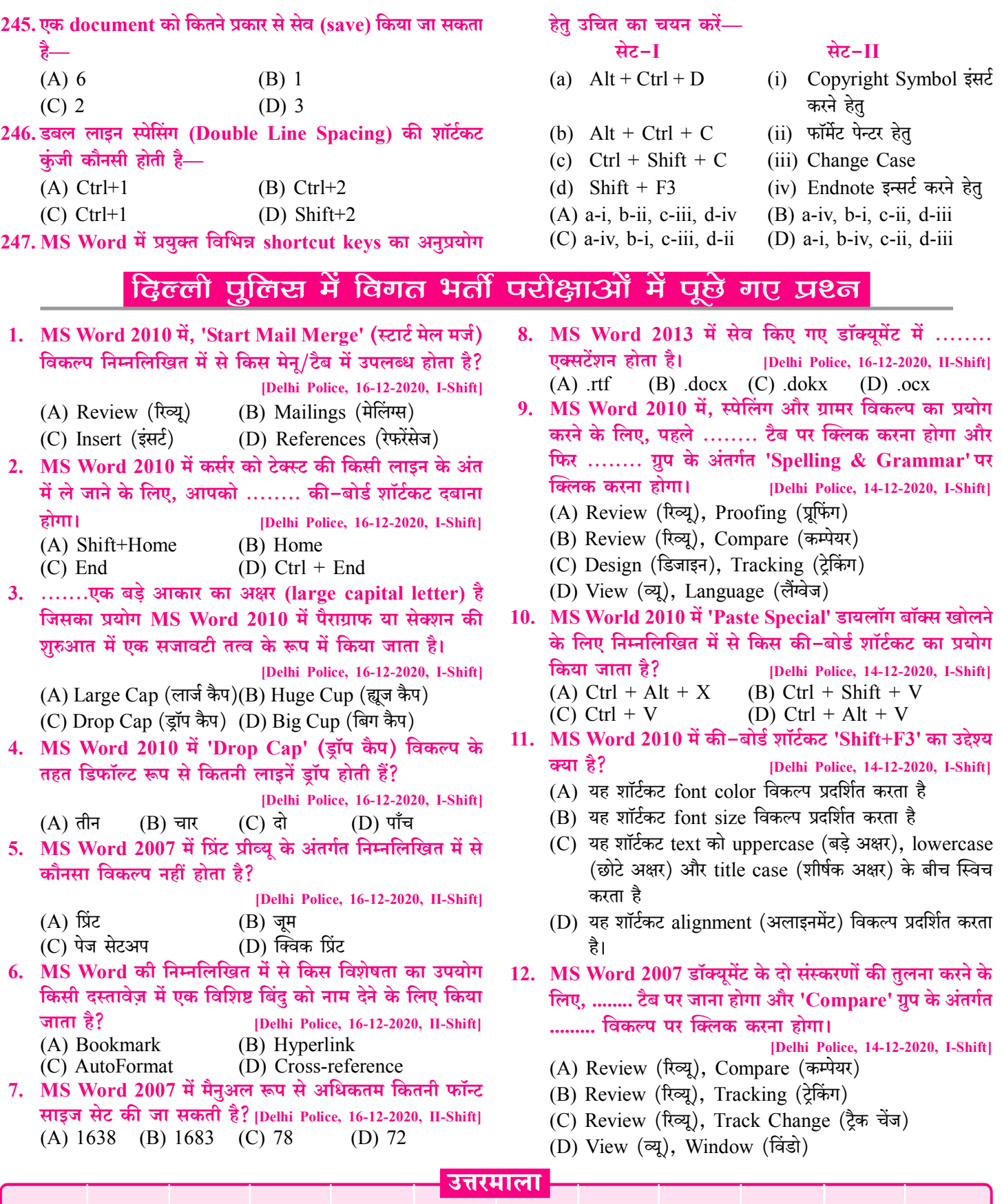

245.(D) 246.(B) 247.(B)

 $6(A)$ 

 $7. (A)$ 

8.(B) 9.(A) 10.(D) 11.(C) 12.(A)

1.(B) 2.(C) 3.(C) 4.(A) 5.(D)

 $\overline{31}$ 

#### **Chapter-1:: Word Processing (M.S. Word)**

 $9. (A)$ 

 $8(C)$ 

 $10.(C)$ 

 $11.(C)$ 

 $12.$ (B)

 $13(A)$ 

#### 92. निम्नलिखित में से कौन सा एक वर्ड प्रोसेसिंग सॉफ्टवेयर नहीं

- है? [Delhi Police, 08-12-2020, I-Shift]  $(A)$  एम.एस. वर्ड (B) एम. एस. एक्सेल  $(C)$  वर्ड पैड (D) नोट पैड
- 93. MS Word में टेक्स्ट के बहुत से हिस्सों में किसी टेक्स्ट का

#### फॉन्ट-कलर और साइज़ प्रयुक्त करने के लिए निम्नलिखित में से किस टूल का उपयोग किया जा सकता है?

- [Delhi Police, 08-12-2020, I-Shift]
- (A) फॉर्मेट पेंटर
- (C) रिप्लेस
- $(B)$  इरेज़र (D) शो/हाइड बटन

## विभिन्न प्रतियोगी परीक्षाओं के Previous Year Questions

1. मल्टी कॉलम डॉक्यमेंट बनाने के लिए कौनसा बटन प्रयोग किया 9. एमएस वर्ड में, जब पेज मार्जिन ऑल्टर किये जाते हैं या जब जाता है? टेक्स्ट करंट लाइन पर फिट नहीं होता, तब कौनसा फीचर टेक्स्ट [CET 10+2, 11.02.2023]  $(A)$  ब्रेक कॉलम (B) मल्टी कॉलम को स्वतः ही नेक्स्ट लाइन में मूव कर सकता है? (D) सेट कॉलम  $(C)$  कॉलम [CET 10+2, 05.02.2023]  $(A)$  वर्ड रैप (B) वर्ड एंटर 2. वर्दाना ....... का प्रकार है— [CET 10+2, 11.02.2023]  $(C)$  वर्ड फॉर्मेट (D) वर्ड स्क्रोल  $(A)$  फॉन्ट शैली (B) फॉन्ट आकार 10. एम.एस. वर्ल्ड-2019 के संदर्भ में, अंतिम परिवर्तन के स्थान पर (C) फॉन्ट सरेखण (D) फॉन्ट कला जाने के लिए, की स्ट्रोक है— [CET Grad. 08.1.2023] 3. माइक्रोसॉफ्ट वर्ड 2016 में वॉटरमार्क विकल्प ....... मेन में होता (A) ऑल्ट + F6  $(B)$  कन्ट्रोल + F7 हे— [CET 10+2, 11.02.2023] (C) शिफ्ट + F5 (D) कंट्रोल + शिफ्ट + F8  $(A)$  इंसर्ट  $(D)$  डिजाइन  $(B)$  व्यू (C) रिव्य 11. एम.एस.वर्ड वे साथ कार्य करते समय कौनसा विकल्प फाइल 4. पोर्टेट व लैंडस्केप विकल्प है— [CET 10+2, 05.02.2023] मेन्य में उपलब्ध नहीं होता है? [CET Grad. 07.1.2023]  $(A)$  पेपर आकार का (B) पेज ओरिएंटेशन का (A) प्रिन्ट प्रिव्यू  $(B)$  सेव (C) पेज लेआउट का (D) पेज साइज (आकार) का (C) हैडर एवं फुटर (D) सेव एज 5. एमएस वर्ड में डॉक्यूमेंट को सेव करने की शॉर्टकट कुंजी है— 12. डॉक्यूमेंट में एक स्थान से दूसरे स्थान जाने के लिए एम.एस.वर्ड-[CET 10+2, 05.02.2023]  $(A)$  Ctrl + O  $(B)$  Ctrl + S 2019 की कुंजियों के संदर्भ में निम्न कथनों पर विचार करें- $(C)$  Ctrl + F (D) Ctrl +  $P$ [CET Grad., 08.01.2023] END दबाने पर आप डॉक्यूमेंट के अंत पर पहुँचा दिये जाते हैं। 6. फॉर्मेटिंग टूलबारमें उपलब्ध फॉन्ट साइज टूलबार में उपलब्ध  $\mathbf{I}$ . PgDn दबाने पर आपको एक स्क्रीन नीचे पहुँचा दिया जाता है। न्युनतम और अधिकतम फॉन्ट साइज क्या है?  $\Pi$ III. कन्ट्रोल + होम (Ctrl + Home) दबाने पर आपको डाक्यूमेंट [CET 10+2, 04.02.2023]  $(A) 6$ और 68 (B) 8 और 68 के शीर्ष पर पहुँचा दिया जाता है। (C) 6 और 72 (D) 8 और 72 उपरोक्त में से कौनसे कथन सत्य है? 7. माइक्रोसॉफ्ट क्लिप गैलरी का प्रयोग- $(A)$  I तथा II  $(B)$  II तथा III (A) वर्ड आर्ट जोड़ने के लिए [CET 10+2, 04.02.2023]  $(C)$  I तथा III (D) I, II तथा III (B) स्पेल चेक करने के लिए 13. एम.एस.-वर्ड-2019 डॉक्यूमेंट के संदर्भ में निम्न कथनों पर विचार (C) क्लिप आर्ट पिक्चर्स जोड़ने के लिए करें– [CET Grad., 08.01.2023] (D) स्लाइड को हटाने के लिए छुपे हए फॉर्मेट चिह्नों को 'कंट्रोल + शिफ्ट + 8' दबाकर देखा  $\mathbf{I}$ . 8. Ctrl + Y का प्रयोग किया जाता है— जा सकता है। (A) पैराग्राफ एलाइन करने के लिए [CET 10+2, 04.02.2023]  $\text{II.}$  'कंट्रोल + एन्टर' दबाकर एक लाइन प्रविष्ट करवाया जा सकता है। (B) एक दस्तावेज को बंद करने के लिए उचित कथन है/हैं— (C) अंतिम क्रिया को रिपीट या रीडू करने के लिए  $(A)$  केवल I  $(B)$  केवल II (D) अंतिम क्रिया पूर्ववत् करने के लिए  $(C)$  I तथा II दोनों  $(D)$  न I और ना ही II उत्तरमाला  $4.(B)$  $92.(B)$  $93.(A)$  $1.(\mathrm{C})$  $2(A)$  $3(0)$  $5.(B)$  $6(0)$  $7. (C)$ 

41

[Function and Formulas, Elements of Spread Sheet, Editing of Cells]

## **Spread Sheet Software (MS-Excel)** [स्प्रेडशीट सॉफ्टवेयर (एम.एस. एक्सेल)]

माइक्रोसॉफ्ट एक्सेल Microsoft Office Package का एक भाग है तथा एक्सेल एक इलेक्ट्रोनिक Spreadsheet Program है। ≪ स्प्रेडशीट प्रोग्राम का उपयोग सांख्यिकी (Statistical) डाटा के विश्लेषण में, गणितीय गणनाओं (Mathematical Calculations) में, बजट ÷ बनाने में, एकाउन्टिंग वर्कशीट निर्माण में, वित्तीय लेन-देन का रिकॉर्ड रखने हेतु किया जाता है।

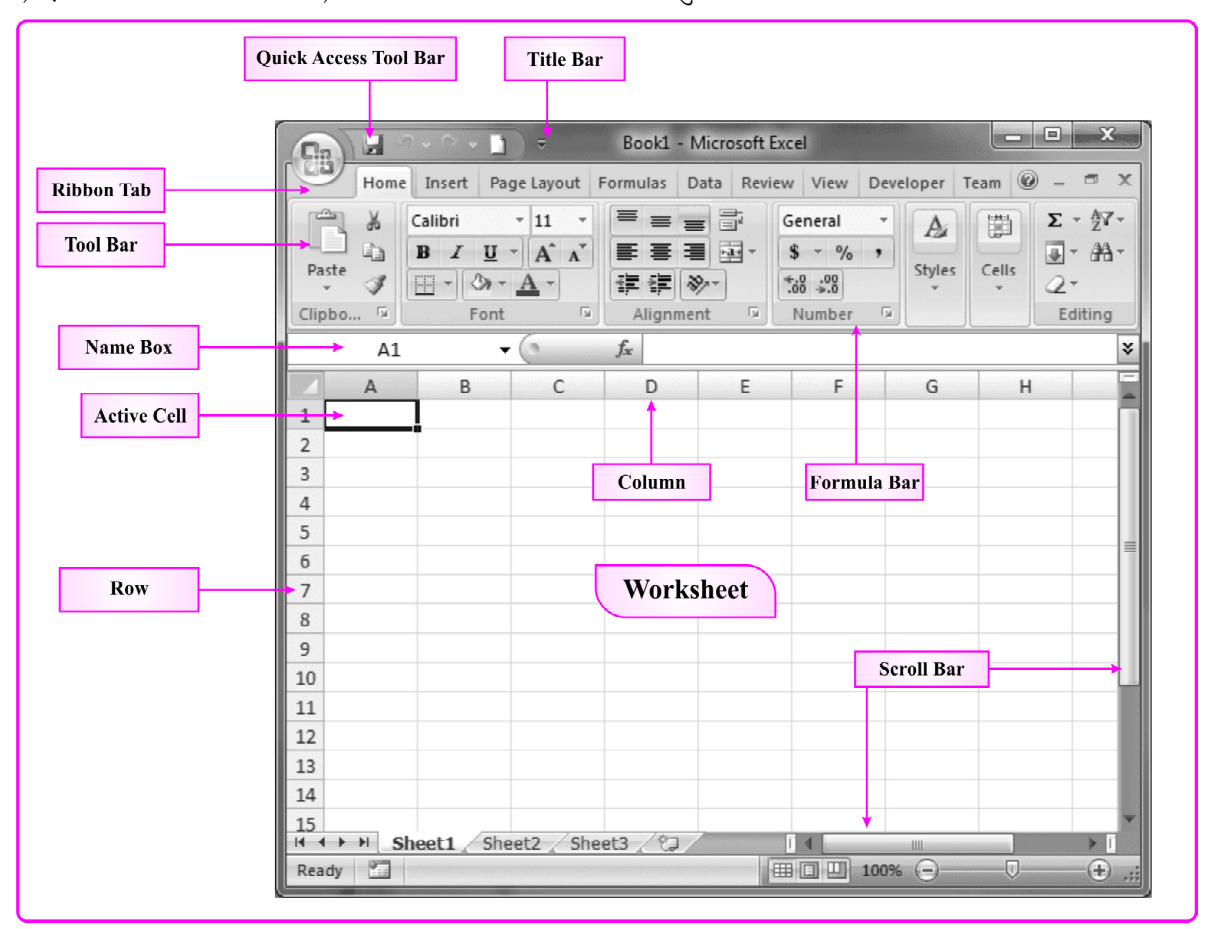

#### **Fig.: MS Excel Window**

- प्रथम इलेक्ट्रॉनिक स्प्रेडशीट प्रोग्राम (Electronic Spreadsheet  $\sigma_{\rm eff}^{\rm th}$ **Programme)** Visicalc  $\hat{\vec{\tau}}$  1
- MS Excel सांख्यिकी गणना करने एवं Chart बनाने के साथ ही  $\sigma_{\rm eff}^{\rm th}$ डाटा का विश्लेषण करने, डाटा एवं सूचनाओं को व्यवस्थित करने हेतु प्रयक्त होता है।
- MS Excel के प्रयोग से Accounts related कार्य तथा बडी-बडी  $\mathcal{L}_{\mathcal{S}}$ गणनाएँ भी आसानी से की जा सकती हैं।
- Excel के समान और भी अनेक स्प्रेडशीट प्रोग्राम जैसे-Lotus 1-2- $\frac{1}{2}$ 3, Libra Office, Google Sheets, I Work Numbers, Lotus Symphony, VisiCalc आदि है।
- एक्सेल फाइल का फॉर्मेट या एक्सटेंशन (Extension) .xls/.xlsx  $\sigma_{\rm eff}^{\rm R}$ होता है।
- MS Excel 2010 में Template File का एक्सटेंशन .xltx होता है।  $\sigma_{\rm eff}^{\rm th}$
- एक्सेल का रन कमाण्ड (Run command of Excel) Excel/  $\sigma_{\rm eff}^{\rm th}$  $\mathbf{Excel}.\mathbf{exe}$  होता है।
- ❖ एक्सेल की प्रत्येक फाइल को वर्कबुक (Workbook) कहा जाता है।
- MS Excel में By Default Sheet का नाम Sheet 1 होता है।  $\sigma_{\rm eff}^{\rm th}$
- MS Excel में एक्सेल वर्कशीट का नाम कम से कम 1 character  $\frac{1}{2}$ लम्बा और अधिक से अधिक 31 वर्णों (Characters) का हो सकता है।

#### वर्कबुक एवं वर्कशीट (Workbook & Worksheet)

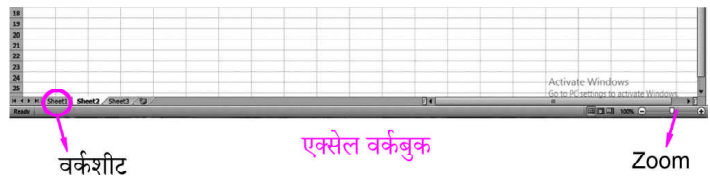

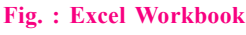

- सेलों के समूह को वर्कशीट कहा जाता है अर्थात् Worksheet सेल  $\sigma_{\rm eff}^{\rm R}$ का संग्रह (Collection of Cells) है।
- एक ही वर्कबुक में **समान नाम की वर्कशीट नहीं** हो सकती है। ÷
- ॉ (Raw) एवं कॉलम (Column) के प्रतिच्छेदन (Intersection)  $\frac{1}{2}$ बिन्द को सेल कहा जाता है।
- एक्सेल में एक वर्कबुक अनेक शीट या वर्कशीट से मिलकर बनी होती  $\sigma_{\rm eff}^{\rm 2D}$ है। अर्थात् एक एक्सेल फाइल एक वर्कबुक होती है, जिसमें एक या एक से अधिक वर्कशीट हो सकती है।
- MS Excel 2000, 2003, 2007, 2010, 2013 की एक वर्कबुक  $\frac{1}{2}$ में बॉय डिफाल्ट 3 वर्कशीट होती है जिनका नाम  $Sheet1$ ,  $Sheet2$ , Sheet3 के रूप में होता है।
- MS Excel 2016, 2019 में By Default शीट की संख्या 1 होती है। ÷
- एक वर्कबुक में आवश्यकतानुसार वर्कशीट का नाम बदला जा सकता  $\sigma_{\rm eff}^{\rm R}$ है तथा वर्कशीट की संख्या कम या ज्यादा की जा सकती है।
- एक वर्कबक में अधिकतम वर्कशीट की संख्या 255 हो सकती है। ÷
- माइक्रोसॉफ्ट एक्सेल के किसी वर्कबुक में रिफ्रेन्सिंग डेटा के लिए जब  $\sigma_{\rm eff}^{\rm R}$ एक से अधिक वर्कशीट पर काम करते हैं, तो उसे रिफ्रेन्सिंग मल्टीपल शीट कहलाती है।

### रॉ एवं कॉलम (Row and Column)

- एक वर्कशीट में सभी सूचनाएँ पंक्ति (Row) व स्तम्भ (Column) के  $\sigma_{\rm eff}^{\rm 2}$ रूप में प्रदर्शित होती है।
- वर्कशीट में पंक्तियां (Rows) टॉप से बॉटम की ओर उर्ध्वाधर ❖ (Horizontal) रूप में होती है।
- एक वर्कशीट में कुल पंक्तियों (Rows) की संख्या 1048576  $\frac{1}{2}$ होती है, वर्कशीट में पहली रॉ (Row) का नम्बर 1 व अंतिम रॉ का नम्बर 1048576 होता है अर्थात् पंक्तियाँ 1,2,3,4,5 ........ 1048576 के रूप में होती है।

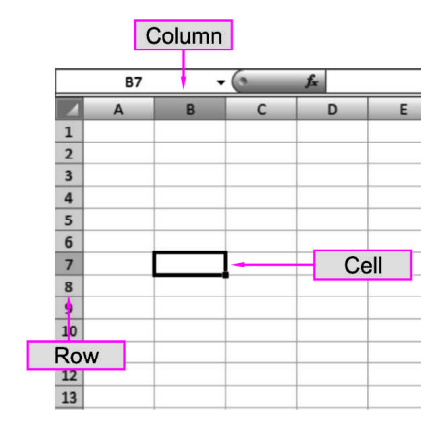

Fig. : Row - Column Diagram

▶▶ दिल्ली पुलिस कॉन्स्टेबल भर्ती परीक्षा ● Computer Proficiency

- एक्सेल वर्कशीट में **रॉ को हाईड** करने की शॉर्ट कट कीज Ctrl+9 हैं।  $\mathcal{L}_{\mathcal{S}}$ इस रॉ को फिर से unhide करने हेतु Ctrl+Shift+9 शॉर्टकट प्रयुक्त होती है।
- वर्कशीट में By Default Row की लम्बाई 12.75 pt होती है।  $\frac{1}{2}$
- वर्कशीट में स्तम्भ (Column) लेफ्ट से राइट खडे (Vertical) रूप dje. में होते है।
- एक वर्कशीट में कुल स्तम्भों (Columns) की संख्या 16384 होती है, dje. वर्कशीट में पहले कॉलम का नाम  ${\bf A}$  एवं अंतिम कॉलम का नाम  ${\bf XFD}$ होता है। अर्थात स्तम्भ A, B, C, D, ... XFD के रूप में होते हैं।
- एक्सेल वर्कशीट में कॉलम को हाईड करने की शॉर्ट कट कीज  $\mathcal{L}_{\mathcal{S}}$ Ctrl+0 हैं। हाइड किए गए कॉलम को unhide करने हेतु  $Ctrl + Shift + 0$  होता है।
- वर्कशीट में By Default Column की चौड़ाई 8.43pt होती है।  $\mathcal{L}_{\mathbf{a}^{\mathbf{b}}}^{\mathbf{b}}$

#### सेल एवं सेल एड्रेस (Cell and Cell Address)

- $\frac{1}{2}$ रॉ व कॉलम का प्रतिच्छेदन (Intersection) बिन्दु को सेल कहा जाता है। अर्थात् Row व Column का संगम सेल कहलाता है।
- सेल (Cell) वर्कशीट की सबसे छोटी इकाई है जहाँ डाटा एन्टर  $\mathcal{L}_{\mathcal{S}}$ किया जा सकता है।
- सेल को एक्सेल प्रोग्राम का मूल तत्व (Basic Building Block)  $\frac{1}{2}$ कहा जाता है, क्योंकि एक्सेल स्प्रेडशीट की सारी गणना सेल में ही की जाती है।

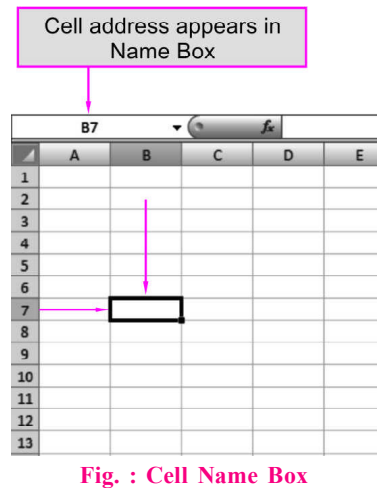

- वर्कशीट में सेल वह स्थान है जहां संख्याओं, सूत्रों, अक्षरो को लिखा  $\frac{1}{2}$ जाता है।
- एक्सेल के किसी एक सेल में अधिकतम 32767 कैरेक्टर प्रदर्शित  $\frac{1}{2}$ किए जा सकते हैं।
- एक हैडर एवं फूटर में अधिकतम 255 character हो सकते हैं। ÷
- वर्कशीट में प्रत्येक सेल की पहचान सेल एड्रेस (Cell address) से  $\frac{1}{2}$ होती है।
- प्रत्येक सेल का एड़ेस अलग-अलग होता है। सेल एड़ेस में पहले **Alternative** कॉलम का नाम तथा उसके पश्चात रॉ नम्बर होता है।
- ◆ जैसे-Cell का निर्माण Row संख्या 7 तथा Column नाम B से मिलकर होता है तो उस सेल का सेल एडेस B7 होता है।
- सेल एडेस में पहले कॉलम नाम तथा उसके बाद Row Number  $\frac{1}{2}$ दर्शाया जाता है। जैसे-C210, AB4210
- सेल एड़ेस से सेल की लोकेशन का पता लगाया जाता है। 豪

#### →▶ दिल्ली पुलिस कॉन्स्टेबल भर्ती परीक्षा • Computer Proficiency

Auto Sum/ऑटोसम-इसमें कुछ ऐसे फंक्शन होते हैं जिन्हे यूजर  $\frac{1}{2}$ डायरेक्ट काम में ले सकता है।

जैसे-Sum, Average, Count Number, Max, Min आदि।

- Recently Used/रिसेंटली युज्ड-हाल ही में प्रयोग किए गए फंक्शन  $\sigma_{\rm eff}^{\rm th}$ को प्रदर्शित करता है।
- Math function-डसमें गणितीय गणनाओं से सम्बन्धित फंक्शन  $\sigma_{\rm eff}^{\rm th}$ होते हैं।

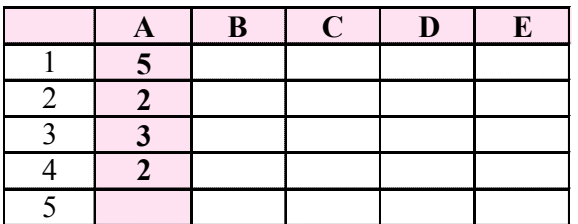

#### **Fig. : MS Excel Worksheet**

गणितीय फंक्शनों का अनुप्रयोग समझने हेतु ऊपर वर्णित एक्सेल शीट को उदाहरणस्वरूप माना गया है।

SQRT () : यह Function किसी भी संख्या का Square root  $\mathcal{L}_{\mathcal{S}}$ निकालता है।

जैसे = SQRT  $(25)$ 

परिणाम $= 5$ 

- ◆ ODD () : यह Function दी गई सम संख्या के अगली विषम संख्या बताता है। और यदि दी गई संख्या विषम संख्या है तो वही संख्या परिणाम के रूप में देगा।
	- जैसे= ODD (4) परिणाम 5
		- $=$  ODD (9) परिणाम 9
- Even (): यह Function दी गई संख्या विषम संख्या के अगली  $\mathcal{L}_{\mathcal{S}}$ सम संख्या बताता है। और यदि दी गई संख्या सम संख्या है तो वही संख्या परिणाम के रूप में होगा।
	- = Even (5) परिणाम = 6
	- = Even  $(10)$  परिणाम = 10
- MOD (): यह function किसी दी गई संख्या का शेषफल  $\frac{1}{2}$ बताता है।

जैसे = Mod (25, 10) (यह बताता है कि 25 में 10 का भाग देना है) परिणाम = 5 (25 में 10 का भाग देने पर शेषफल 5 प्राप्त हुआ)

**Power ():** यह function किसी भी संख्या की घात का परिणाम  $\sigma_{\rm eff}^{\rm th}$ बताता है।

जैसे = Power  $(5, 2)$  $= 5^2$ परिणाम = 25

ABS (): यह Absolute value निकालता है, अर्थात् किसी नम्बर  $\frac{\partial^2 \phi}{\partial x^2}$ के आगे चिन्ह लगा है तो उसे हटा देगा। जैसे = ABS  $(-5)$ 

परिणाम 5

Fact () : यह function किसी भी संख्या का factorial निकालता है।

जैसे = fact  $(5)$ 

परिणाम =  $120$ Int () : यह function किसी संख्या की पूर्णांक वेल्यू बताता है।

- 樂 जैसे = Int (125.25) परिणाम =  $125$
- Round () : यह function दी गई संख्या (arg1) को बताए गए  $\mathcal{L}_{\mathbf{a}}^{\mathbf{a}}$ दशमलव स्थान जो arg2 में बताए गए हैं उन तक round off करता है।

 $=$  Round [1432.6754]

 $5! = 5 \times 4 \times 3 \times 2 \times 1$ 

= 1432.675 अर्थात् दी गई संख्या को 3 अंकों तक round off करना है।

- Product ( ) : यह function गुणनफल करने का कार्य करता है।  $\mathcal{L}_{\mathcal{S}}^{\mathcal{S}_{\mathcal{S}}}$ जैसे = Product (A1, A2) परिणाम = 10 जैसे = Product  $(5, 5)$  परिणाम = 25
- Text/String Function-इस प्रकार के function का प्रयोग Text  $\sigma_{\rm eff}^{\rm th}$ पर किया जाता है। यह निम्न होते हैं—
	- (i) Upper () : यह function अंग्रेजी वर्णमाला के छोटे अक्षर (Small Letters) को बड़े अक्षर (Capital Letters) में बदलता है। उदाहरण = UPPER (Krishna Devi) परिणाम = KRISHNA DEVI
	- (ii) Lower () : यह function अंग्रेजी वर्णमाला के बड़े अक्षर (Capital Letter) को छोटे अक्षर (Small Letter) में बदलता है। उदाहरण = LOWER ('KARTIK')

परिणाम =  $k$ artik

Proper () : यह function किसी भी Word के पहले अक्षर को बड़े अक्षर (Capital Letter) व अन्य अक्षर को छोटे अक्षर (Small Letter) में बदल देता है।

उदाहरण = Proper ('LALITA PATWARI')

परिणाम = Lalita PATWARI

Len () : यह function किसी भी Word में अक्षरों की मूल संख्या  $\sigma_{\rm eff}^{\rm 2D}$ बताता है।

उदाहरण = Len ('Computer')

परिणाम =  $|8|$ 

 $\sigma_{\rm eff}^{\rm R}$ Left (): यह function किसी भी शब्द के बायीं ओर (left side) के अक्षरों को प्रदर्शित करता है तथा Word के Left Side से कितने अक्षर प्रदर्शित करने हैं, यह भी संख्या function में लिखी जाती है। उदाहरण = Left ('KARTIK YADAV', 6)

परिणाम =  $\overline{\text{KARTIK}}$ 

Right () : यह function किसी भी शब्द के दायीं ओर (Right ŵ Side) के अक्षरों को प्रदर्शित करता है तथा शब्द के Right Side से कितने अक्षर प्रदर्शित करने हैं, यह भी संख्या function में लिखी जाती है।

उदाहरण = RIGHT ('Dharmendra', 6)

परिणाम = 
$$
|\text{mendra}|
$$

#### ▶ दिल्ली पुलिस कॉन्स्टेबल भर्ती परीक्षा ● Computer Proficiency 54 Remove Duplicates/रिमूव डुप्लीकेट्स-यह किसी `शीट में से अलग- अलग वेल्यूज को Try करता है। इस ऑप्शन को दो अलग-÷ Duplicate Record को Delete करता है। हम यह Specify कर अलग कमाण्ड्स में प्रयुक्त किया जाता है। सकते हैं कि किस सेल रेंज को Duplicate के लिए Check करना है। Goal Seek-इस कमाण्ड द्वारा डेटा में कछ एनालिसिस किया जाता  $\frac{1}{2}$ Data Validation/डाटा वेलिडेशन-यह किसी सेल में invalid है। वेल्य के पर्वानमान के लिए गोल सीक का प्रयोग किया जाता  $\frac{1}{2}$ है। यह रिजल्ट के अनुसार डाटा में ऑटोमेटिक परिवर्तन कर देता है। डाटा की entry को रोकता है। इस कमाण्ड के प्रयोग से सेल में या सेल रेंज में डाटा इनपुट करने हेतु Scenario Manager-इसके द्वारा फॉर्मूला में प्रयोग किए गए किसी  $\frac{1}{2}$  $\sigma_{\rm eff}^{\rm th}$ एक विशेष शर्त (Condition) लाग कर देते हैं. जब हम उस सेल या भी सेल में अलग-अलग वेल्य रखकर परिणाम प्राप्त कर सकते हैं। सेल रेंज में डाटा एन्टर करते हैं, तो यदि <mark>डाटा</mark> उस <mark>शर्त के अनुसार</mark> इसके द्वारा एक से अधिक शीट पर कार्य किया जा सकता है,इसके द्वारा है तो Accept होगा अन्यथा Reject होगा। Auto Summary तैयार की जाती है। Consolidate/कॉन्सोलिडेट-यह एक से ज्यादा रेंज में से एक नई रेंज Subtotal/सबटॉटल-रिलेटेड डाटा की कई Rows को Total  $\mathcal{L}$  $\frac{1}{2}$ में वेल्यू को जोड़ता है। करता है. जिससे Subtotal और Selected Cells का Total आ What If Analysis/वाट इफ एनालिसिस-यह शीट में फॉर्मूला पर जाता है।  $\frac{1}{2}$ रिव्य टैब **Review Tab** File Home Insert Page Layout Formula: Data Review View ABC Show/Hide Comment Protect and Share Workbook 手 iťó 骉 睴 Show All Comments Allow Users to Edit Ranges Spelling Research Thesaurus Translate Delete Previous Protect Protect Share New Next Sheet Workbook Workbook **Strack Changes Show Ink** Comment Language Proofing Comments Changes Proofing/पूर्फिग-1. Show/Hide Comment Show All Comments New Delete Previous Next Show Ink Comment Comments Spelling Research Thesaurus

- Proofing
- Spelling/स्पेलिंग-वर्कशीट में लिखे गये टेक्स्ट की स्पेलिंग एवं ग्रामर  $\sigma_{\rm eff}^{\rm R}$ सम्बन्धी त्रटि चैक करते हैं ।
- Research/रिसर्च-इस कमाण्ड पर क्लिक करने से रिसर्च टास्क पेन ŵ विण्डो दिखाई देती है। यह टास्क पेन दिए गए टॉपिक (विषयवस्तु) के बारे में शब्दकोश से एवं इंटरनेट के माध्यम से अधिक जानकारी उपलब्ध कराता है।
- Thesaurus/थिसॉरस-सलेक्टेड शब्द के समान अर्थ रखने वाले  $\frac{1}{2}$ अर्थात् **पर्यायवाची** शब्दों को सुझाता है।
- Language/लेंग्वेज- $2.$
- Translate/ट्रांसलेट-सलेक्टेड टेक्स्ट को अलग-अलग भाषा में  $\sigma_{\rm eff}^{\rm 2}$ अनुवाद करता है।
- Comment/कर्मेन्ट- $3.$
- New Comment/न्यू कमेंट-सलेक्टेड Cell में की हुई एन्ट्री के बारे  $\frac{1}{2}$ में एक कमेन्ट जोडता है।
- Delete/डिलीट-शीट के किसी भी सलेक्टेड Comment को हम  $\sigma_{\rm eff}^{\rm 2}$ डिलिट कर सकते हैं। यदि हम एक से ज्यादा comment को हटाना चाहते हैं तो होम मेन्यू में जाकर Clear कमाण्ड पर क्लिक करके Clear Comment पर क्लिक करते हैं।
- Previous/प्रिवियस-पिछले कमेंन्ट पर जाने के लिए प्रयुक्त होता है।  $\frac{1}{2}$
- Next/नेक्सट-अगले कमेंन्ट पर जाने के लिए प्रयुक्त होता है।  $\sigma_{\rm eff}^{\rm th}$
- Show/Hide Comment/शॉ या हाईड कमेंन्ट-इसके द्वारा कमेंन्ट ÷ को Hide/Unhide किया जाता है।
- Show All Comment/शॉ ऑल कमेंन्ट-सभी कमेंन्ट को एक साथ  $\sigma_{\rm eff}^2$ प्रदर्शित करता है।
- Show Link/शॉ लिंक-शीट लिंक को प्रदर्शित करता है।  $\sigma_{\rm eff}^{\rm p}$
- Change/चेन्ज-4.

 $\frac{1}{2}$ 

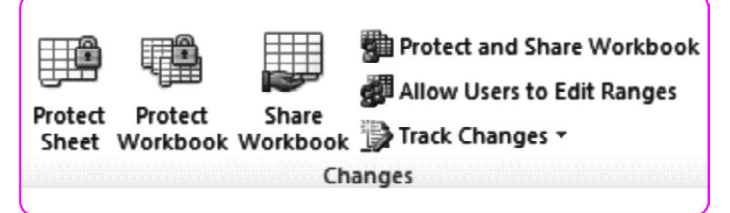

Protect Sheet/प्रोटेक्ट शीट-वर्कशीट के डाटा में होने वाले अवांछित  $\frac{1}{2}$ बदलाव को रोकता है। उदाहरणार्थ-Lock

नोट-Cell में लोगों को एडिटिंग करने से रोकना या डॉक्युमेंट की फॉर्मेटिंग को बदलने से रोकने हेतु प्रयुक्त होता है।

हम एक पासवर्ड भी सैट कर सकते हैं जिससे हम कभी भी पासवर्ड डालकर शीट को अनप्रॉटेक्ट करके शीट में वांछित चेंजेज को कर सकें। Protect Workbook/प्रोटेक्ट वर्कबुक-यह वर्कबुक में नई `शीट को

58

▶▶ दिल्ली पुलिस कॉन्स्टेबल भर्ती परीक्षा ● Computer Proficiency

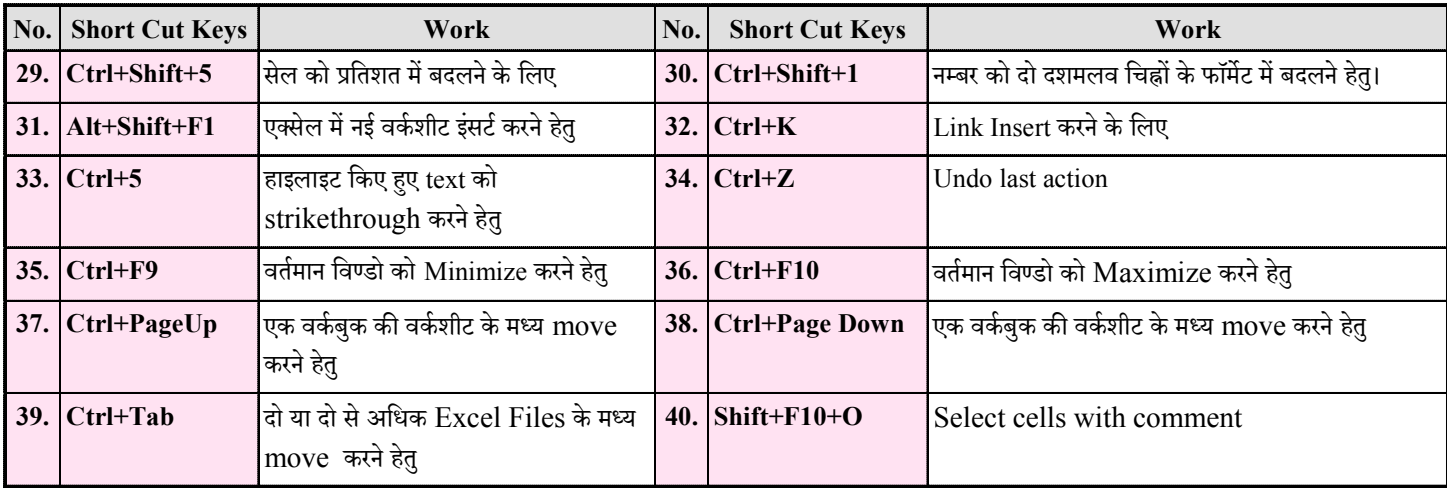

#### जरूर पर्दे : Exam Booster

- ¤ एक्सेल में नई वर्कशीट इंसर्ट करने हेतु Alt+Shift+F1 शॉर्टकट प्रयक्त होती है।
- MS Excel में वर्तमान दिनांक इंसर्ट करने हेतु Ctrl+; शॉर्टकट  $\boxtimes$ प्रयुक्त होती है।
- एक्सेल में रॉ एवं कॉलम का समूह वर्कशीट एवं वर्कशीट का समूह  $\upmu$ वर्कबक कहलाता है।
- स्प्रेडशीट में **बॉक्स जिसमें डाटा एन्टर** किया जाता है Cell कहलाती है।  $\overline{\mathbb{1}}$
- वर्कशीट में सेलो का आयताकार समूह Cell range कहलाता है।  $\boldsymbol{\Xi}$
- $\boxtimes$ सेल में डाले गए कमेंट को सेल टिप (Cell tip) कहा जाता है।
- सेल के डाटा को Formula Bar में प्रदर्शित किया जाता है।  $\boldsymbol{\Xi}$
- एम.एस. एक्सेल में नई फाईल का बाई डिफॉल्ट नाम Book1  $\mathbb{H}$ होता है।
- एक्सेल की सेल में इन्सर्ट <mark>डाटा बहत बड़ा होने पर</mark> जब दिखाया नही  $\boldsymbol{\Xi}$ जा सके तो # # # # का चिह्न प्रदर्शित होता है।
- एक्सेल में जिस सेल में पॉइन्टर होता है वो एक्टिव सेल होती है।  $\boldsymbol{\Xi}$
- एक्सेल में न्यूनतम 10% एवं अधिकतम 400% जुम किया जा  $\overline{\mathbb{H}}$ सकता है।
- एम्बेडेड चार्ट एक प्रकार का चार्ट होता है जो पहले से बनी हुई शीट  $\overline{\mathbb{H}}$ पर खींचा जाता है।
- माइक्रोसॉफ्ट एक्सेल में सबसे छोटी यूनिट Cell होती है।  $\boldsymbol{\Xi}$
- माइक्रोसॉफ्ट एक्सेल के पेज को Sheet कहा जाता है  $\boldsymbol{\Xi}$
- कम्प्यूटर इंस्टक्शन को प्रोग्रामिंग लेग्वेज के रूप में लिखने की प्रक्रिया  $\overline{\mathbb{H}}$ को **कोडिंग** कहा जाता है।
- एक्सेल में फॉर्मूला की शुरुआत Equal Sign (=) से होती है।  $\mathbf{H}$
- माइक्रोसॉफ्ट एक्सेल का Extension .xls या .xlsx होता है।  $\ensuremath{\mathop{\boxtimes}}$
- वर्कशीट में वर्तमान दिनांक Insert करने के लिए Today ( ) फंक्शन  $\overline{\mathbb{1}}$ का प्रयोग किया जाता है।
- $\boldsymbol{\Xi}$ माइक्रोसॉफ्ट एक्सेल में कुल Row 1048576 एवं कुल Column  $16384$  होते हैं।
- वर्कशीट में पहली सेल का Cell Address A1 होता है।  $\boxtimes$
- वर्कशीट में वर्तमान समय एवं दिनांक इंसर्ट करने के लिए Now ( )  $\overline{\mathbf{H}}$ फंक्शन का प्रयोग किया जाता है।
- सेल के डाटा में संशोधन (Editing) करने के लिए F2 कुंजी का  $\overline{\mathbb{H}}$ प्रयोग किया जाता है।
- $\overline{\mu}$ माइक्रोसॉफ्ट एक्सेल में बनाई गई फाइल को वर्कबुक कहा जाता है।
- एक्सेल वर्कशीट में अंतिम कॉलम का नाम XFD होता है।  $\overline{\mathbb{H}}$
- एक्सेल में Font की न्यूनतम साइज 1 Pt व अधिकतम साइज 409  $\overline{\mu}$ Pt होती है।
- एक से अधिक सेल का चयन कर एक सेल में परिवर्तन को मर्ज सेल  $\sqrt{2}$ कहा जाता है।
- ¤ Auto Sum का प्रयोग Selected सेल के डाटा को जोड़ने/योग करने के लिए किया जाता है।
- वर्कशीट में डिफाल्ड पेज ओरिएन्टेशन प्रोटेट होता है।  $\overline{\mu}$
- माइक्रोसॉफ्ट एक्सेल में AND, OR, NOT, IF लॉजीकल फंक्शन  $\overline{\mathbb{L}}$ के अंतर्गत आते हैं।
- ¤ एक्सेल में पूर्व निर्धारित फॉर्मूला को फंक्शन कहा जाता है।
- वर्कशीट में Function Insert करने के लिए Shift+F3 कुंजी का  $\overline{\mathbb{1}}$ प्रयोग किया जाता है।
- $\overline{\mathtt{h}}$  Sort कमाण्ड के द्वारा डाटा को आरोही व अवरोही क्रम में व्यवस्थित किया जाता है।
- ¤ रिजल्ट के अनुसार डाटा में स्वतः परिवर्तन के लिए <mark>गोल सीक</mark> का प्रयोग किया जाता है।
- कॉलम और रो शीर्षक (हैडिंग) के अक्षर और संख्याओं को लेबल  $\boxtimes$ कहा जाता है।
- $\,\mathfrak{u}$  एक्सेल एक स्प्रेडशीट एप्लीकेशन है, जिसे माइक्रोसॉफ्ट द्वारा विकसित किया गया।
- एक स्प्रेडशीट रो और कॉलम की एक मैटिक्स है।  $\boxtimes$
- ¤ एक्सेल का प्राथमिक उद्देश्य <mark>डाटा का बुनियादी और जटिल परिकलन</mark> करना है।
- $\overline{\mu}$ फॉर्मेट सेल डायलॉग बॉक्स ओपन करने की शॉर्टकट Key Ctrl + 1 होती है।
- <u>¤ लिजेन्डस एक प्रकार के लेबल होते हैं, जो कि एक चार्ट में प्लॉट</u> की जाने वाली विभिन्न सीरिज को चिह्नित करने में उपयोग किए जाते हैं।

### बहुविकल्पीय प्रश्लोत्तर

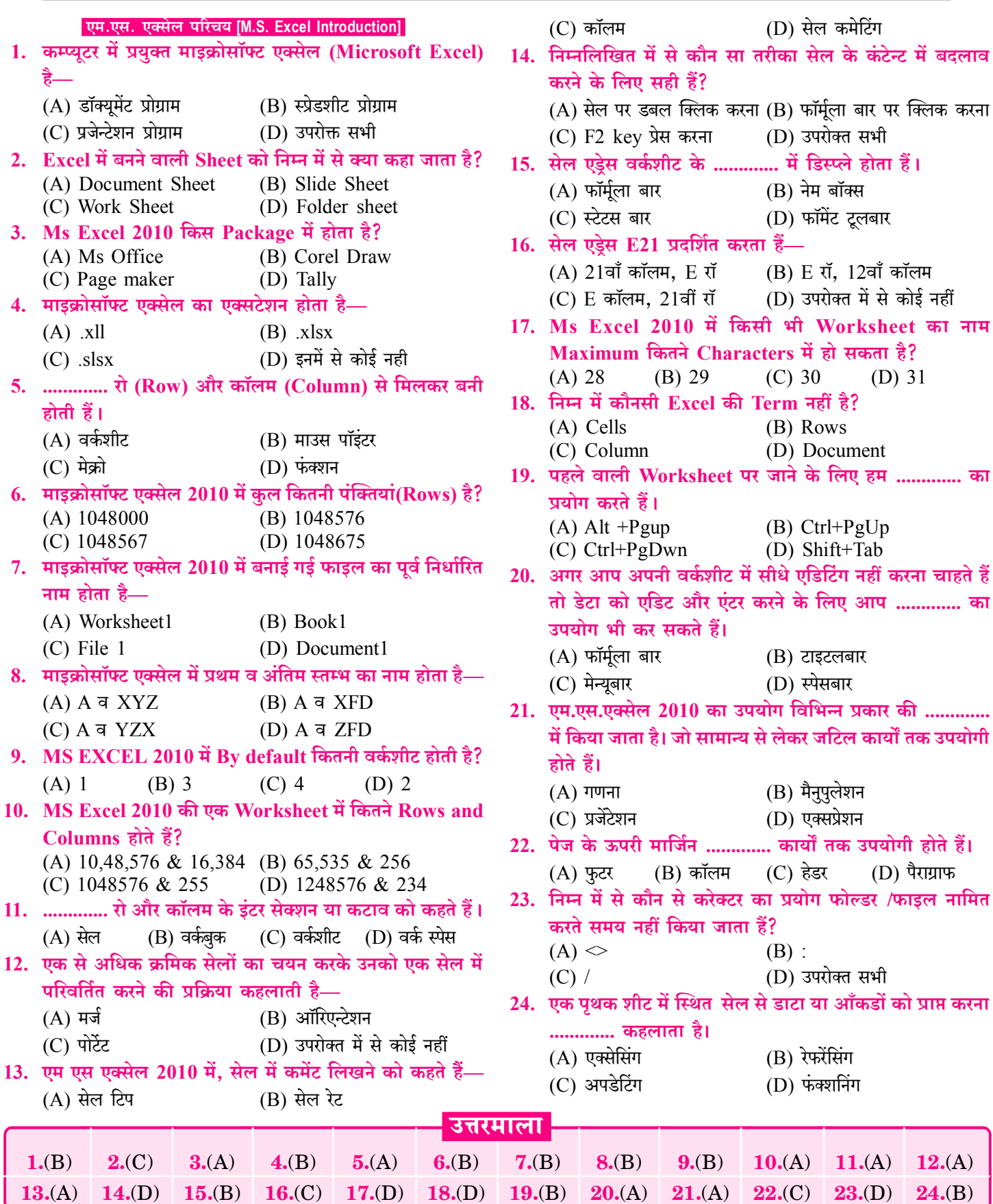

 $\overline{59}$ 

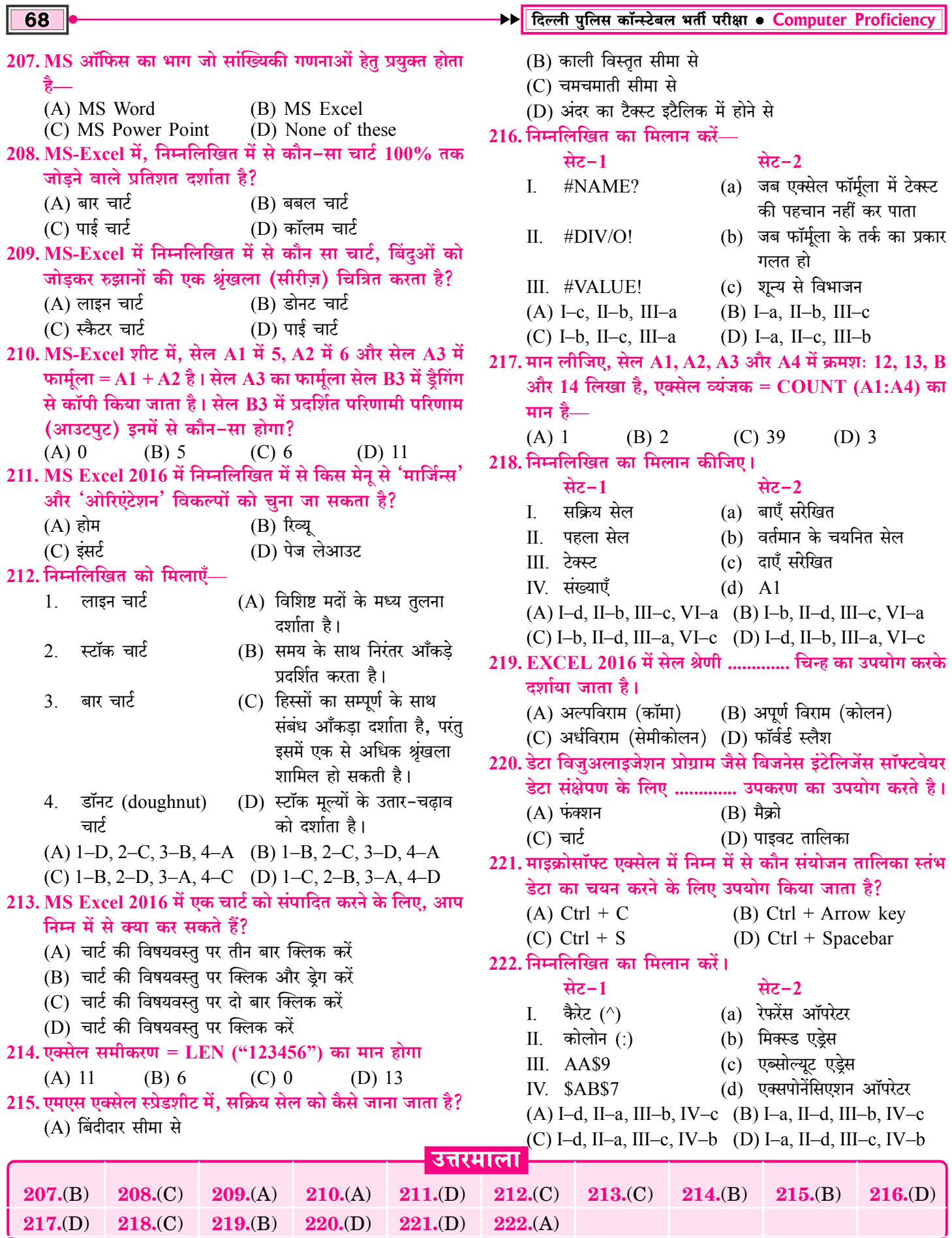

ā

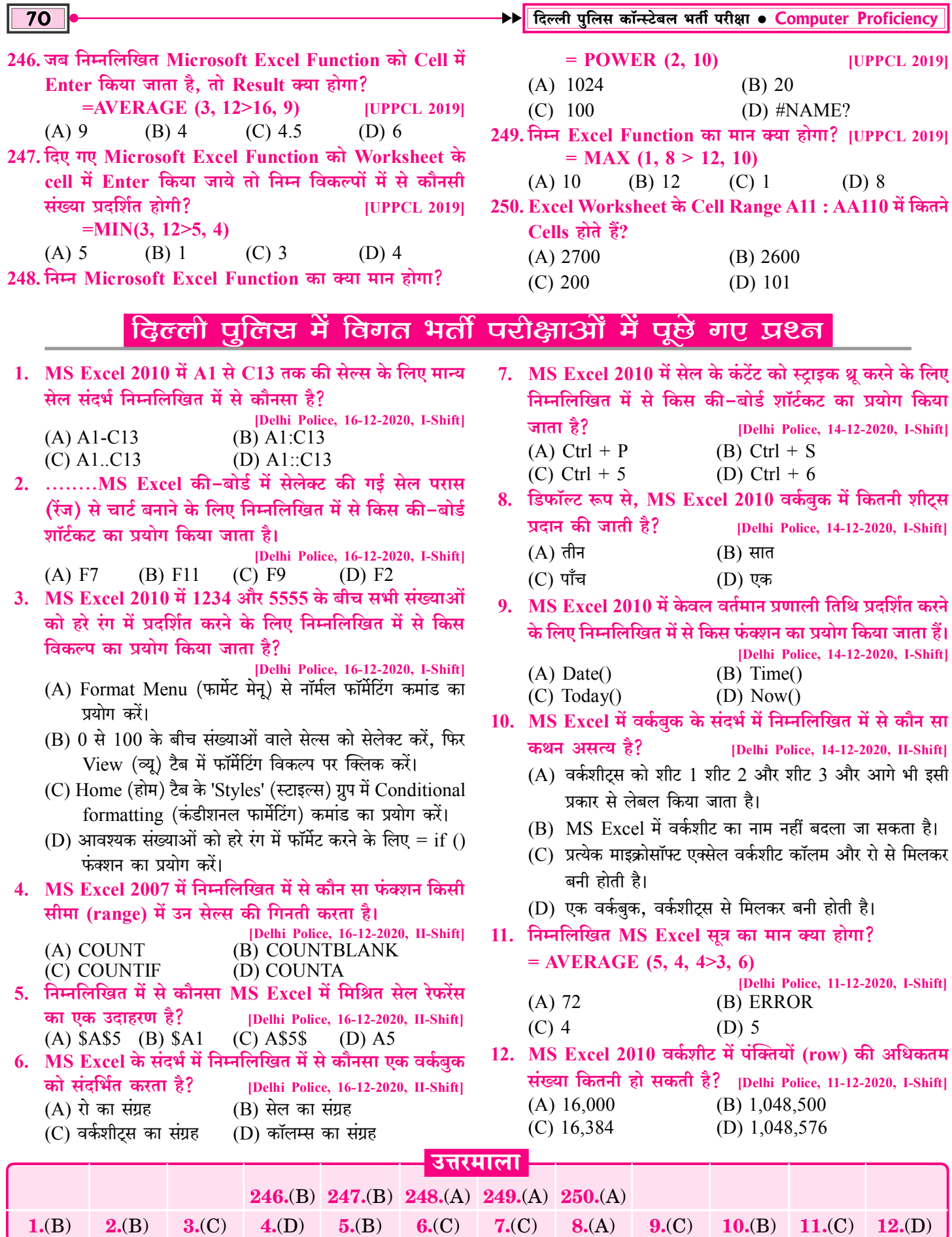

ī

Ξ

₹

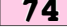

 $4(B)$ 

 $5.(B)$ 

 $6.$ (D)

 $7(A)$ 

#### ▶▶ दिल्ली पुलिस कॉन्स्टेबल भर्ती परीक्षा ● Computer Proficiency

- 66. निम्नलिखित MS Excel फॉर्मुला का परिणाम क्या होगा?
- $= 32/2^{\wedge}4/2$ [Delhi Police, 08-12-2020, I-Shift]  $(A)$  0  $(B)$  32768  $(C)$  8  $(D)$  1
- 67. MS Excel वर्कशीट में किसी सेल के कंटेंट को एडिट करने के लिए निम्नलिखित में से कौन सी किया की जा सकती है? [Delhi Police, 08-12-2020, I-Shift]
	- (A) सेल का चयन करना ओर एंटर (ENTER) कुंजी (Key) दबाना।
	- (B) सेल पर राइट-क्लिक करना
- (C) सेल पर डबल-क्लिक करना
- (D) सेल पर एक बार लेफ़्ट-क्लिक करना
- 68. MS Excel वर्कशीट में, वर्कशीट के ....... भाग में ''जूम'' बार दिखाई देता है— [Delhi Police, 08-12-2020, I-Shift]  $(A)$  टॉप-राइट (B) टॉप-लेफ्ट (C) बॉटम-लेफ़्ट (D) बॉटम-राइट 69. निम्नलिखित MS Excel फॉर्मूला का मान कितना होगा?
	- $= MOD(11, 3)$ [Delhi Police, 08-12-2020, I-Shift]  $(A)$  4  $(B)$  3  $(C)$  5  $(D)$  2

### विभिल्ल प्रतियोगी परीक्षाओं के Previous Year Questions

कौनसा फंक्शन प्रयोग में लेते हैं? 1. एमएस एक्सल में डेट फंक्शन का प्रयोग होता है? [CET 10+2, 04.02.2023]  $(A)$  DIV $()$  $(B) MOD()$ [CET 10+2, 11.02.2023] (A) आज की तारीख दिखाने के लिए  $(C) INT()$  $(D)$  FACT $()$ 10. निम्नलिखित में से कौनसी सुविधा आपको अपनी वर्कशीट में (B) समय प्राप्त करने के लिए डेटा को कम करने की अनुमति देती है? [CET 10+2, 05.02.2023] (C) सिर्फ दिन में दिनों को जोड़ने के लिए  $(A)$  सॉर्टिंग (Sorting) (D) सालों, महीनों व दिनों को जोड़ने के लिए (B) मर्ज सेल्स (Merge Cells) 2. शीट के सेल कंटेट को एडिट करने के लिए कौनसी फंक्शन की (C) फिल हैंडल (Fill Handle) प्रयक्त की जाती है? [CET 10+2, 11.02.2023] (D) फिल्टर्स (Filters)  $(A)$  F1  $(B) F2$  $(C)$  F3  $(D)$  F4 11. इनमें से कौन-सा डेटा टाइप एम.एस. एक्सेल में नहीं है? 3. यह फंक्शन = ROUND (188.52,  $-1$ ) क्या उत्तर देगा? [CET 10+2, 11.02.2023] [CET 10+2, 05.02.2023]  $(A)$  188  $(B) 189$  $(C)$  190 (D)  $200$  $(A)$  नम्बर (B) करेंसी 4. एक टेबल में अगले सैल पर जाने के लिये ....... कुंजी का  $(C)$  लेबल (D) डेट/टाइम प्रयोग होता है— 12. किसी कॉलम के आइटम्स को कुछ अनुक्रम या क्रम (सीक्वेंस [CET 10+2, 11.02.2023]  $(A)$  एंटर  $(B)$  टैब  $(C)$  ऐंड  $(D)$  इन्सर्ट या आर्डर) में व्यवस्थित करने की प्रक्रिया को कहा जाता है— 5. एमएस-एक्सल के इंसर्ट टेब में ..... ग्रुप्स होते हैं। [CET 10+2, 05.02.2023] [CET 10+2, 11.02.2023]  $(A)$  अरेंजिंग (B) ऑटोफिल  $(A)$  6  $(B)$  5  $(C)$  7  $(D)$  3  $(C)$  सॉर्टिंग (D) फिल्टरिंग 6. जब कई सुचियों में डाटा बदल जाता है, व सभी सुचियाँ अपडेट 13. VLOOKUP फंक्शन कार्य करता है-नहीं होती, इसकी वजह से ..... होता है (A) मिलते-जुलते रिकॉर्ड ढूँढता है [CET 10+2, 04.02.2023] [CET 10+2, 05.02.2023] (B) वह शब्द ढूँढता है जिनमें ' $V$ ' है  $(A)$  डाटा रीडंडेसी (B) इनफार्मेशन ओवरलोड (C) दो सेल्स को एकदम समानता के लिए देखता है (D) डाटा इंकन्सिस्टेंसी (C) डाटा कॉनकरेंसी (D) नहीं मिलने-जुलने वाले रिकॉर्ड ढूँढ़ता है 7. एम.एस. एक्सेल में कौनसा ऑपरेटर एब्सोल्यूट सेल रेफरेसिंग के 14. एम.एस.-एक्सेल में निम्न में से कौनसा सही सुमेलित है? लिए प्रयोग किया जाता है? [CET 10+2, 05.02.2023] [CET Grad. 7.1.2023]  $(A)$  \$  $(B) V$  $(C)$  ?  $(D) =$  $(A) = POWER (2^{3})$  $(B) = POWER (2,3)$ 8. निम्नलिखित में से कौनसा एक्सेल फंक्शन A1, A2, A3 और  $(C) = \text{POWER}(2*3)$  $(D) = POWER (2#3)$ A4 सेल का योग खोजने के लिए सही है? 15. एक कम्प्यूटर स्प्रेडशीट में, क्या सही है यदि वर्तमान या सक्रिय सेल B4 है और आपने एंटर की दबाई है? [CET 10+2, 04.02.2023]  $(A)$  = sum  $(A1 \text{ to } A4)$   $(B)$  = sum  $(A1; A4)$ [CET Grad. 7.1.2023] (D) = sum  $(A1 - A4)$  $(C) = sum (A1 : A4)$  $(A)$  आप सेल  $A1$  में होंगे (B) आप सेल B5 में होंगे 9. शेषफल (Remainder) ज्ञात करने के लिए एम.एस. एक्सल में  $(C)$  आप सेल B3 में होंगे (D) आप सेल  $B6$  में होंगे उत्तरमाला  $66.$  $(C)$  $67. (C)$  $68.$ (D)  $69.$  (D)  $1.$ (D)  $2.(B)$  $3(0)$ 

 $8(C)$ 

**9.**(B) 10.(A) 11.(C) 12.(C) 13.(A)

 $14.(B)$ 

 $15.$ (B)

#### **Chapter-3: Internet and Network 44**

विभिन्न संचार माध्यम द्वारा तथा समान Protocols का पालन करते हए एक-दूसरे से Connected रहते हैं।

- इंटरनेट Network of Networks (नेटवर्कों का नेटवर्क) है,  $\mathcal{L}_{\mathcal{S}}$ जिसमें पूरी दुनिया के नेटवर्क जुडे होते हैं।
- इंटरनेट एक वैश्विक (Global) नेटवर्क है तथा विश्व का सबसे  $\mathcal{L}_{\mathcal{S}}$ **बड़ा** नेटवर्क है।
- इंटरनेट को Information Superhighway (सूचना का  $\mathcal{L}_{\mathbf{c}}$ सुपरहाईवे) या सूचना का राजपथ कहा जाता है।
- Father of Internet (इंटरनेट के जनक) के रूप में Vint Cerf  $\frac{1}{2}$ and Bob Kahn (विन्ट सर्फ एवं बॉब काहन) को माना जाता है।

#### History of Internet (इंटरेनट का इतिहास)

#### Internet in World (विश्व में इंटरनेट)

- विश्व में सर्वप्रथम इंटरनेट की शुरुआत 1969 में अमेरिका के सुरक्षा विभाग द्वारा ARPANET (Advanced Research Project Agency Network) के रूप में की गई।
- ARPANET पहला वाइड एरिया नेटवर्क (WAN) था।  $\sigma_{\rm eff}^{\rm 2D}$

#### Internet in India (भारत में इंटरनेट)

- भारत में इंटरनेट सर्वप्रथम 14 अगस्त 1995 को लॉन्च किया गया तथा  $\sigma_{\rm eff}^{\rm R}$ 15 अगस्त 1995 को इसका सर्वप्रथम इस्तेमाल किया गया अर्थात् भारत में इंटरनेट की शुरूआत 15 अगस्त 1995 को की गई।
- भारत में इंटरनेट की शुरुआत VSNL (Videsh Sanchar Nigam  $\sigma_{\rm eff}^{\rm 2D}$ Limited) द्वारा की गई।
- इसके पश्चात धीरे-धीरे इंटरनेट सेवाओं का विस्तार होता गया तथा सन्  $\frac{1}{2}$ 2000 में भारत की संसद में Information Technology Act पास किया गया।

#### Working in Internet (इंटरनेट की कार्यप्रणाली)

- कम्प्यूटर्स इंटरनेट के द्वारा छोटे-छोटे Connections के माध्यम से  $\frac{1}{2}$ एक-दूसरे से Connected रहते हैं।
- इंटरनेट World Wide Web का एक हिस्सा है जो कि HTML  $\frac{1}{2}$ Document को सपोर्ट (Support) करता है।
- इंटरनेट को वेब ब्राउजर्स की मदद से एक्सेस भी किया जा सकता है।  $\sigma_{\rm eff}^{\rm th}$
- <mark>जावा</mark> इंटरनेट में प्रयोग की जाने वाली प्रोग्रामिंग भाषा है।  $\sigma_{\rm eff}^{\rm R}$
- इंटरनेट एक Public (सार्वजनिक) नेटवर्क है।  $\frac{1}{2}$
- $\mathcal{L}_{\mathcal{S}}$ इस Technology का प्रयोग कर हम किसी सूचना, जिसमें Data, Text (टेक्स्ट), Graph (ग्राफ), Image (चित्र), Audio (ध्वनि) तथा Video (चलचित्र) शामिल हैं। उनको दुनियां के एक कोने से दूसरे कोने में पहुँचाना संभव हो पाया है।

नोट:- E-mail, Video call, Voice Call आदि के द्वारा तीव्र Communication हेतु इंटरनेट का ही प्रयोग होता है।

User को Internet सेवा लेने के लिए मुख्यतः दो प्रकार के  $\sigma_{\rm eff}^{\rm 2D}$ Connection मिलते हैं-

 $(1)$  Dial up (2) Direct

Dial up - इस Connection में User को अपने Computer से 1. अपने ISP का एक विशेष Number डायल करना पड़ता है। ISP से connect होते ही User, Internet का उपयोग कर सकता है।

Dial up एक अस्थाई Connection है क्योंकि Connection जोडने के लिए User को बार-बार ISP का Number डायल करना पड़ता है।

- Direct Direct Connection में user ISP से सीधे एक केबल  $2.$ या Dedicated फोन लाइन से जुड़ा होता है। अधिक Speed के लिए lease line काम में ली जाती है। ISP, User की आवश्यकता अनुसार किसी भी Bandwidth की lease line उपलब्ध करवा सकता है।
- User को Mobile devices जैसे laptop, tablet, smart phone  $\sigma_{\rm eff}^{\rm R}$ आदि के लिए विभिन्न ISP द्वारा अनेक प्लान उपलब्ध कराये जाते हैं। जिनकी गति 3G 4G और आजकल तो 5G (Fifth Generation) Internet सेवा भी प्रारम्भ कर दी है।

#### Speed of Internet (इंटरेनट की गति)

 $\sigma_{\rm eff}^{\rm th}$ इंटरनेट स्पीड वह गति है, जिस गति पर Data को एक जगह से दूसरी जगह Transfer किया जाता है। इंटरनेट गति को MBPS (Megabits Per Second) एवं **GBPS** (Gigabits Per Second) तथा KBPS (Kilobits Per Second) में मापा जाता है।

#### इन्ट्रानेट (Intranet)

- इंट्रानेट किसी कंपनी/संगठन/संस्थान का Private (निजी) नेटवर्क है  $\sigma_{\rm eff}^{\rm th}$ जो केवल उसी कंपनी/संगठन/संस्थान के कर्मचारियों के द्वारा काम में लिया जाता है।
- इंटरनेट का प्रयोग इंटानेट कर सकता है लेकिन इंटानेट का प्रयोग इंटरनेट de l नहीं कर सकता है।

#### इंटरनेट सर्विस प्रोवाइडर (Internet Service Provider–ISP)

- जो कंपनी या संगठन यूजर्स को इंटरनेट सेवाऐं प्रदान करती है तथा  $\frac{1}{2}$ इंटरनेट नियंत्रित करने का कार्य करती है उसे इंटरनेट सर्विस प्रोवाइडर  $(ISP)$  कहा जाता है।
- ❖ भारत में भी अनेक इंटरनेट सर्विस प्रोवाइडर कंपनिया है जिनमें प्रमुख निम्न है—VSNL, MTNL, BSNL, Jio, Airtel, Vodafone आदि।
- Packets-जब एक Computer से दूसरे Computer में Data  $\sigma_{\rm eff}^{\rm 2D}$ भेजा जाता है तो वह छोटे-छोटे टुकड़ों में भेजा जाता है, जिसे Packets कहा जाता है।

#### WWW (World Wide Web) (वर्ल्ड वाइड वेब)

#### Introduction (परिचय)

- $\sigma_{\rm eff}^{\rm th}$ इंटरनेट की दुनिया में प्रयुक्त WWW का पूरा नाम **World Wide**  $Web$  (वर्ल्ड वाइड वेब) है।
- WWW को वेब या W3 या W3C भी कहा जाता है, W3C का  $\sigma_{\rm eff}^{\rm th}$ पूर्ण रूप World Wide Web Consortium होता है।
- WWW का आविष्कार 1989 में टीम बर्नस ली (Tim Berners  $\frac{1}{2}$ Lee) द्वारा किया गया। टीम बर्नर्स ली WWW के आविष्कार के समय CERN नाम की संस्था में कार्यरत थे।

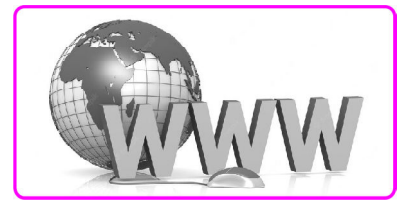

#### →▶ दिल्ली पुलिस कॉन्स्टेबल भर्ती परीक्षा • Computer Proficiency

फायरफॉक्स ऐसा वेब ब्राउजर है जो विण्डोज. MacOS. Linux . dje एन्ड्रॉइड एवं विभिन्न O.S. हेतु उपलब्ध है।

#### Internet Explorer (इन्टरनेट एक्सप्लोरर) 3.

- इस वेब ब्राउजर को IE के नाम से जाना जाता है, इस वेब ब्राउजर को  $\frac{1}{2}$ को 1995 में लॉन्च किया गया है।
- यह एक Secure एवं Fast वेब ब्राउजर है जो Windows ऑपरेटिंग  $\sigma_{\rm eff}^{\rm th}$ सिस्टम का use करने वाले युजर्स का Default वेब ब्राउजर होता है। नोटः-Internet Explorer (इंटरनेट एक्सप्लोरर) एक प्रारम्भिक वेब ब्राउजर है जिसका एडवांस्ड Version (वर्जन) माइक्रोसॉफ्ट एज (Microsoft Edge) भी लाँच कर दिया गया है।

#### 4. Safari (सफारी)

- इस वेब ब्राउजर का निर्माण एप्पल कॉर्पोरेशन द्वारा 2003 में किया गया है।  $\frac{\partial^2 \phi}{\partial x^2}$
- Mac users के लिए लोकप्रिय यह वेब ब्राउजर Mac OS एवं  $\sigma_{\rm eff}^{\rm R}$ Windows OS के लिए उपलब्ध है।

#### EPIC (एपिक) 5.

- एपिक प्रथम भारतीय वेब ब्राउजर है जिसे 2010 में लॉन्च किया  $\frac{1}{2}$ गया।
- एपिक ऐसा Fast and Safe (फास्ट एवं सुरक्षित) वेब ब्राउजर है, 豪 जिसमें किसी भी URL को ट्रेक नहीं कर सकते हैं। नोट $-$ 
	- किसी Web browser के दायीं ओर के खुले Tab में जाने हेतु  $Ctrl + Tab$  का प्रयोग होता है।
	- किसी Web browser के बायीं ओर खुले Tab में जाने हेतु Ctrl + Page Up का प्रयोग होता है।

### सर्च इंजन (Search Engine)

- सर्च इंजन ऐसे कम्प्यूटर प्रोग्राम होते हैं, जो किसी कम्प्यूटर सिस्टम पर  $\mathbf{e}_\mathbf{a}^\mathbf{e}$ भण्डारित (Stored) सूचना में से वांछित सूचना को ढूँढ़ने हेतु प्रयुक्त होते हैं।
- सर्च इंजन web based सॉफ्टवेयर होते हैं जो इंटरनेट उपयोगकर्ताओं  $\sigma_{\rm eff}^{\rm R}$ (Internet users) को WWW (वर्ल्ड वाइड वेब) पर स्थित किसी भी जानकारी को प्राप्त करने हेतु प्रयुक्त होते हैं।
- Search Engine (सर्च इंजन) इंटरनेट का ऐसा उपयोगी टूल (tool)  $\frac{\partial^2 \phi}{\partial x^2}$ होता है जिसके द्वारा बहुत सारी अलग-अलग वेबसाइटों से यूजर अपने लिये उपयोगी जानकारी प्राप्त करते हैं एवं Search Engine द्वारा अलग-अलग वेबसाइटों को एक्सेस भी कर सकते हैं।
- Search Engine (सर्च इंजन) के माध्यम से इंटरनेट को access  $\frac{\partial^2 \phi}{\partial x^2}$ करना बहत आसान है। इसके माध्यम से इंटरनेट पर किसी भी वेबसाइट को आसानी से access (एक्सेस) कर सकते हैं।
- Search Engine वर्ल्ड वाइड वेब पर सूचनाओं को सर्च करने के लिए 榛 Boolean Operator (AND, OR, NOT) का प्रयोग करते हैं।
- सर्च इंजन के पास ऐसे automatic programs होते हैं, जो इंटरनेट  $\frac{1}{2}$ पर मौजूद विभिन्न <mark>वेबसाइट</mark> एवं वेबपेजेज को Visit करके जानकारियों को व्यवस्थित तरीके से अपने Database (डेटाबेस) में store

(स्टोर) करता है, ताकि आवश्यकता पडने पर इन्हें आसानी से ढूँढा जा सके।

नोट $-$ 

 $\frac{1}{2}$ 

- Search Engine (सर्च इंजन) का मुख्य कार्य अलग-अलग  $1<sup>1</sup>$ Web Pages पर जाकर विभिन्न प्रकार की जानकारियों को खोजना, उन्हें organise करना और Content की quality के अनुसार उन्हें Ranking प्रदान करना होता है।
- 2. किसी भी सर्च इंजन की प्राथमिकता युजर को सही जानकारी शीघृता से उपलब्ध कराना है।
- सर्च इंजन कार्य करने हेतु निम्नलिखित Step का प्रयोग करता है—  $\sigma_{\rm eff}^{\rm th}$
- सर्च इंजन (Search Engine) ऐसे कम्प्यूटर प्रोग्राम होते हैं जो इन्टरनेट  $\frac{1}{2}$ या वर्ल्ड वाइड वेब पर भण्डारित सूचना में से वांछित सूचना खोजने हेतु प्रयुक्त होते हैं।
- $\sigma_{\rm eff}^{\rm th}$ सर्च इंजन एक सॉफ्टवेयर है जो कि वेब ब्राउजर में वर्ल्ड वाइड वेब की किसी भी वेबसाइट को सर्च करने का कार्य करता है।

इनकी मदद से किसी **सचना को शीघ्रता से खोजा** जा सकता है।

**SEO** <u>Ah ut</u>

#### Examples of Search Engine (सर्च इंजन के उदाहरण)

सर्च इंजन किसी वेबसाइट को visit करने हेतु प्रयुक्त किया जाने वाला  $\frac{1}{2}$ एप्लीकेशन सॉफ्टवेयर है।

dje. सर्च इंजन के उदाहरण-

> गूगल (Google), बिंग (Bing), याहू (Yahoo), एल्टाविस्टा (Alta Vista), खोज (Khoj), एक्साइट (Exite), (MSN), Go, लाइकॉस (Lycos), नेटस्केप (Netscape), Ask.Com, Baidu, Hot Bot आदि।

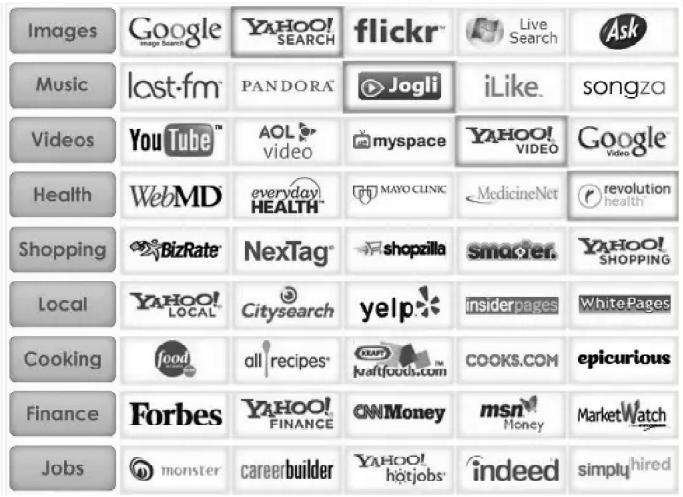

- $\rightsquigarrow$ कम्प्यूटर सिस्टम में वेब ब्राउजर पर सभी वेबसाइट को HTTP के द्वारा ही एक्सेस किया जाता है।
- POP3 (Post Office Protocol 3)-मेल सर्वर से ई- $\Leftrightarrow$ मेल को प्राप्त करने के लिए प्रयोग किया जाता है।
- SMTP (Simple Mail Transfer Protocol)—यह मेल सर्वर पर ई-मेल भेजने तथा प्राप्त करने के लिए प्रयोग किया जाता है।
- $\overline{\diamond}$ **IMAP** (Internet Message Access Protocol)-IMAP कम्प्यूटर पर मेल क्लाइंट के जरिये ई-मेल के सर्वर से ई-मेल डाउनलोड करने की अनुमति देता है।
- TCP/IP (Transmission Control Protocol/ Internet Protocol)-TCP एवं IP दो अलग-अलग प्रोटोकॉल है, इन्हें सम्मिलित रूप से इन्टरनेट प्रोटोकॉल सट (Internet Protocol Suit) कहा जाता है। TCP/IP इन्टरनेट <mark>का संचार प्रोटोकॉल</mark> है। यह नेटवर्क पर उपलब्ध प्रोटोकॉल है जिसके माध्यम से इंटरनेट तथा नेटवर्क डिवाइस आपस में सूचनाओं का आदान प्रदान करते हैं।
- ♦ VOIP (Voice Over Internet Protocol)- नेटवर्क में Voice Communication के लिए प्रयोग किया जाता है।

#### HTTP (एचटीटीपी)

- HTTP प्रोटोकॉल का पूर्ण रूप Hyper Text Transfer Protocol  $\mathcal{L}_{\mathcal{S}}$ होता है ।
- हाइपर टेक्स्ट (Hyper text) एक विशेष प्रकार का टेक्स्ट होता है, जिसे HTML भाषा में लिखा गया है, HTML का पूर्ण रूप Hyper Text Markup Language है।
- HTTP का आविष्कार **टीम बर्नस ली** द्वारा किया गया।  $\mathcal{L}_{\mathcal{S}}$
- HTTP एक ऐसा प्रोटोकॉल है, जिसका प्रयोग वेब सर्वर एवं ब्राउजर  $\mathcal{L}_{\mathcal{S}}$ के बीच किसी वेबसाइट के <mark>डाटा</mark> का आदान–प्रदान करने के लिए किया जाता है।
- HTTP नियमों एवं मानकों का एक सेट प्रदान करता है कि वर्ल्ड वाइड  $\frac{1}{2}$ वेब पर कोई जानकारी कैसे स्थानांतरित हो सकती है।
- HTTP का उपयोग वर्ल्ड वाइड वेब पर फाइल, इमेज फाइल, प्लेन  $\frac{1}{2}$ टेक्स्ट, ऑडियो, विडियो आदि को Distribute करने के लिए किया जाता है।
- HTTP क्लाइंट एवं सर्वर मॉडल पर आधारित है, इसलिए इसका ❖ उपयोग Web क्लाइंट एवं सर्वर के बीच कनेक्शन स्थापित करना होता है।
- HTTP यह भी बताता है कि वेब सर्वर एवं वेब ब्राउजर द्वारा विभिन्न 榛 Commands (कमाण्ड्स) हेतु कौनसा Action लेना चाहिए।
- HTTP एक मुख्य स्टैण्डर्ड है जो यह कंट्रोल करता है कि वर्ल्ड वाइड  $\frac{\partial^2 \phi}{\partial x^2}$ वेब कैसे कार्य करता है।
- HTTP को अनुरोध और प्रतिक्रिया प्रोटोकॉल भी कहा जाता है क्योंकि  $\mathcal{L}_{\mathcal{S}}$ ब्राउजर एवं सर्वर के बीच अनुरोध एवं प्रतिक्रिया जोडे में होते हैं।

#### $FTP$  (एफटीपी)

- FTP (एफटीपी) का पूरा नाम File Transfer Protocol होता है। ÷
- ÷ FTP (एफटीपी) का उपयोग एक सिस्टम से दूसरे सिस्टम में फाइल ट्रांसफर करने हेतु किया जाता है।
- FTP (एफटीपी) एक स्टैण्डर्ड नेटवर्क प्रोटोकॉल है, जिसका उपयोग ÷ फाइलों को नेटवर्क पर स्थानान्तरित करने हेतु किया जाता है।
- $\sigma_{\rm eff}^{\rm th}$ FTP (एफटीपी) इंटरनेट और लोकल नेटवर्क में सर्वर एवं क्लाइन्ट के बीच डाटा फाइल के आदान-प्रदान का एक माध्यम है।
- FTP (एफटीपी) एक Clinet-Server प्रोटोकॉल है। यह प्रोटोकॉल  $\frac{1}{2}$ क्लाइन्ट एवं सर्वर के बीच दो संचार चैनलों पर निर्भर करता है।
- FTP (एफटीपी) का सर्वाधिक उपयोग वेबपेज को वेबसर्वरों पर  $\sigma_{\rm eff}^{\rm th}$ अपलोड करने में होता है, ताकि वेवसाइटों के जरिए इन्हें प्रकाशित किया जा सके।
- $\mathcal{L}_{\mathcal{S}}$ File Transfer Protocol बड़ी Size की फाइलों को transfer करने का कार्य करता है जबकि Hypertext transfer protocol छोटी साइज की फाइलों को transfer करने हेतु प्रयुक्त होता है।
- फाइल ट्रांसफर प्रोटोकॉल के द्वारा टेक्स्ट फाइल, मल्टीमीडिया फाइल  $\frac{1}{2}$ आदि आसानी से टांसफर हो जाती है।
- जब कोई Web developer वेबसाइट बनाता है तो उस वेबसाइट की  $\mathcal{L}_{\mathcal{S}}$ Files फाइल्स को सर्वर पर अपलोड करना होता है एवं इस कार्य हेतु FTP का उपयोग किया जाता है। FTP बड़े-बड़े फाइलों को सर्वर पर अपलोड, डाउनलोड, रीनेम, डिलीट, कॉपी एवं मूव करने में मदद करता है।

#### Use of FTP (FTP के उपयोग)

- FTP कम्प्यूटर के बीच या Cloud के जरिए फाइलों को आगे-पीछे  $\sigma_{\rm eff}^{\rm th}$ भेजता है।
- $\sigma_{\rm eff}^{\rm th}$ ्ऐसे <mark>यूजर्स</mark> जो Website को Create एवं Maintain करते हैं उन यूजर्स के लिए FTP एक अच्छा tool है।
- FTP कम्प्यूटर के बीच फाइलों को एक जगह से दूसरी जगह transfer  $\frac{1}{2}$ करना, Upload करना, download करना आदि कार्य बहत आसानी से कर सकता है।
- डाटा ट्रांसफर करते समय ट्रांसमिशन प्रक्रिया के दौरान कमांड एवं डेटा  $\frac{1}{2}$ दोनों को encrypt करता है।
- इस प्रकार के प्रोटोकॉल में सुरक्षित तरीके से system (सिस्टम) एवं  $\sigma_{\rm eff}^{\rm th}$ application (एप्लीकेशन) तक पहुँचा जा सकता है।

### डमिन नेम सिस्टम **Domain Name System (DNS)**

- इंटरनेट से जुड़े प्रत्येक कम्प्यूटर का एक विशेष अंकीय पता होता है,  $\frac{1}{2}$ जिसे आईपी एड्रेस (IP Address) कहा जाता है। इस IP एड्रेस के द्वारा ही किसी वेबसाइट तक पहुँचा जा सकता है।
- आईपी एड़ेस अंकीय फॉर्मेट (जैसे-66.102.25.165) में होता है,  $\frac{1}{2}$

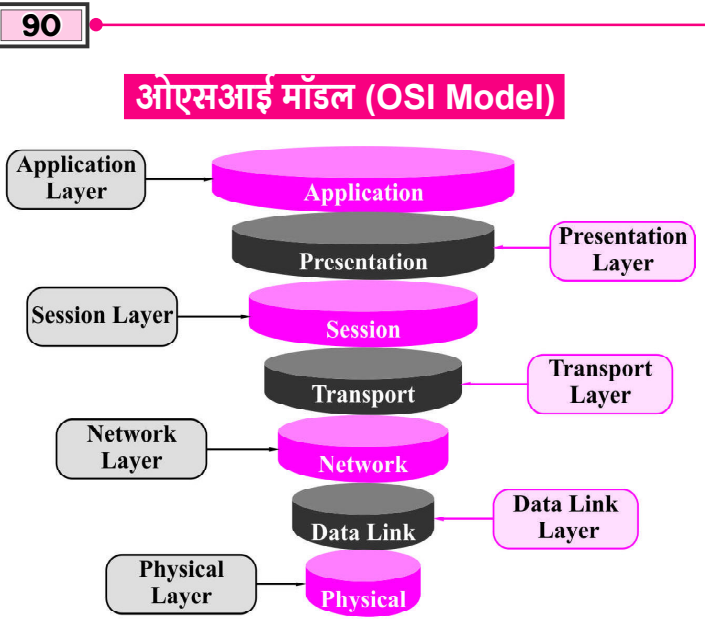

#### Fig.: OSI Model

- OSI Model का पूरा नाम Open System Inter-connection  $\mathbf{A}^{\bullet}_{\mathbf{A}}$ Model है।
- OSI 1978 में ISO (International Organization For  $\frac{1}{2}$ Standardization) के द्वारा विकसित किया गया था। इस मॉडल में कल 7 परत (Laver) होती है जिनका विवरण निम्नानसार है-
- ्फिजीकल लेयर—यह सबसे निम्नस्तर की लेयर होती है इस लेयर को  $\mathcal{L}_{\mathcal{S}}$ बिट लेयर भी कहा जाता है। इस लेयर में यह निर्धारित किया जाता है कि दो या दो से अधिक डिवाइस आपस में फिजिकल रूप से जुड़े हए है।
- ्डाटालिंक लेयर—यह लेयर नीचे से दुसरी लेयर है. यह लेयर नेटवर्क  $\sigma_{\rm eff}^{\rm th}$ लेयर के द्रारा भेजे गए डाटा के पैकेटो को डिकोड तथा एनकोड करती है।
- नेटवर्क लेयर-इस लेयर में स्वीचिंग एवं राउटिंग का प्रयोग किया 榛 जाता है, इसका कार्य लॉजिकल एड्रेस अर्थात आई.पी. एड्रेस उपलब्ध करवाना होता है।
- टांसपोर्ट लेयर—इसमें नेटवर्क के माध्यम से डाटा को सही तरीके से  $\frac{1}{2}$ ट्रांसफर किया जाता है। इस लेयर का मुख्य कार्य एक कम्प्यूटर से दूसरे कम्प्यूटर में डाटा ट्रांसमिट करना होता है। इसे सेगमेंट यूनिट भी कहा जाता है।
- सेशन लेयर—यह लेयर अनेक कम्प्यूटर के मध्य कनेक्शन को नियंत्रित  $\sigma_{\rm eff}^{\rm 2D}$ करती है। अर्थात इसके द्वारा कनेक्शन को स्थापित तथा उसके रखरखाव से सम्बन्धित कार्य किए जाते हैं।
- प्रेजेटेंशन लेयर-यह लेयर ऑपरेटिंग सिस्टम से सम्बन्धित होती है।  $\frac{1}{2}$ इस लेयर का प्रयोग प्राइवेसी के लिए किया जाता है।
- एप्लीकेशन लेयर-इस लेयर के साथ HTTP, FTP, SMTP  $\frac{1}{2}$ आदि प्रोटोकॉल कार्य करते हैं। यह लेयर यूजर के सबसे पास में होती है, इस लेयर के माध्यम से यूजर रिमोट कम्प्यूटर से फाइल्स को एक्सेस कर सकता है।

### ई-मेल E-Mail (Electronic Mail)

- E-mail का पूर्ण रूप Electronic Mail है।  $\mathcal{L}_{\mathcal{S}}$
- ई-मेल के माध्यम से कोई भी युजर इंटरनेट का प्रयोग करके एक कम्प्यूटर सिस्टम से दूसरे कप्म्यूटर सिस्टम में इलेक्ट्रोनिक संदेश भेज सकता है।

#### ▶▶ दिल्ली पुलिस कॉन्स्टेबल भर्ती परीक्षा ● Computer Proficiency

- Father of E-mail (ई-मेल के जनक/जन्मदाता)  $\bf{Rav}$  $\mathcal{L}$ Tomlinsion (रे टॉमलिंसन) हैं।
- रे टॉमलिसन ने सन 1971 में पहली बार **ई-मेल** भेजा था।  $\sigma_{\rm eff}^{\rm th}$
- विश्व में पहली **फ्री ई-मेल** सेवा 1996 में भारतीय युवक साबीर  $\sigma_{\rm eff}^{\rm th}$ भाटिया ने Hotmail के नाम से शरू किया।

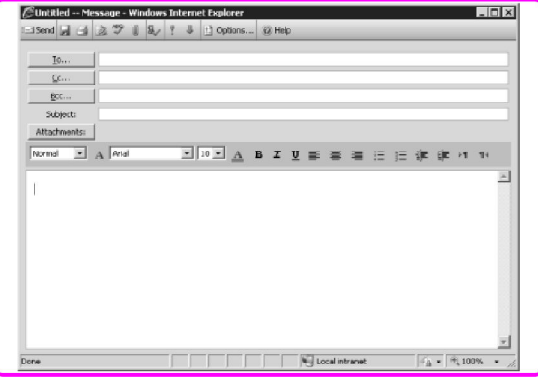

- ई-मेल भेजने वाले को Sender कहा जाता है।  $\sigma_{\rm eff}^{\rm 2D}$
- ई-मेल प्राप्त करने वाले को Receiver कहा जाता है।  $\mathcal{L}_{\mathcal{S}}$
- ई-मेल भेजने व प्राप्त करने के लिए Sender तथा Receiver के पास  $\mathcal{L}_{\mathcal{S}}$ स्वयं का E-Mail Address होना चाहिए।

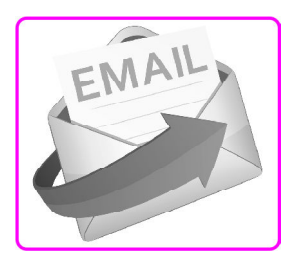

- इंटरनेट पर ई-मेल द्वारा संदेश भेजने हेतु SMTP (Simple Mail Transfer Protocol) तथा संदेश प्राप्त करने हेतु POP (Post Office Protocol) का प्रयोग किया जाता है।
- ई-मेल एड़ेस में प्रयुक्त .in का अर्थ india से है।
- $\frac{1}{2}$ ई-मेल एड्रेस का उदाहरण—

computewalamaster@gmail.com

- उपरोक्त Email Address में computerwalamaster युजरनेम  $\frac{1}{2}$ है तथा @gmail.com डोमेन नेम है।
- Age वर्ल्ड वाइड वेब पर ई-मेल से सम्बन्धित अनेक ई-मेल सर्वर हैं जैसेrediffmail.com, gmail.com, Hotmail.com, yahoo.com आदि।

#### E-mail Address Syntax के नियम

- एक वैध (valid) ई-मेल एडेस के सामान्यतया 4 भाग होते हैं- $\mathcal{L}_{\mathcal{S}}$ 
	- $\diamond$  प्राप्तकर्ता का नाम (Recipient name)
	- $(a)$  का चिह्न  $(a)$  symbol) ✧
	- $\diamond$  डोमेन नेम (Domain name)
	- टॉप लेवल डोमन (Top-level domain) ✧
- प्राप्तकर्ता का नाम (Recipient Name)—Recipient Name एक E-mail mailbox को व्यक्त करती है, जिसमें एक specific person, A mailing list, A department आदि होते हैं।
- प्राप्तकर्ता का E-mail एड्रेस अधिकतम 64 character में हो सकता है।  $\sigma_{\rm eff}^{\rm 2D}$

### चैट (Chat)

- चैट एक प्रकार की कम्युनिकेशन प्रोसेस है जिसमें दो या दो से अधिक  $\frac{1}{2}$ युजर किसी सॉफ्टवेयर द्वारा इन्टरनेट के माध्यम से संवाद स्थापित करते हैं।
- चैट text, audio, audio-visual (A/V) आदि के माध्यम से  $\frac{1}{2}$ deliver होती है।
- Desktop की सहायता से chat करने हेतु ऐसे software की जरूरत  $\mathcal{L}_{\mathcal{S}}$ होती है जो IRC (Internet Relay Chat) को सपोर्ट करते हैं।
- Chatting SMS (Short Message Service), MMS  $\sigma_{\rm eff}^{\rm 2D}$ (Multimedia Messaging Service) तथा विभिन्न टुल्स जैसे Slack, Microsoft Team एवं Facebook, Twitter जैसे सोशल मीडिया प्लेटफॉर्म द्रारा की जाती है।

#### Video Conferencing (विडियो कॉन्फ्रेन्सिंग)

- प्राचीन समय में लोग दर बैठे लोगों से बात करने हेतु अर्थात् कम्यूनिकेशन  $\mathcal{L}_{\mathcal{S}}$ हेत Audio Signal को transmit करते थे। इसमें वे एक-दसरे का चित्र नहीं देख सकते थे।
- ❖ एक आधुनिक Technology है जिसमें वीडियो के साथ Pictures भी दिखाई देती है। वीडियो कॉन्फ्रेन्सिंग में ऐसा लगता है कि जैसे दो आदमी एक दूसरे के सामने बैठकर ही बाते कर रहे हैं। अर्थात् Video Conferencing द्वारा दूर बैठे व्यक्ति वैसे ही संवाद कर सकते हैं जैसे आमने-सामने करते हैं।
- Video call की शुरुआत 1970 के दशक में  $AT$  &  $T$  द्वारा की गई  $\sigma_{\rm eff}^{\rm th}$ थी तथा 1991 में Video conferencing का उपयोग PC पर हुआ।

#### **Definition of Video Conferencing** विडियो कॉन्फेन्ग्निंग की परिभाषा

- Video conferencing एक प्रकार की virtual (आभासी) online  $\frac{1}{2}$ meeting है जहाँ दो या दो से अधिक लोग real-time में video और Audio call के माध्यम से बात करते है।
- जब दो या अधिक व्यक्ति किसी निश्चित दिन. किसी निश्चित स्थान  $\frac{1}{2}$ पर एक निश्चित विषय के संदर्भ में बातचीत करने के लिए एकत्रित होते हैं तो इस प्रक्रिया को Conference (कॉन्फ्रेंस) कहते हैं। इसे Video Tele Conferencing भी कहा जाता है।

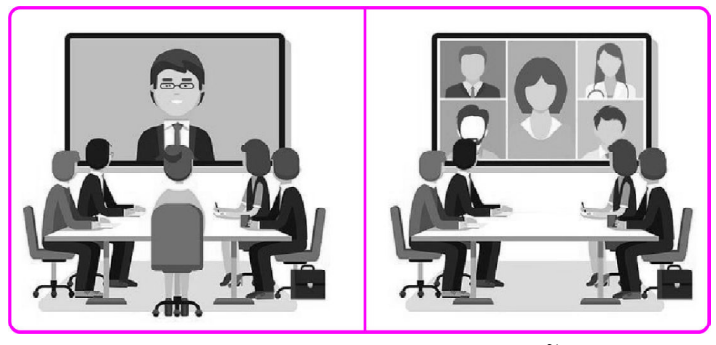

Real time audio – Video Conferencing  $\tilde{\vec{\mathsf{T}}}$  Receiver &  $\sigma_{\rm eff}^{\rm R}$ Sender के मध्य two-way communication होता है। कई व्यक्ति

Internet की सहायता से अपने-अपने कम्प्युटरों को जोडकर, आपस में ठीक उसी प्रकार बातचीत कर सकते हैं जिस प्रकार से वे एक स्थान पर एकत्रित होकर करते हैं। कम्प्यटरीकत इस Video Conferencing में दो तरफा Audio-Video (2 way audio-video) संकेतों का आदान-प्रदान होता है।

#### **Process of Video Conferencing** विडियो कॉन्फ्रेन्सिंग की प्रकिया

- $\frac{1}{2}$ कई व्यक्ति Internet की सहायता से अपने-अपने कम्प्यूटरों को जोडकर, आपस में ठीक उसी प्रकार बातचीत कर सकते हैं जिस प्रकार से वे एक स्थान पर एकत्रित होकर करते हैं। कम्प्यूटरीकृत इस Video Conferencing में दो तरफा Audio-Video (2 way audiovideo) संकेतों का आदान-प्रदान होता है।
- आज हम सभी डिजिटल माध्यम जैसे Skype, We-chat, zoom  $\frac{1}{2}$ webinar इन Video conferencing app free download करने के बाद Vide Conferencing करते हैं। इन Apps के द्वारा अपने दोस्तों और रिश्तेदारों के साथ वीडियो कॉल करते हैं। ये ही वीडियो कॉन्फ्रेन्सिंगग कहलाता है। कम्प्यूटर में भी ये कार्य Software के माध्यम से ही कर सकते हैं।

#### Video Conferencing के प्रकार

- Video conference निम्न प्रकार की होती है- $\sigma_{\rm eff}^{\rm th}$ 1. Point to point 2. Multi-point
- Point-to-point-अलग-अलग स्थानों पर बैठे दो Participant  $1<sub>1</sub>$ (प्रतिभागियों) को शामिल कर one-on-one एक दसरे से बात करना। एक client या एक customer से आमने-सामने बातचीत करना point-to-point video conferencing में आता है।
- Multi-point-इसे "Group video conferencing" या  $2.$ "group call" भी कहा जाता है। यह एक conversation है जिसमें कम से कम दो स्थानों में तीन या अधिक लोग शामिल होते है।
- यह office और अन्य दरस्थ कार्यालयों में कुछ participants के  $\sigma_{\rm eff}^{\rm th}$ साथ एक Business meeting हो सकती है।
- Video conferencing के लिए क्या-क्या जरूरत है। कोई basic  $\frac{1}{2}$ video conferencing join करने के लिए निम्न devices की आवश्यकता होती है—
	- A desktop or laptop computer ✧
	- $\Leftrightarrow$ A Web camera
	- $\overline{\diamond}$ A microphone
	- $\Leftrightarrow$ Speakers or headphone
	- High-speed internet access
- अगर video conferences, multiple participants के साथ एक single room में है तो निम्न setup की extra जरूरत पड सकती है—
	- $\Leftrightarrow$ एक television with an HDMI port
	- $\Leftrightarrow$ Hardware from your video conferencing service
	- Speakers की आवश्यकता।
	- एक omnidirectional microphone (जैसे कि polycom  $\Leftrightarrow$ or meeting owl)

#### **Chapter-3 :: Internet and Network**

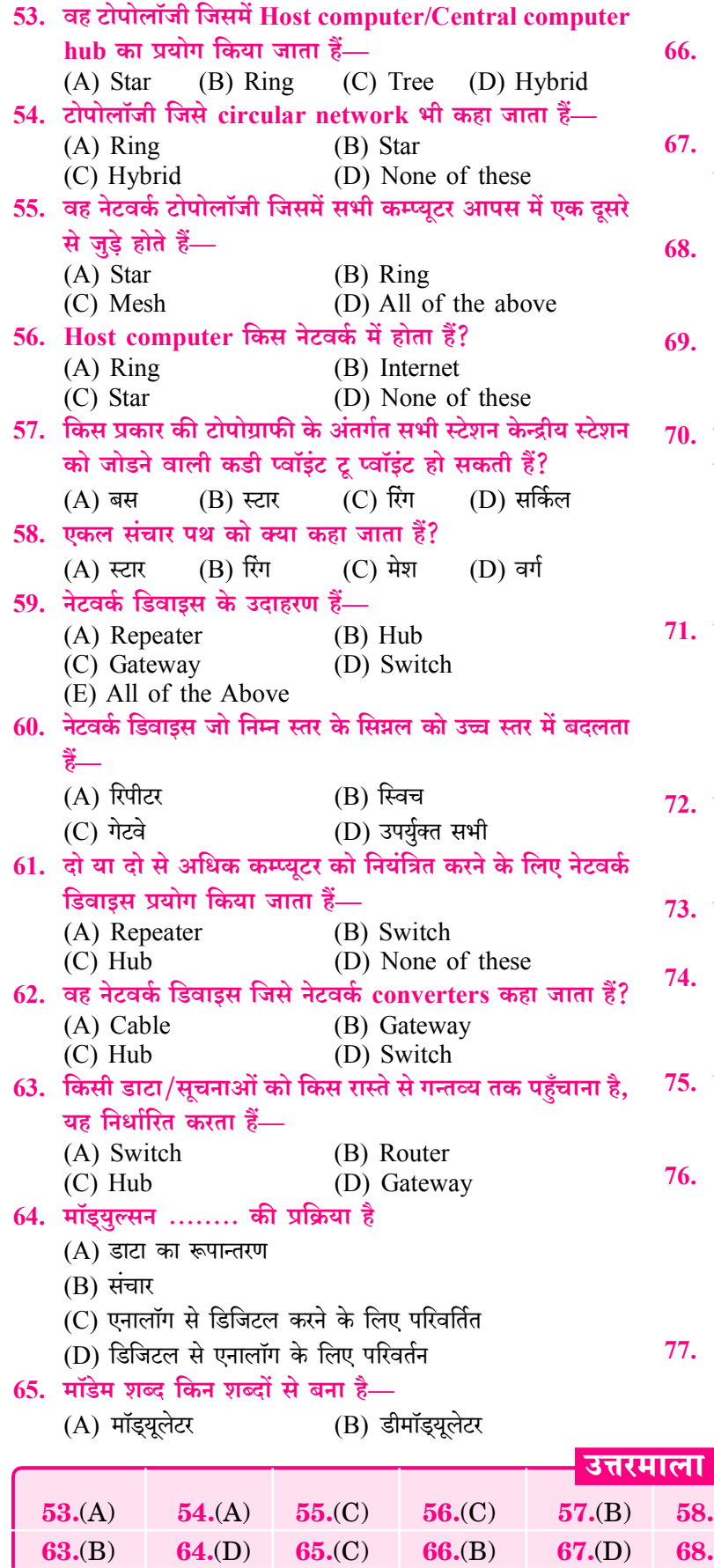

 $(C)$  A व B दोनों (D) मॉडयूल Modem की डाटा टांसमिशन गति को किस में नापते हैं? (A) Bit Per Minutes (B) Bit Per Second (C) Band Width (D) All of the above ………… डेटा को डिजिटल से एनालॉग और एनालॉग से डिजिटल सिग्रल में कन्वर्ट करता है।  $(A)$  लेन  $(B)$  वेन (C) वेब पेज (D) मॉडेम Analog to Digital बदलना ........... कहलाता है।  $(A)$  Hub (B) Demodulation (C) Modulation (D) Converting Digital to Analog बदलना ........... कहलाता है। (B) Demodulation (A) Modulation (C) Switching (D) Translation निम्नलिखित में से कौन कम्प्युटरों को टेलीफोन लाइनों का प्रयोग कर डाटा अंतरित करने की अनुमति देता है?  $(A)$  कुंजी पटल (B) सीपीयू  $(C)$  माँडेम (D) प्रिंटर इंटरनेट एवं इंटरनेट सर्विस प्रोवाइडर [Internet and Internent Service Provider] इंटरनेट क्या हैं? (A) विभिन्न नेटवर्क का एक विशाल कलेक्शन (B) लोकल एरिया नेटवर्क का एक इंटरकनेक्शन (C) एक सिंगल नेटवर्क (D) केवल 2 स्थानों से जुड़ा नेटवर्क इंटरनेट पर उपलब्ध सुविधाएँ हैं-(B) ई-मेल  $(A)$  एफटीपी  $(C)$  ई-कॉमर्स (D) उपरोक्त सभी पूरे विश्व के कम्प्यूटरो को जोडने वाला नेटवर्क है— (A) इंट्रानेट (B) इंटरनेट (C) अर्पानेट (D) नेटवर्क Internet को क्या कहा जाता हैं?  $(A)$  सूचनाओं का सुपर हाइवे  $(B)$  नेटवर्को का नेटवर्क (C) इंटरकनेक्टेड नेटवर्क (D) All of the Above विश्व का सबसे बड़ा नेटवर्क हैं— (A) Intranet (B) Internet (C) Cable TV Network (D) Wi-Fi Network अरपानेट का विस्तारित रूप है— (A) एडवांस्ड रिसर्च प्रोजेक्ट एजेंसी नेटवर्क (B) अद्वान्सिंग रिसर्च प्रोजेक्ट एजेंसी नेटवर्किंग (C) एडवास्ंड रिसर्च प्रोजेक्ट एजेंसी नेटवर्किंग (D) एडवांस्ड रिसर्च प्रोग्राम एजेंसी नेटवर्किंग

भारत में Internet का विकास कब हुआ—

(A) 15 अगस्त 1994 (B) 15 अगस्त 1995 (C) 16 अगस्त 1994 (D) 16 अगस्त 1995

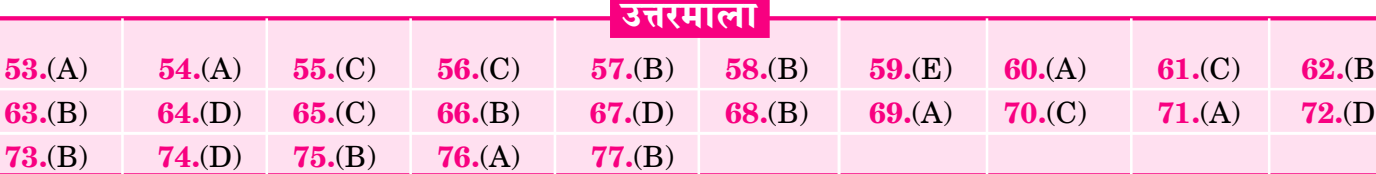

#### **Chapter-3 :: Internet and Network 44**

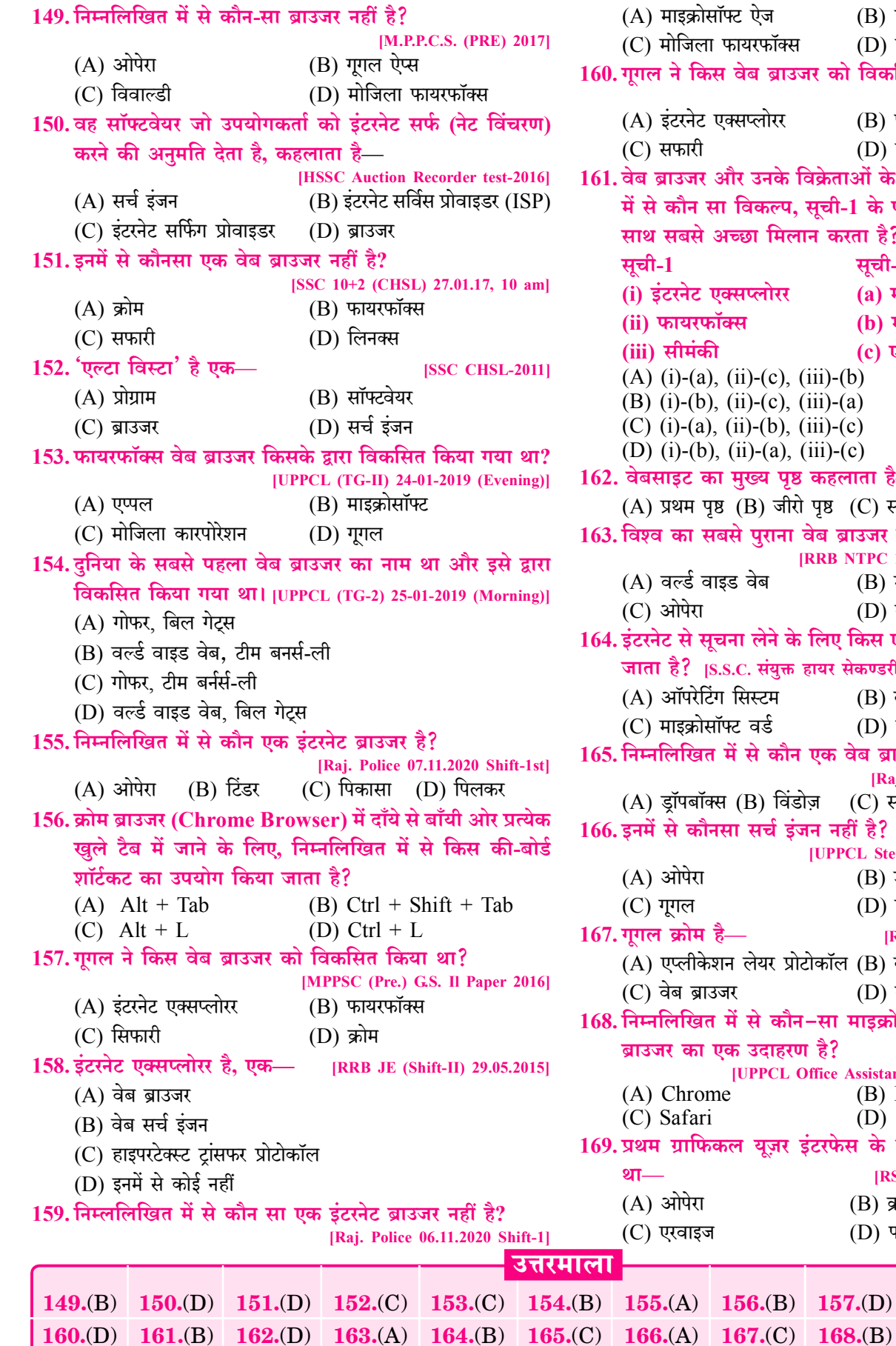

103

(B) टिंडर (D) इन्टरनेट एक्सप्लोरर को विकसित किया था? [M.P.P.C.S. (PRE) 2016] (B) फायरफॉक्स  $(D)$  क्रोम क्रताओं के संदर्भ में दिए गए विकल्पों ची-1 के पदों का सूची-2 के मदों के करता है? सूची-2 (a) मोजिल्ला फाउंडेशन (b) माइक्रोसॉफ्ट (c) एप्पल  $i)-(b)$  $i)-(a)$  $i)-(c)$  $i) - (c)$ ह्हलाता है— ।ष्ठ (C) सर्च पृष्ठ (D) होम पृष्ठ <sub>ष</sub> ब्राउजर कौन-सा है? RB NTPC 12-04-2016 (Shift-1) Stage 1] (B) मौजेक (D) नेटस्केप लेए किस एप्लीकेशन का प्रयोग किया यर सेकण्डरी (10+2) स्तरीय परीक्षा, 2014| (B) वेब ब्राउजर (D) सिस्टम सॉफ्टवेयर क वेब ब्राउजर है? [Raj. Police 08.11.2020 Shift-1]  $(C)$  सफारी  $(D)$  फेसबुक नहीं है? UPPCL Stenographer Exam-18.02.2018]  $(B)$  डक डक गो  $(D)$  बिंग [RRB JE (Shift-2) 29.08.2018] कॉल (B) वेब सर्च इंजन (D) वेब डाटा स्टोर सा माइक्रोसॉफ्ट द्वारा बनाये गए वेब है? ice Assistant-III 17-10-2018 (Morning)] (B) Edge (D) Firefox रफेस के साथ उपलब्ध वेब ब्राउजर [RSMSSB LDC Exam-9.9.2018]  $(B)$  क्रोम  $(D)$  फायरफॉक्स  $157.$ (D)  $158.$ (A)  $159.$ (B)

 $169. (C)$ 

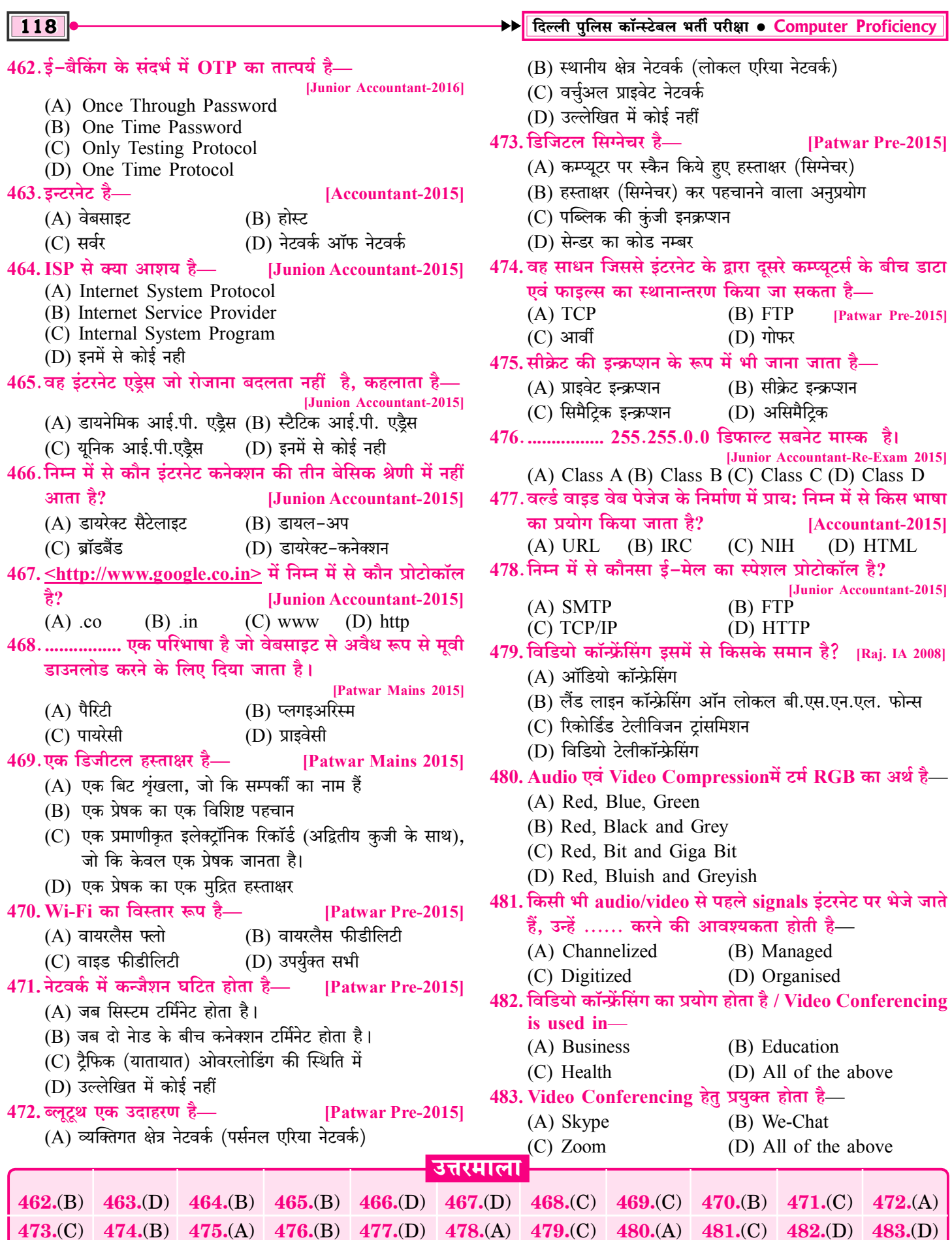

### दिल्ली पुलिस में विगत भर्ती परीक्षाओं में पूछे गए प्रश्न

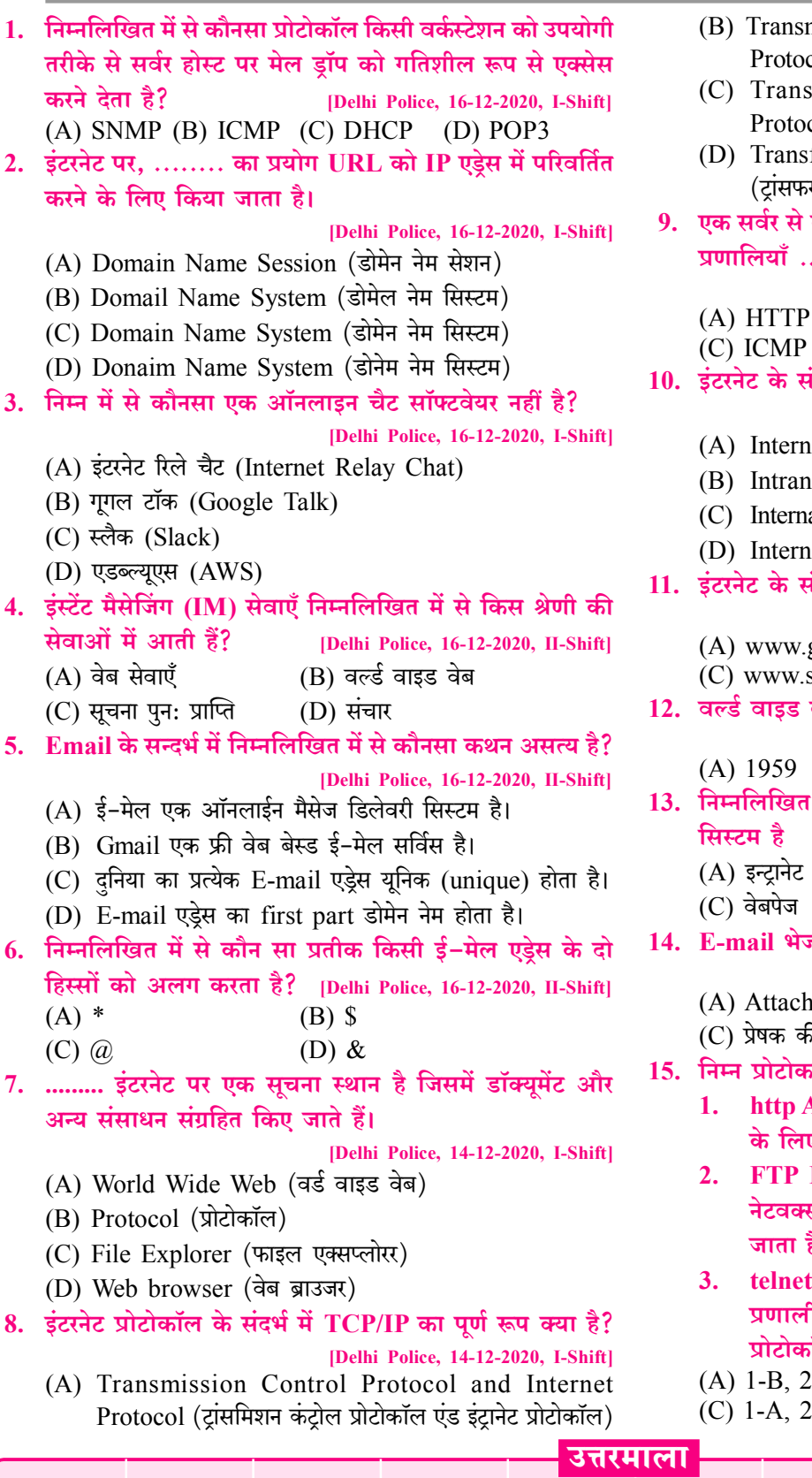

- smission Control Protocol and International ocol (टांसमिशन कंटोल प्रोटोकाल एंड इंटरनेशनल प्रोटोकॉल)
- nsmission Control Protocol and Internet ocol (टांसमिशन कंटोल प्रोटोकॉल एंड इंटरनेट प्रोटोकॉल)
- Insfer Control Protocol and Internet Protocol फर कंटोल प्रोटोकॉल एंड इंटरनेट प्रोटोकॉल)
- ≀े दसरे सर्वर पर मेसेज भेजने के लिए बहत सी ई−मेल ......... प्रोटोकॉल का प्रयोग करती हैं।
	- [Delhi Police, 14-12-2020, I-Shift]  $(B)$  ARP
	- D  $(D)$  SMTP
- संबंध में, संक्षिप्त नाम 'ISP' का पूर्ण रूप क्या है? [Delhi Police, 14-12-2020, II-Shift]
	- mal Service Provider (इंटरनल सर्विस प्रोवाइडर)
	- net Service Provider (इंटानेट सर्विस प्रोवाइडर)
	- mational Service Provider (इंटरनेशनल सर्विस प्रोवाइडर)
	- rnet Service Provider (इंटरनेट सर्विस प्रोवाइडर) $\bm{\mathrm{[D]}}$
- संदर्भ के संदर्भ में, ....... एक सर्च इंजन नहीं है।

```
[Delhi Police, 14-12-2020, II-Shift]
```

```
v.go ogle.com (B) www.bing.com
```
- v.somaiya.com (D) www.yahoo.com
- s वेब की शुरुआत किस वर्ष से हई?
	- [Delhi Police, 14-12-2020, II-Shift]
	- $(B)$  1989  $(C)$  1969  $(D)$  1979
- त में से कौनसा कम्प्यटर नेटवर्क का World Wide [Delhi Police, 14-12-2020, II-Shift] (B) वेबसाइट .<br>ج
	- (D) इन्टरनेट
	- ।<br>रेजने के लिए निम्नलिखित में से क्या अनिवार्य है?
		- [Delhi Police, 11-12-2020, I-Shift]
		- chment (B) Subject
			- की mail ID (D) Body
- कॉल्स का उनके विवरणों के साथ मिलान करें।
	- A. इसका प्रयोग TCP/IP कनेक्शन पर लॉगिन करने .<br>नए किया जाता है।
	- B. इस प्रोटोकॉल का प्रयोग इंटरनेट में और निजी र्क्स के अंदर फाइलों के स्थानांतरण के लिए किया है।
	- et C. यह वितरित और सहयोगी हाइपरमीडिया सूचना ली के लिए प्रयोग किया जाने वाला एप्लीकेशन
		- कॉल है। [Delhi Police, 11-12-2020, I-Shift]  $2-A, 3-C$  $(B)$  1-A, 2-B, 3-C  $2-C, 3-B$ (D) 1-C, 2-B,  $3-A$

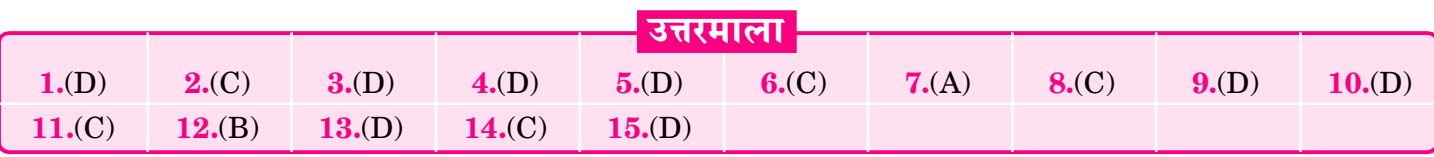

#### **Chapter-3 :: Internet and Network 44**

33. वेब ब्राउज़र और उनके विक्रेताओं के संदर्भ में दिए गए विकल्पों में से कौन सा विकल्प सूची-1 के मदो का सूची-2 के मदों के साथ सबसे अच्छा मिलान करता है?

[Delhi Police, 27-11-2020, I-Shift] **सची-1** सची-2  $(a)$  मोज़िल्ला फाउंडेशन (i) इन्टरनेट एक्प्लोरर

- - (b) माइक्रोसॉफ्ट
- (iii) सी मंकी

 $(ii)$  सफारी

(c) एप्पल

- (A) (i)-(a), (ii)-(c), (iii)-(b)
- (B) (i)-(b), (ii)-(c), (iii)-(a)
- (C)  $(i)-(a)$ ,  $(ii)-(b)$ ,  $(iii)-(c)$
- (D) (i)-(b), (ii)-(a), (iii)-(c)

- $(A)$  email@domain.com
- (B) 123456890@domain.cpm
- $(C)$  email. @domain.com
- 
- 35. HTTPS शब्द का एक अर्थ (पूर्ण नाम) है?

[Delhi Police, 27-11-2020, II-Shift]

- (A) हाइपर टेक्स्ट ट्रांसफर प्रोटोकॉल सिक्योर
- (B) हाइपर टेक्स्ट टांसलेशन प्रोटोकॉल सर्विस
- (C) हाइपर टेक्स्ट टांसफर प्रोटोकॉल सर्विस
- (D) हाइपर टेक्स्ट ट्रांसलेशन प्रोटोकॉल सिक्योर
- 36. इंटरनेट से जुड़े प्रत्येक कम्प्यूटर में एक ... होना चाहिए—
	- [Delhi Police, 27-11-2020, II-Shift]
	- $(A)$  LED display (B) tertiary memory
	- $(C)$  IP address (D) switch
- 37. ई-मेल आई.डी. में निम्नलिखित में से किसकी गुंजाइश (मान्यता) नहीं होती है? [Delhi Police, 27-11-2020, II-Shift]
	- $(A)$  डॉट  $(.)$ (B) संख्यात्मक अंक
	- (C) बड़े (केपिटल) अक्षर (D) रिक्त स्थान
- 38. निम्नलिखित में से क्या एक सर्च इंजन नहीं है? [Delhi Police, 27-11-2020, III-Shift]
	- $(A)$  आस्क  $(B)$  याह्
	- (D) बिग  $(C)$  सफारी
- 39. निम्नलिखित में से कौन से इंटरनेट की एक विशेषता नहीं है? [Delhi Police, 27-11-2020, III-Shift]
	- $(A)$  अभिगम्यता (B) उपयोग में आसानी
	- (D) उच्च लागत (C) संचार का लचीलापन
- 40. ई-मेल हेडर में पाई जाने वाली एक फील्ड, CC का पूर्ण रूप निम्नलिखित में से कौनसा है?
	- [Delhi Police, 27-11-2020, III-Shift] (A) कैरेक्टर कॉपी (B) कंट्रोल कॉपी (C) कॉन्टिनुअस कॉपी (D) कार्बन कॉपी
- 
- 
- 
- 

#### 34. निम्नलिखित में से कौनसा. एक वैध ई-मेल एडेस नहीं है?

[Delhi Police, 27-11-2020, I-Shift]

- -

ਕਧਾ है?

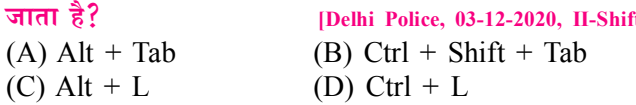

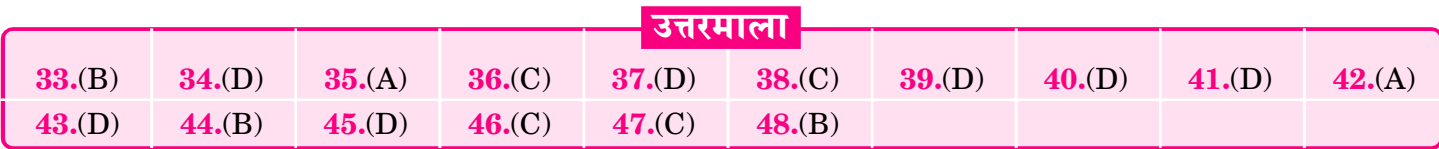

121

[Delhi Police, 02-12-2020, II-Shift]

(A) पोस्ट ऑफिस प्रोग्रेस (B) पार्शियल ऑर्डर प्रोग्राम (C) पार्शियल ऑर्डर प्रोटोकॉल (D) पोस्ट ऑफिस प्रोटोकॉल 42. होम पेज, किस वेबसाइट का ...... पेज होता है-[Delhi Police, 02-12-2020, II-Shift]  $(A)$  पहला  $(B)$  के बारे में  $(C)$  अंतिम (D) मध्य 43. क्रोम ब्राउजर में दाई और प्रत्येक खले टैब में जाने के लिए. निम्नलिखित में से किस की-बोर्ड शॉर्टकट का उपयोग किया जाता है? [Delhi Police, 02-12-2020, II-Shift]  $(A)$  Alt + Tab  $(B)$  Ctrl + N  $(C)$  Alt + N (D) Ctrl + Tab 44. क्रोम ब्राउज़र (Chrome Browser) में इनकॉगनिटो (प्राइवेट) मोड में एक नई विंडों खोलने के लिए, निम्नलिखित में से किस की-बोर्ड शॉर्टकट का उपयोग किया जाता है? [Delhi Police, 02-12-2020, III-Shift]  $(A)$  Ctrl + N (B) Ctrl + Shift + N  $(C)$  Alt + Ctrl + N (D) Ctrl +  $P$ 45. POP3 एक ई-मेल संबंधित प्रोटोकॉल है। POP3 में संख्यात्मक मान '3' क्या दर्शाता है? [Delhi Police, 02-12-2020, III-Shift]  $(A)$  POP का हैडर आकार (B) POP में करैक्टरों की संख्या  $(C)$  POP में कोड की संख्या (D) POP का संस्करण 46. निम्नलिखित में से कौन सा एक वेब सर्च इंजन नही है? [Delhi Police, 02-12-2020, III-Shift]  $(A)$  बिंग  $(B)$  गूगल  $(C)$  सफारी (D) बायट् 47. IMAP एक email संबंधित प्रोटोकॉल है। IMAP का पूर्ण रूप क्या है? [Delhi Police, 03-12-2020, II-Shift] (A) इंटरनेट मीडिया एक्सेस प्रोटोकॉल (B) इंट्रानेट मीडिया एक्सेस प्रोटोकॉल (C) इंटरनेट मैसेज एक्सेस प्रोटोकॉल (D) इंटानेट मैसेसज एक्सेस प्रोटोकॉल 48. क्रोम ब्राउज़र में बाई और प्रत्येक खुले टैब में जाने के लिए, निम्नलिखित में से किस की-बोर्ड शॉर्टकट का उपयोग किया t)

41. POP, एक ई-मेल संबंधित प्रोटोकॉल है। POP का पूर्ण रूप

### दक्ष कम्प्यूटर बुक की कहानी, जाने Selected विद्यार्थियों की जुबानी

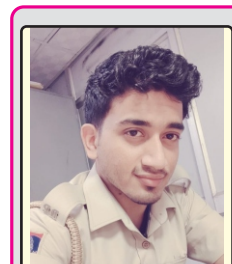

दिल्ली पुलिस आयोजित परीक्षा में प्राप्त हुई मेरी सफलता में दक्ष कम्प्युटर पुस्तक का अतिमहत्त्वपर्ण योगदान है। इस पस्तक को पढकर सभी शॉर्ट कट कीज. परिभाषाएँ आसानी से समझ आती है।

> विकास यादव **Delhi Police**

दक्ष प्रकाशन की कम्प्यूटर पुस्तक में Content सारगर्भित है दिल्ली पुलिस के सिलेबस में शामिल वर्ड, एक्सेल को **इस** पस्तक में डायग्रामेटिकली समझाया गया

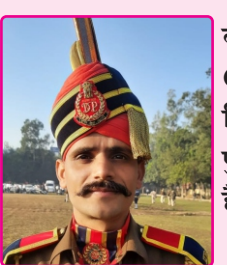

गोकुल चंद **Delhi Police** 

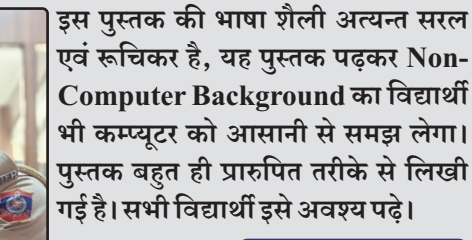

योगेश कुमार बैरवा

**Delhi Police** 

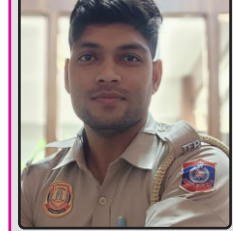

प्रतियोगी परीक्षार्थियों हेतु कम्प्यूटर विषय की धर्मेन्द्र यादव के मार्गदर्शन में लिखित दक्ष कम्प्यूटर बुक्स ने बहत ही बेहतरीन परिणाम दिए है। यह पुस्तक कम्प्युटर का गागर में सागर है।

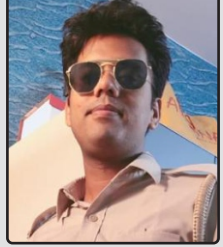

रमेश इतकन **Delhi Police** 

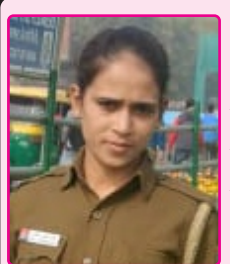

दिल्ली पुलिस हेतु कम्प्यूटर का कन्टेन्ट श्री धर्मेन्द्र यादव के मार्गदर्शन में लिखित इस पुस्तक में बहुत ही शानदार है, अभ्यास हेतु प्रश्नों की संख्या बहुत अच्छी दी गई है। पुस्तक में Previous Year Questions समाहित है।

> पुनम शर्मा **Delhi Police**

**Delhi Police** 

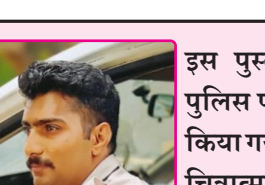

पुस्तक की विषयवस्तु क्रमबद्ध एवं रुचिकर होने के साथ-साथ प्रत्येक टॉपिक के बहविकल्पीय प्रश्नो का भी वर्गीकरण इस पस्तक में दिया गया है इस पस्तक को पढकर विद्यार्थी दिल्ली पुलिस परीक्षा 2023 में निश्चित रूप से सफलता प्राप्त कर सकेंगे।

> राहल पंवार **Delhi Police**

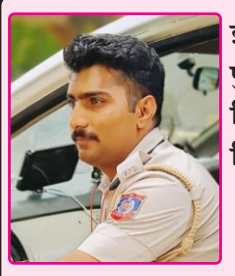

इस पुस्तक का कन्टेन्ट पूर्णतया दिल्ली पुलिस परीक्षा को ध्यान में रखते हुए तैयार किया गया है, पुस्तक में प्रत्येक अध्याय का चित्रात्मक निरूपण अत्यन्त रुचिकर है।

> राहुल यादव **Delhi Police**

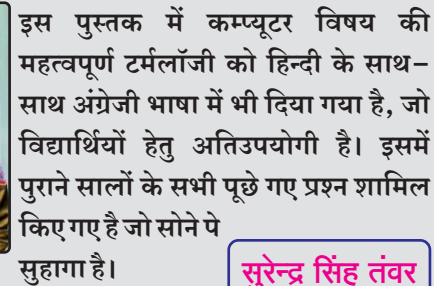

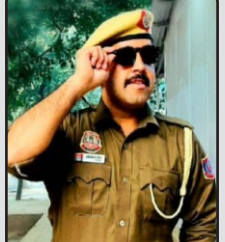

सुहागा है।

# मार्गदर्शकों का परिचय

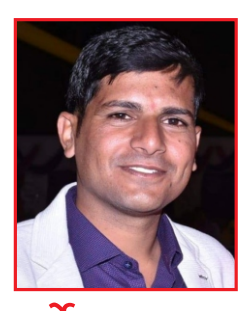

यादव

वर्तमान में प्रतियोगी परीक्षाओं में कम्प्यूटर विषय अत्यधिक महत्त्वपूर्ण है। प्रतियोगी परीक्षार्थियों में कम्प्यूटर विषय के मार्गदर्शक एवं विशेषज्ञ के रूप में जयपुर की शाहपुरा तहसील में स्थित गॉंव कल्याणपुरा (उदावाला) के निवासी धर्मेन्द्र कुमार यादव का नाम लोकप्रिय है। आपके लेखन एवं मार्गदर्शन में हजारों प्रतियोगी परीक्षार्थियों ने सफलता प्राप्त धर्मेन्द्र कुमार की है। आपने तकनीकी शिक्षा B.Tech., M.C.A. प्राप्त की है।

प्रेमरिंग्ह

राजपूरोहित

प्रेमसिंह राजपुरोहित का जन्म बाड़मेर के लंगेरा गाँव के सामान्य परिवार में हुआ। श्री राजपुरोहित प्रारम्भ से ही विशिष्ट प्रतिभा के धनी रहे। आपने प्राथमिक शिक्षा से स्नातकोत्तर तक की शिक्षा राजकीय विद्यालयों-महाविद्यालयों में प्राप्त की I आपने राजकीय सेवा में चयनित होकर ग्राम सेवक, वरिष्ठ अध्यापक के पद पर कार्य किया एवं वर्तमान में व्याख्याता (इतिहास) के पद पर सेवाएँ दे रहे हैं । आपके मार्गदर्शन में हजारों युवाओं ने सरकारी नौकरी की तैयारी कर सफलता प्राप्त की । वर्तमान में आप संकल्प संस्थान, बाड़मेर के मार्गदर्शक भी है।

पुरनक को Online खरीदने हेतु

WWW.DAKSHBOOKS.COM

पर Order करें।

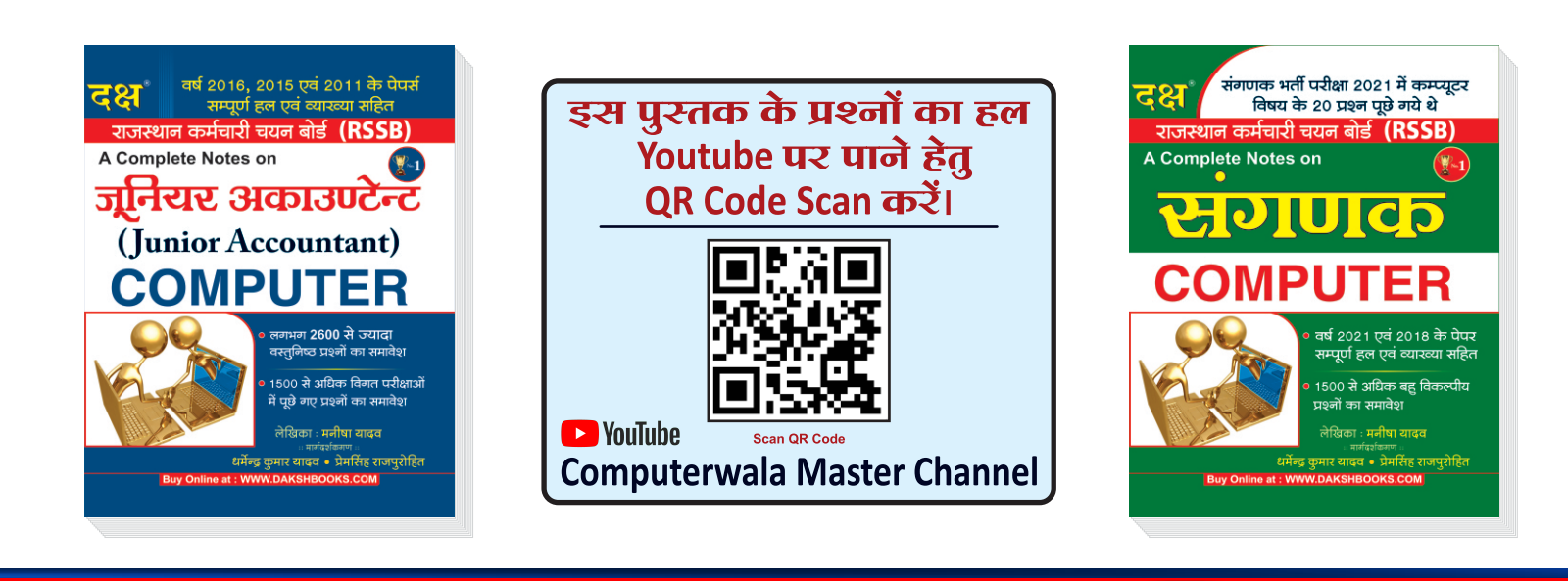

## प्रकाशन (A Unit of College Book Centre)

A-19 सेठी कॉलोनी, जयपुर (राज.) फोन नं.  $0141 - 2604302$ Code No. D-692 ₹ 280/-